<span id="page-0-0"></span>**C Sharp Programming**

Wikibooks.org

March 18, 2013

On the 28th of April 2012 the contents of the English as well as German Wikibooks and Wikipedia projects were licensed under Creative Commons Attribution-ShareAlike 3.0 Unported license. An URI to this license is given in the list of figures on page [165.](#page-168-0) If this document is a derived work from the contents of one of these projects and the content was still licensed by the project under this license at the time of derivation this document has to be licensed under the same, a similar or a compatible license, as stated in section 4b of the license. The list of contributors is included in chapter Contributors on page [159.](#page-162-0) The licenses GPL, LGPL and GFDL are included in chapter Licenses on page [169,](#page-172-0) since this book and/or parts of it may or may not be licensed under one or more of these licenses, and thus require inclusion of these licenses. The licenses of the figures are given in the list of figures on page [165.](#page-168-0) This PDF was generated by the  $\mathbb{A}T$ <sub>FX</sub> typesetting software. The  $\mathbb{A}T$ <sub>FX</sub> source code is included as an attachment (source.7z.txt) in this PDF file. To extract the source from the PDF file, we recommend the use of <http://www.pdflabs.com/tools/pdftk-the-pdf-toolkit/> utility or clicking the paper clip attachment symbol on the lower left of your PDF Viewer, selecting Save Attachment. After extracting it from the PDF file you have to rename it to source.7z. To uncompress the resulting archive we recommend the use of  $http://www.7-zip.org/$ . The LATEX source itself was generated by a program written by Dirk Hünniger, which is freely available under an open source license from [http://de.wikibooks.org/wiki/Benutzer:Dirk\\_Huenniger/wb2pdf](http://de.wikibooks.org/wiki/Benutzer:Dirk_Huenniger/wb2pdf). This distribution also contains a configured version of the pdflatex compiler with all necessary packages and fonts needed to compile the L<sup>A</sup>TEX source included in this PDF file.

# **Contents**

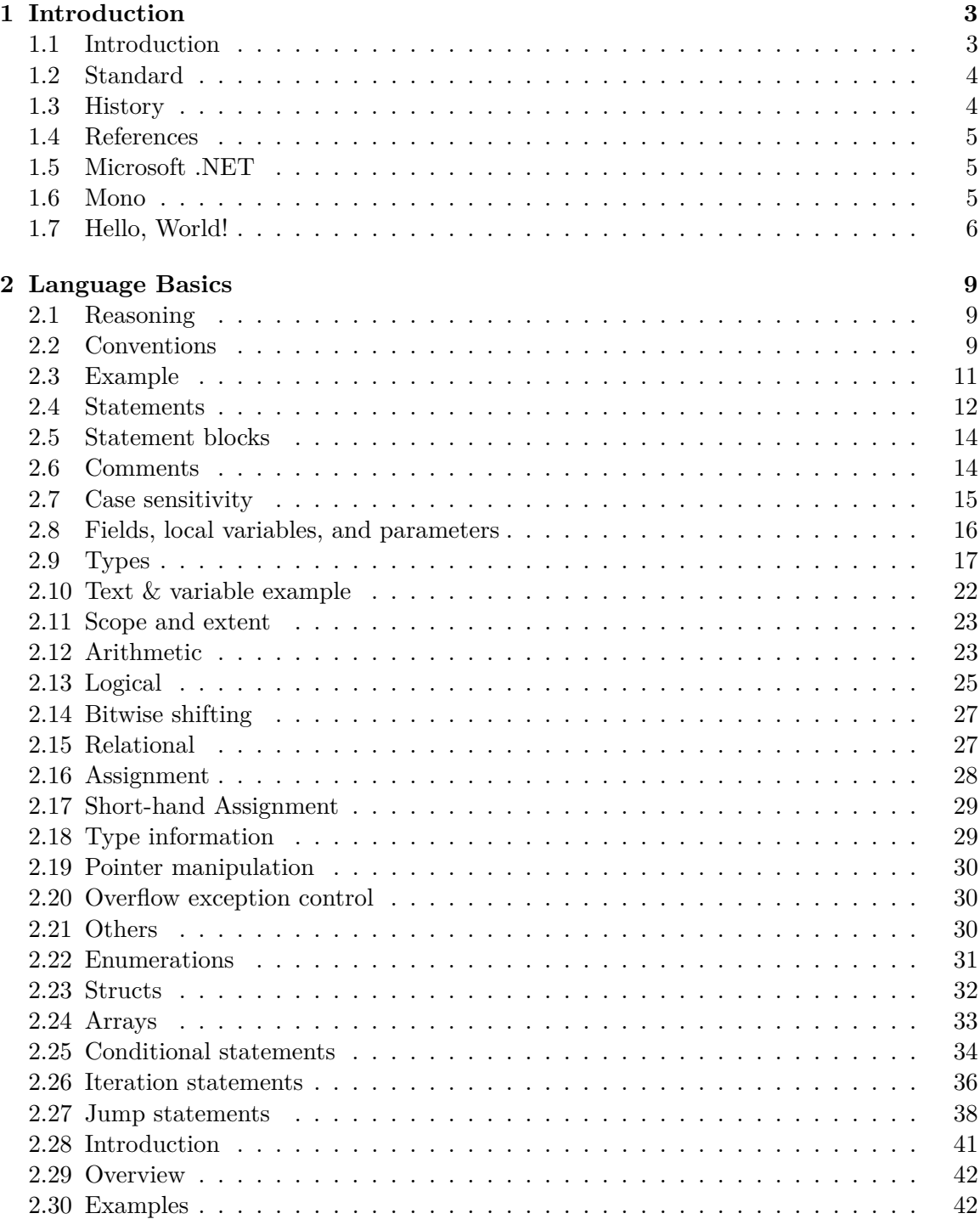

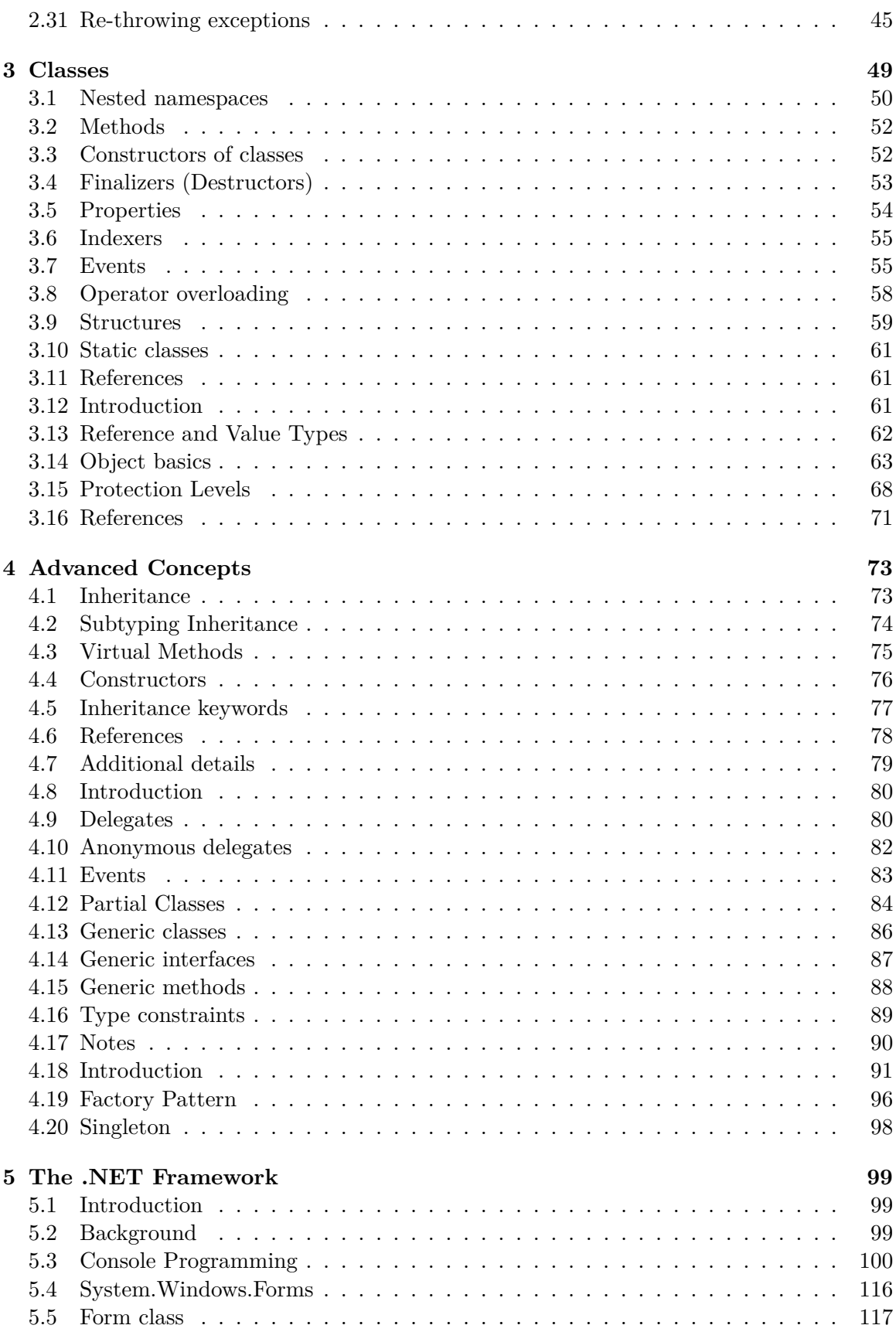

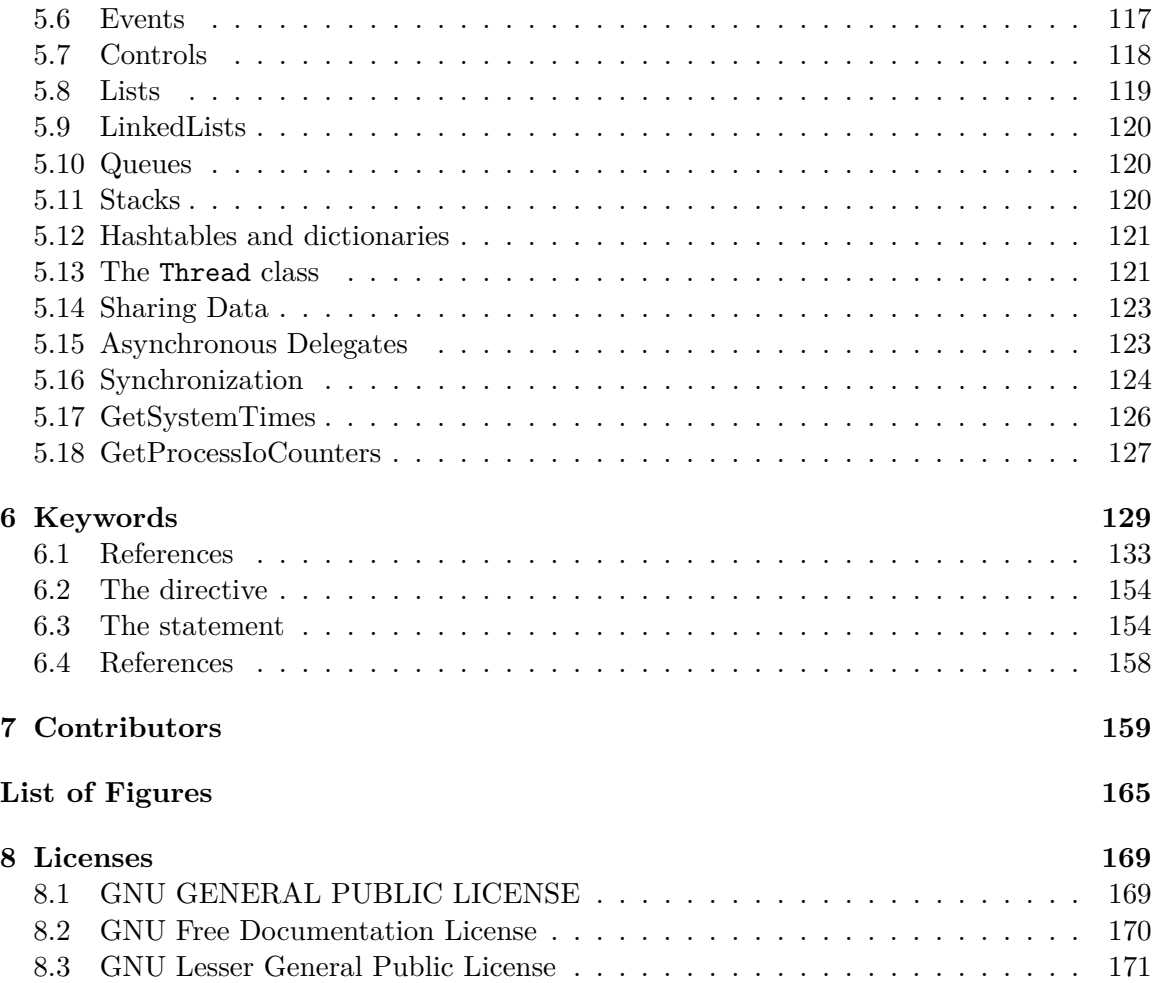

# <span id="page-6-0"></span>**1 Introduction**

 $C#^1$  $C#^1$  (pronounced "See Sharp") is a multi-purpose computer programming language<sup>[2](#page-6-3)</sup> suitable for all development needs.

#### <span id="page-6-1"></span>**1.1 Introduction**

Although  $C#$  is derived from the C programming language<sup>[3](#page-6-4)</sup>, it has features such as garbage collection<sup>[4](#page-6-5)</sup> that allow beginners to become proficient in  $C#$  more quickly than in  $C^5$  $C^5$  or  $C++^6$  $C++^6$ . Similar to Java<sup>[7](#page-6-8)</sup>, it is object-oriented<sup>[8](#page-6-9)</sup>, comes with an extensive *class library*, and supports exception handling, multiple types of polymorphism<sup>[9](#page-6-10)</sup>, and separation of interfaces from implementations. Those features, combined with its powerful development tools, multi-platform support, and *generics*, make C# a good choice for many types of software development projects: rapid application development<sup>[10](#page-6-11)</sup> projects, projects implemented by individuals or large or small teams, Internet applications, and projects with strict reliability requirements. Testing frameworks such as  $\overline{\text{NUnit}}^{11}$  $\overline{\text{NUnit}}^{11}$  $\overline{\text{NUnit}}^{11}$  make  $C\#$  amenable to test-driven development<sup>[12](#page-6-13)</sup> and thus a good language for use with Extreme Programming<sup>[13](#page-6-14)</sup> (XP). Its strong typing<sup>[14](#page-6-15)</sup> helps to prevent many programming errors that are common in weakly typed languages. Because of this similarities to other languages, it is possible to introduce  $C#$ as a language with features of  $C_{++}$  having the programming style of Java and the rapid application model of BASIC.[15](#page-6-16)

A large part of the power of  $C#$  (as with other .NET languages), comes with the common .NET Framework API, which provides a large set of classes, including ones for encryption, TCP/IP socket programming, and graphics. Developers can thus write part of an application in C# and another part in another .NET language (e.g. VB.NET), keeping the tools, library, and object-oriented development model while only having to learn the new language syntax.

<span id="page-6-2"></span><sup>1</sup> [http://en.wikipedia.org/wiki/C\\_Sharp\\_%28programming\\_language%29](http://en.wikipedia.org/wiki/C_Sharp_%28programming_language%29)<br>2 http://en.wikipedia.org/wiki/programming%201anguage

<span id="page-6-4"></span><span id="page-6-3"></span><sup>2</sup> <http://en.wikipedia.org/wiki/programming%20language>

<sup>3</sup> <http://en.wikipedia.org/wiki/C%20programming%20language>

<span id="page-6-5"></span><sup>4</sup> <http://en.wikipedia.org/wiki/Garbage%20collection%20%28computer%20science%29>

<span id="page-6-6"></span><sup>5</sup> <http://en.wikibooks.org/wiki/Programming%3AC>

<span id="page-6-7"></span><sup>6</sup> <http://en.wikibooks.org/wiki/Programming%3AC%20plus%20plus>

<span id="page-6-8"></span><sup>7</sup> <http://en.wikipedia.org/wiki/Java%20programming%20language>

<span id="page-6-9"></span><sup>8</sup> <http://en.wikipedia.org/wiki/object-oriented%20programming>

<span id="page-6-10"></span><sup>9</sup> <http://en.wikipedia.org/wiki/polymorphism%20%28computer%20science%29>

<span id="page-6-11"></span><sup>10</sup> <http://en.wikipedia.org/wiki/Rapid%20application%20development>

<span id="page-6-12"></span><sup>11</sup> <http://en.wikipedia.org/wiki/NUnit>

<span id="page-6-13"></span><sup>12</sup> <http://en.wikipedia.org/wiki/test-driven%20development>

<span id="page-6-14"></span><sup>13</sup> <http://en.wikipedia.org/wiki/Extreme%20Programming>

<span id="page-6-15"></span><sup>14</sup> <http://en.wikipedia.org/wiki/Strongly-typed%20programming%20language>

<span id="page-6-16"></span><sup>15</sup> Quick C# [16](#page-0-0). The Code Project . Retrieved 2012-04-12 <http://>

Because of the similarities between  $C#$  and the C family of languages, as well as Java<sup>[17](#page-7-2)</sup>, a developer with a background in object-oriented languages like  $C++$  may find  $C\#$  structure and syntax intuitive.

# <span id="page-7-0"></span>**1.2 Standard**

w:C Sharp (programming language)<sup>[18](#page-7-3)</sup> Microsoft<sup>[19](#page-7-4)</sup>, with Anders Hejlsberg<sup>[20](#page-7-5)</sup> as Chief Engineer, created C# as part of their .NET<sup>[21](#page-7-6)</sup> initiative and subsequently opened its specification<sup>[22](#page-7-7)</sup> via the ECMA[23](#page-7-8). Thus, the language is open to implementation by other parties. Other implementations include  $\text{Mono}^{24}$  $\text{Mono}^{24}$  $\text{Mono}^{24}$  and  $\text{DotGNU}^{25}$  $\text{DotGNU}^{25}$  $\text{DotGNU}^{25}$ .

 $C#$  and other .NET languages rely on an implementation of the virtual machine<sup>[26](#page-7-11)</sup> specified in the Common Language Infrastructure<sup>[27](#page-7-12)</sup>, like Microsoft's *Common Language Runtime*<sup>[28](#page-7-13)</sup> (CLR). That virtual machine manages memory, handles object references, and performs Just-In-Time (JIT) compiling of Common Intermediate Language<sup>[29](#page-7-14)</sup> code. The virtual machine makes C# programs safer than those that must manage their own memory and is one of the reasons .NET language code is referred to as *managed code*. More like Java than C and  $C_{++}$ ,  $C_{\#}$  discourages explicit use of pointers, which could otherwise allow software bugs to corrupt system memory and force the operating system to halt the program forcibly with nondescript error messages.

# <span id="page-7-1"></span>**1.3 History**

Microsoft's original plan was to create a rival to Java, named  $J_{++}$ , but this was abandoned to create C#, codenamed "Cool".

Microsoft submitted C# to the ECMA standards group mid-2000.

C# 2.0 was released in late-2005 as part of Microsoft's development suite, Visual Studio 2005. The 2.0 version of  $C#$  includes such new features as generics, partial classes, and iterators.[30](#page-7-15) [32](#page-7-16)

<span id="page-7-2"></span><sup>17</sup> <http://en.wikipedia.org/wiki/Java%20programming%20language>

<span id="page-7-3"></span><sup>18</sup> <http://en.wikipedia.org/wiki/C%20Sharp%20%28programming%20language%29>

<span id="page-7-4"></span><sup>19</sup> <http://en.wikipedia.org/wiki/Microsoft>

<span id="page-7-5"></span><sup>20</sup> <http://en.wikipedia.org/wiki/Anders%20Hejlsberg>

<span id="page-7-6"></span><sup>21</sup> <http://en.wikipedia.org/wiki/Microsoft%20.Net>

<span id="page-7-7"></span><sup>22</sup> <http://www.ecma-international.org/publications/standards/Ecma-334.htm>

<span id="page-7-8"></span><sup>23</sup> <http://en.wikipedia.org/wiki/ECMA%20International>

<span id="page-7-9"></span><sup>24</sup> <http://en.wikipedia.org/wiki/Mono%20development%20platform>

<span id="page-7-10"></span><sup>25</sup> <http://en.wikipedia.org/wiki/DotGNU>

<span id="page-7-11"></span><sup>26</sup> <http://en.wikipedia.org/wiki/virtual%20machine>

<span id="page-7-12"></span><sup>27</sup> <http://en.wikipedia.org/wiki/Common%20Language%20Infrastructure>

<span id="page-7-13"></span><sup>28</sup> <http://en.wikipedia.org/wiki/Common%20Language%20Runtime>

<span id="page-7-14"></span><sup>29</sup> <http://en.wikipedia.org/wiki/Common%20Intermediate%20Language>

<span id="page-7-15"></span><sup>30</sup> The Father of C# on the Past, Present and Future of Programming [31](#page-0-0). Microsoft Watch . Retrieved 2012-10-21 <http://>

<span id="page-7-16"></span><sup>32</sup> C# Programming [33](#page-0-0). Hitmill . Retrieved 2012-10-21 <http://>

## <span id="page-8-0"></span>**1.4 References**

Foreword<sup>[34](#page-8-3)</sup>

To compile your first C# application, you will need a copy of a .NET Framework SDK installed on your PC.

There are two .NET frameworks available: Microsoft's and Mono's.

## <span id="page-8-1"></span>**1.5 Microsoft .NET**

For Windows, the .NET Framework SDK can be downloaded from Microsoft's .NET Framework Developer Center<sup>[35](#page-8-4)</sup>. If the default Windows directory (the directory where Windows or WinNT is installed) is  $C:\W1NDOWS$ , the .Net Framework SDK installation places the Visual  $C#$ . NET compiler (csc) in the

C:\WINDOWS\Microsoft.NET\Framework\v1.0.3705 directory for version 1.0, the

C:\WINDOWS\Microsoft.NET\Framework\v1.1.4322 directory for version 1.1, **or** the

C:\WINDOWS\Microsoft.NET\Framework\v2.0.50727 directory for version 2.0.

## <span id="page-8-2"></span>**1.6 Mono**

For Windows, Linux, or other Operating Systems, an installer can be downloaded from the Mono website<sup>[36](#page-8-5)</sup>. For Linux, a good compiler is cscc that can be downloaded for free from the DotGNU Portable.Net project<sup>[37](#page-8-6)</sup> page. The compiled programs can then be run with ilrun.

#### **1.6.1 Linux**

In Linux you can use the MonoDevelop IDE, and either download from their website at: MonoDevelop Downloads<sup>[38](#page-8-7)</sup>, or install via apt-get or your distro's installer.

• Debian-based distros:

sudo apt-get install monodevelop

• Arch Linux:

sudo pacman -S mono monodevelop

<span id="page-8-3"></span><sup>34</sup> <http://en.wikibooks.org/wiki/Category%3AC%20Sharp%20Programming>

<span id="page-8-4"></span><sup>35</sup> <http://msdn.microsoft.com/netframework/>

<span id="page-8-5"></span><sup>36</sup> <http://www.mono-project.com/Downloads>

<span id="page-8-6"></span><sup>37</sup> <http://dotgnu.org/pnet.html>

<span id="page-8-7"></span><sup>38</sup> <http://monodevelop.com/Download>

## **1.6.2 Windows**

You can download MonoDevelop from their website at: Mono website<sup>[39](#page-9-1)</sup>. Click the Windows icon, and follow the installation instructions.

If you are working on Windows it is a good idea to add the path to the folders that contain cs.exe or mcs.exe to the Path environment variable so that you do not need to type the full path each time you want to compile.

For writing C#.NET code, there are plenty of editors that are available. It's entirely possible to write C#.NET programs with a simple text editor, but it should be noted that this requires you to compile the code yourself. Microsoft offers a wide range of code editing programs under the Visual Studio line that offer syntax highlighting as well as compiling and debugging capabilities. Currently C#.NET can be compiled in Visual Studio 2002 and 2003 (only supports the .NET Framework version 1.0 and 1.1) and Visual Studio 2005 (supports the .NET Framework 2.0 and earlier versions with some tweaking). Microsoft offers five Visual Studio editions<sup>[40](#page-9-2)</sup>, four of which are sold commercially. The Visual Studio  $C#$  Express Edition can be downloaded and used for free from Microsoft's website<sup>[41](#page-9-3)</sup>.

# <span id="page-9-0"></span>**1.7 Hello, World!**

The code below will demonstrate a  $C#$  program written in a simple text editor. Start by saving the following code to a text file called hello.cs:

```
using System;
namespace MyConsoleApplication
{
    class MyFirstClass
    {
        static void Main(string[] args)
        {
            System.Console.WriteLine("Hello,");
            Console.WriteLine("World!");
            Console.ReadLine();
        }
    }
}
```
To compile hello.cs, run the following from the command line:

- For standard Microsoft installations of .NET 2.0, run C:\WINDOWS\Microsoft.NET\Framework\v2.0.50727\csc.exe hello.cs
- For Mono run mcs hello.cs.
- For users of cscc, compile with cscc hello.cs -o hello.exe.

Doing so will produce hello.exe. The following command will run hello.exe:

<span id="page-9-1"></span><sup>39</sup> <http://www.mono-project.com/Downloads>

<span id="page-9-2"></span><sup>40</sup> [http://msdn.microsoft.com/en-us/library/zcbsd3cz\(VS.80\).aspx](http://msdn.microsoft.com/en-us/library/zcbsd3cz(VS.80).aspx)

<span id="page-9-3"></span><sup>41</sup> <http://go.microsoft.com/?linkid=7653518>

- On Windows, use hello.exe.
- On Linux, use mono hello.exe or ilrun hello.exe.

Alternatively, in Visual  $C#$  express, you could just hit F5 or the green play button to run the code. If you want to run without debugging, press CTRL-F5.

Running hello.exe will produce the following output:

Hello, World!

The program will then wait for you to strike 'enter' before returning to the command prompt.

Note that the example above includes the System namespace via the using keyword. That inclusion allows direct references to any member of the System namespace without specifying its fully qualified name.

The first call to the WriteLine method of the Console class uses a fully qualified reference.

System.Console.WriteLine("Hello,");

The second call to that method shortens the reference to the Console class by taking advantage of the fact that the System namespace is included (with using System).

Console.WriteLine("World!");

 $C#$  is a fully object-oriented language. The following sections explain the syntax of the  $C#$ language as a beginner's course for programming in the language. Note that much of the power of the language comes from the classes provided with the .NET framework, which are not part of the C# language syntax *per se*.

# <span id="page-12-0"></span>**2 Language Basics**

This section will define the naming conventions that are generally accepted by the  $C#$ development community. Some companies may define naming conventions that differ from this, but that is done on an individual basis and is generally discouraged. Some of the objects discussed in this section may be beyond the reader's knowledge at this point, but this section can be referred back to later.

## <span id="page-12-1"></span>**2.1 Reasoning**

Much of the naming standards are derived from Microsoft's .NET Framework libraries. These standards have proven to make names readable and understandable "at a glance". By using the correct conventions when naming objects, you ensure that other  $C#$  programmers who read your code will easily understand what objects are without having to search your code for their definition.

## <span id="page-12-2"></span>**2.2 Conventions**

#### **2.2.1 Namespace**

Namespaces are named using Pascal Case<sup>[1](#page-12-3)</sup> (also called UpperCame1Case) with no underscores. This means the first letter of every word in the name is capitalized. For example: MyNewNamespace. Also, note that Pascal Case also denotes that acronyms of three or more letters should only have the first letter capitalized (MyXmlNamespace instead of MyXMLNamespace).

#### **2.2.2 Assemblies**

If an assembly contains only one namespace, they should use the same name. Otherwise, Assemblies should follow the normal Pascal Case format.

#### **2.2.3 Classes and Structures**

Pascal Case, no underscores or leading C, cls, or I. Classes should not have the same name as the namespace in which they reside. Any acronyms of three or more letters should be pascal case, not all caps. Try to avoid abbreviations, and try to always use nouns.

<span id="page-12-3"></span><sup>1</sup> <http://en.wikipedia.org/wiki/Pascal%20Case>

#### **2.2.4 Exception Classes**

Follow class naming conventions, but add Exception to the end of the name. In .Net 2.0, all classes should inherit from the System.Exception base class, and not inherit from the System.ApplicationException.

#### **2.2.5 Interfaces**

Follow class naming conventions, but start the name with I and capitalize the letter following the I. Example: IFoo The I prefix helps to differentiate between Interfaces and classes and also to avoid name collisions.

#### **2.2.6 Functions**

Pascal Case, no underscores except in the event handlers. Try to avoid abbreviations. Many programmers have a nasty habit of overly abbreviating everything. This should be discouraged.

## **2.2.7 Properties and Public Member Variables**

Pascal Case, no underscores. Try to avoid abbreviations.

#### **2.2.8 Parameters and Procedure-level Variables**

Camel Case (or lowerCamelCase). Try to avoid abbreviations. Camel Case is the same as Pascal case, but the first letter of the first word is lowercased.

## **2.2.9 Class-level Private and Protected Variables**

Camel Case with a leading underscore. Always indicate protected or private in the declaration. The leading underscore is the only controversial thing in this document. The leading character helps to prevent name collisions in constructors (a parameter and a private variable having the same name).

#### **2.2.10 Controls on Forms**

Pascal Case with a prefix that identifies it as being part of the UI instead of a purely coded control (example a temporary variable). Many developers use ui as the prefix followed by a descriptive name such as txtUserName or lblUserNickName ("txt" stands for TextBox control and "lbl" for Label control)

Some samples are below for ASP.Net web form controls:

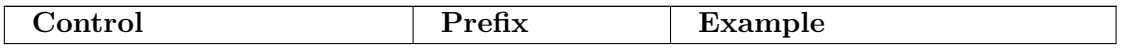

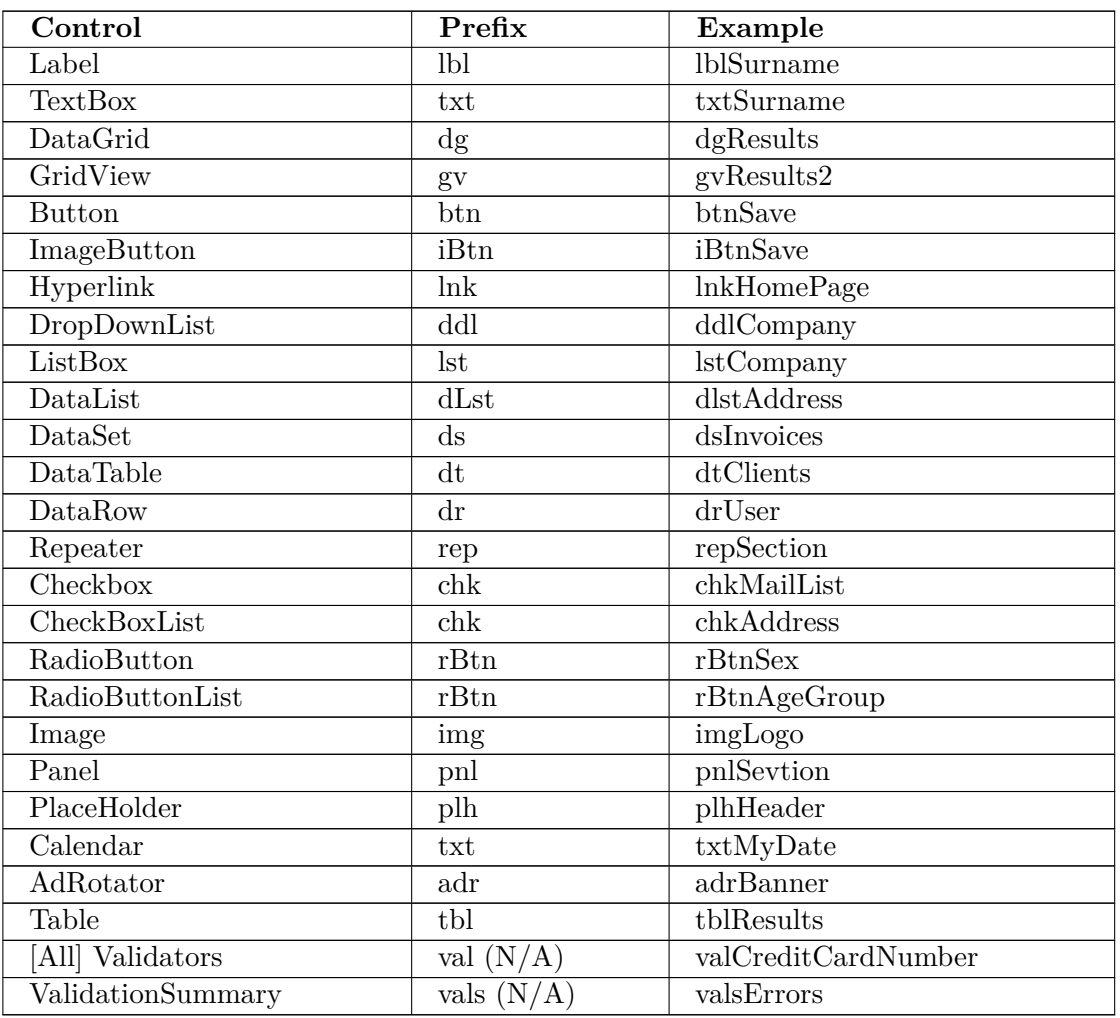

## **2.2.11 Constants**

Pascal Case. The use of SCREAMING CAPS is discouraged. This is a large change from earlier conventions. Most developers now realize that in using SCREAMING\_CAPS they betray more implementation than is necessary. A large portion of the .NET Framework Design Guidelines<sup>[2](#page-14-1)</sup> is dedicated to this discussion.

# <span id="page-14-0"></span>**2.3 Example**

Here is an example of a class that uses all of these naming conventions combined.

using System; namespace MyExampleNamespace { public class Customer : IDisposable

<span id="page-14-1"></span><sup>2</sup> <http://msdn.microsoft.com/en-us/library/czefa0ke>

```
{
    private string _customerName;
    public string CustomerName
    {
        get
        {
            return _customerName;
        }
        set
        {
            _customerName = value;
            _lastUpdated = DateTime.Now;
        }
    }
    private DateTime _lastUpdated;
    public DateTime LastUpdated
    {
        get
        {
            return _lastUpdated;
        }
        private set
        {
            _lastUpdated = value;
        }
    }
    public void UpdateCustomer(string newName)
    {
        if (!newName.Equals(CustomerName))
        {
            CustomerName = newName;
        }
    }
    public void Dispose()
    {
        //Do nothing
    }
}
```

```
ko:C 샤프 프로그래밍/명명 규칙3
```
 $C#$  syntax looks quite similar to the syntax of Java because both inherit much of their syntax from C and C++. **The object-oriented** nature of  $C#$  requires the high-level structure of a  $C#$  program to be defined in terms of classes<sup>[4](#page-15-2)</sup>, whose detailed behaviors are defined by their *statements*.

## <span id="page-15-0"></span>**2.4 Statements**

The basic unit of execution in a C# program is the *statement*. A statement can declare a variable, define an expression, perform a simple action by calling a method, control the flow

}

<span id="page-15-1"></span><sup>3</sup> [http://ko.wikibooks.org/wiki/C%20%C0%E4%D5%04%20%D5%04%B8%5C%AD%F8%B7%98%BC%0D%2F%BA%](http://ko.wikibooks.org/wiki/C%20%C0%E4%D5%04%20%D5%04%B8%5C%AD%F8%B7%98%BC%0D%2F%BA%85%BA%85%20%AD%DC%CE%59) [85%BA%85%20%AD%DC%CE%59](http://ko.wikibooks.org/wiki/C%20%C0%E4%D5%04%20%D5%04%B8%5C%AD%F8%B7%98%BC%0D%2F%BA%85%BA%85%20%AD%DC%CE%59)

<span id="page-15-2"></span><sup>4</sup> Chapter [3.1](#page-53-0) on page [50](#page-53-0)

of execution<sup>[5](#page-16-0)</sup> of other statements, create an object, or assign a value to a variable, property, or field. Statements are usually terminated by a semicolon.

Statements can be grouped into comma-separated statement lists or brace-enclosed statement blocks.

Examples:

```
int sampleVariable; \sqrt{ } // declaring a variable
sampleVariable = 5; \frac{1}{2} // assigning a value Method(); \frac{1}{2} // calling an instantian
                                               \frac{3}{2} calling an instance
method
SampleClass sampleObject = new SampleClass(); // creating a new
instance of an object
sampleObject.ObjectMethod(); \frac{1}{2} // calling a member
function of an object
// executing a "for" loop with an embedded "if" statement
for(int i = 0; i < upperLimit; i+1)
{
    if (SampleClass.SampleStaticMethodReturningBoolean(i))
    {
        sum += sampleObject.SampleMethodReturningInteger(i);
    }
}
using System;
namespace MyExampleNamespace
{
    public class Customer : IDisposable // Interface
    {
        private string _customerName;
        public string CustomerName
        {
            get
            {
                return _customerName;
            }
            set
            {
                _customerName = value;
                _lastUpdated = DateTime.Now;
            }
        }
        private DateTime _lastUpdated;
        public DateTime LastUpdated
        {
            get
            {
                return _lastUpdated;
            }
            private set
            {
                _lastUpdated = value;
            }
        }
        public void UpdateCustomer(string newName)
        {
```
<span id="page-16-0"></span><sup>5</sup> Chapter [2.24](#page-36-0) on page [33](#page-36-0)

```
if (!newName.Equals(CustomerName))
            {
                 CustomerName = newName;
            }
        }
        public void Dispose()
        {
            //Do nothing
        }
    }
}
```
// Submitted by krishna mali [pune]

## <span id="page-17-0"></span>**2.5 Statement blocks**

A series of statements surrounded by curly braces form a *block* of code. Among other purposes, code blocks serve to limit the scope of variables defined within them. Code blocks can be nested and often appear as the bodies of methods.

```
private void MyMethod(int integerValue)
{ // This block of code is the body of "MyMethod()"
   // The , value, integer parameter is accessible to everything in
 the method
   int methodLevelVariable; // This variable is accessible to
everything in the method
   if (integerValue == 2)
   {
      // methodLevelVariable is still accessible here
      int limitedVariable; // This variable is only accessible to
 code in the, if block
     DoSomeWork(limitedVariable);
   }
   // limitedVariable is no longer accessible here
} // Here ends the code block for the body of "MyMethod()".
//submitted by krishna
```
## <span id="page-17-1"></span>**2.6 Comments**

*Comments* allow inline documentation of source code. The C# compiler ignores comments. These styles of comments are allowed in  $C#$ :

#### **Single-line comments**

The // character sequence marks the following text as a single-line comment. Single-line comments, as one would expect, end at the first end-of-line following the // comment marker.

#### **Multiple-line comments**

Comments can span multiple lines by using the multiple-line comment style. Such comments start with /\* and end with \*/. The text between those multi-line comment markers is the comment.

```
//This style of a comment is restricted to one line.
/*
   This is another style of a comment.
   It allows multiple lines.
*/
```
#### **XML Documentation-line comments**

These comments are used to generate XML documentation. Single-line and multiple-line styles can be used. The single-line style, where each line of the comment begins with //, is more common than the multiple-line style delimited by  $/**$  and  $*/$ .

```
// <summary> documentation here </summary>
// <remarks>
// This uses single-line style XML Documentation comments.
// </remarks>
/**
 * <summary> documentation here </summary>
 * <remarks>
      This uses multiple-line style XML Documentation comments.
 * </remarks>
 */
```
#### <span id="page-18-0"></span>**2.7 Case sensitivity**

 $C#$  is case-sensitive<sup>[6](#page-18-1)</sup>, including its variable and method names.

The variables myInteger and MyInteger of type **int** below are distinct because C# is case-sensitive:

int myInteger = 3; int MyInteger = 5;

For example, C# defines a class Console to handle most operations with the console window. Writing the following code would result in a compiler error unless an object named console had been previously defined.

```
// Compiler error!
console.writeline("Hello");
```
The following corrected code compiles as expected because it uses the correct case:

Console.WriteLine("Hello");

<span id="page-18-1"></span><sup>6</sup> <http://en.wikipedia.org/wiki/case-sensitive>

 $k$ o: $C$  샤프 프로그래밍/문법<sup>[7](#page-19-1)</sup>

**Variables<sup>[8](#page-19-2)</sup>** are used to store values. More technically, a variable binds<sup>[9](#page-19-3)</sup> an object<sup>[10](#page-19-4)</sup> (in the general sense of the term, i.e. a specific value) to an identifier (the variable's name) so that the object can be accessed later. Variables can, for example, store a value for later use:

string name = "Dr. Jones"; Console.WriteLine("Good morning " + name);

In this example "name" is the identifier and "Dr. Jones" is the value that we bound to it. Also, each variable is declared with an explicit *type*. Only values whose types are compatible with the variable's declared type can be bound to (stored in) the variable. In the above example we stored "Dr. Jones" into a variable of the type string. This is a legal statement. However, if we had said  $int$  name  $=$  "Dr. Jones", the compiler would have thrown an error telling us that you cannot implicitly convert between int and string. There are methods for doing this, but we will talk about them later.

# <span id="page-19-0"></span>**2.8 Fields, local variables, and parameters**

C# supports several program elements corresponding to the general programming concept of *variable*: *fields*, *parameters*, and *local variables*.

## **2.8.1 Fields**

**Fields**, sometimes called class-level variables, are variables associated with classes or structures. An *instance variable* is a field associated with an instance of the class or structure, while a *static variable*, declared with the **static** keyword, is a field associated with the type itself. Fields can also be associated with their class by making them *constants* (**const**), which requires a declaration assignment of a constant value and prevents subsequent changes to the field.

Each field has a visibility of *public*, *protected*, *internal*, *protected internal*, or *private* (from most visible to least visible).

## **2.8.2 Local variables**

Like fields, local variables can optionally be *constant* (**const**). Constant local variables are stored in the assembly data region, while non-constant local variables are stored on (or referenced from) the stack. They thus have both a scope and an extent of the method or statement block that declares them.

<span id="page-19-1"></span><sup>7</sup> [http://ko.wikibooks.org/wiki/C%20%C0%E4%D5%04%20%D5%04%B8%5C%AD%F8%B7%98%BC%0D%2F%BB%](http://ko.wikibooks.org/wiki/C%20%C0%E4%D5%04%20%D5%04%B8%5C%AD%F8%B7%98%BC%0D%2F%BB%38%BC%95)

<span id="page-19-2"></span>[<sup>38%</sup>BC%95](http://ko.wikibooks.org/wiki/C%20%C0%E4%D5%04%20%D5%04%B8%5C%AD%F8%B7%98%BC%0D%2F%BB%38%BC%95)

<sup>8</sup> <http://en.wikipedia.org/wiki/variable%23Computer%20programming>

<span id="page-19-3"></span><sup>9</sup> <http://en.wikipedia.org/wiki/Name%20binding>

<span id="page-19-4"></span><sup>10</sup> <http://en.wikipedia.org/wiki/object%20%28computer%20science%29>

#### **2.8.3 Parameter**

**Parameters** are variables associated with a method.

An *in* parameter may either have its value passed in from the caller to the method's environment, so that changes to the parameter by the method do not affect the value of the caller's variable, or passed in by reference, so that changes to the variables will affect the value of the caller's variable. Value types (int, double, string) are passed in "by value" while reference types (objects) are passed in "by reference." Since this is the default for the  $C#$ compiler, it is not necessary to use .

An *out* parameter does not have its value copied, thus changes to the variable's value within the method's environment directly affect the value from the caller's environment. Such a variable is considered by the compiler to be *unbound* upon method entry, thus it is illegal to reference an *out* parameter before assigning it a value. It also **must** be assigned by the method in each valid (non-exceptional) code path through the method in order for the method to compile.

A *reference* parameter is similar to an *out* parameter, except that it is *bound* before the method call and it need not be assigned by the method.

A *params* parameter represents a variable number of parameters. If a method signature includes one, the *params* argument must be the last argument in the signature.

// Each pair of lines is what the definition of a method and a call of a // method with each of the parameters types would look like. // In param: void MethodOne(int param1) // definition MethodOne(variable); // call // Out param: void MethodTwo(out string message) // definition MethodTwo(out variable); // call // Reference param; void MethodThree(ref int someFlag) // definition MethodThree(ref theFlag) // call // Params void MethodFour(params string[] names) // definition MethodFour("Matthew", "Mark", "Luke", "John"); // call

## <span id="page-20-0"></span>**2.9 Types**

Each **type** in C# is either a *value type* or a *reference type*. C# has several predefined ("built-in") types and allows for declaration of custom value types and reference types.

There is a fundamental difference between value types and reference types: Value types are allocated on the stack, whereas reference types are allocated on the heap.

## **2.9.1 Value types**

The value types in the .NET framework are usually small, frequently used types. The benefit of using them is that the type requires very little resources to get up and running by the CLR. Value types do not require memory to be allocated on the heap and therefore will not cause garbage collection. However, in order to be useful, the value types (or types derived from it) should remain small - ideally below 16 bytes of data. If you choose to make your value type bigger, it is recommended that you do not pass it to methods (which can require a copy of all its fields), or return it from methods.

Although this sounds like a useful type to have, it does have some flaws, which need to be understood when using it.

- Value types are always copied (intrinsically) before being passed to a method. Changes to this new object will not be reflected back in the original object passed into the method.
- Value types do not /need/ you to call their constructor. They are automatically initialized.
- Value types always initialize their fields to 0 or null.
- Value types can NEVER be assigned a value of null (but can using Nullable types)
- Value types sometimes need to be *boxed* (wrapped inside an object), allowing their values to be used like objects.

#### **2.9.2 Reference types**

Reference types are managed very differently by the CLR. All reference types consist of two parts: A pointer to the heap (which contains the object), and the object itself. Reference types are slightly heavier weight because of the management behind the scenes needed to keep track of them. However, this is a minor price to pay for the flexibility and speed gains from passing a pointer around, rather than copying values to/from methods.

When an object is initialized, by use of the constructor, and is of a reference type, the CLR must perform four operations:

- 1. The CLR calculates the amount of memory required to hold the object on the heap.
- 2. The CLR inserts the data into the newly created memory space.
- 3. The CLR marks where the end of the space lies, so that the next object can be placed there.
- 4. The CLR returns a reference to the newly created space.

This occurs every single time an object is created. However the assumption is that there is infinite memory, therefore some maintenance needs to take place - and that's where the garbage collector comes in.

## **2.9.3 Integral types**

Because the type system in  $C\#$  is unified with other languages that are CLI-compliant, each integral C# type is actually an alias for a corresponding type in the .NET framework. Although the names of the aliases vary between .NET languages, the underlying types in the .NET framework remain the same. Thus, objects created in assemblies written in other languages of the .NET Framework can be bound to  $C#$  variables of any type to which

the value can be converted, per the conversion rules below. The following illustrates the cross-language compatibility of types by comparing  $C#$  code with the equivalent Visual Basic .NET code:

```
// C#
public void UsingCSharpTypeAlias()
{
  int i = 42:
}
public void EquivalentCodeWithoutAlias()
{
  System.Int32 i = 42;
}
  ' Visual Basic .NET
 Public Sub UsingVisualBasicTypeAlias()
  Dim i As Integer = 42
 End Sub
 Public Sub EquivalentCodeWithoutAlias()
   Dim i As System.Int32 = 42
 End Sub
```
Using the language-specific type aliases is often considered more readable than using the fully-qualified .NET Framework type names.

The fact that each  $C#$  type corresponds to a type in the unified type system gives each *value type* a consistent size across platforms and compilers. That consistency is an important distinction from other languages such as C, where, e.g. a long is only guaranteed to be at *least as large as an int*, and is implemented with different sizes by different compilers. As *reference* types, variables of types derived from object (i.e. any class) are exempt from the consistent size requirement. That is, the size of *reference* types like System.IntPtr, as opposed to *value* types like System.Int32, may vary by platform. Fortunately, there is rarely a need to know the actual size of a *reference* type.

There are two predefined *reference types*: object, an alias for the System.Object class, from which all other reference types derive; and string, an alias for the System.String class. C# likewise has several integral value types, each an alias to a corresponding value type in the System namespace of the .NET Framework. The predefined  $C#$  type aliases expose the methods of the underlying .NET Framework types. For example, since the .NET Framework's System.Int32 type implements a ToString() method to convert the value of an integer to its string representation,  $C#$ 's int type exposes that method:

int  $i = 97$ : string  $s = i.ToString();$  // The value of s is now the string "97".

Likewise, the System.Int32 type implements the Parse() method, which can therefore be accessed via C#'s int type:

string  $s = "97"$ ; int  $i = int.Parse(s)$ ; // The value of i is now the integer 97.

The unified type system is enhanced by the ability to convert value types to reference types (*boxing*) and likewise to convert certain reference types to their corresponding value types (*unboxing*). This is also known as *casting*.

object boxedInteger = 97; int unboxedInteger = (int) boxedInteger;

Boxing and casting are, however, not type-safe: the compiler won't generate an error if the programmer mixes up the types. In the following short example the mistake is quite obvious, but in complex programs it may be very difficult to spot. Avoid boxing, if possible.

object getInteger = "97"; int anInteger = (int) getInteger; // No compile-time error. The program will crash, however.

The built-in  $C#$  type aliases and their equivalent .NET Framework types follow:

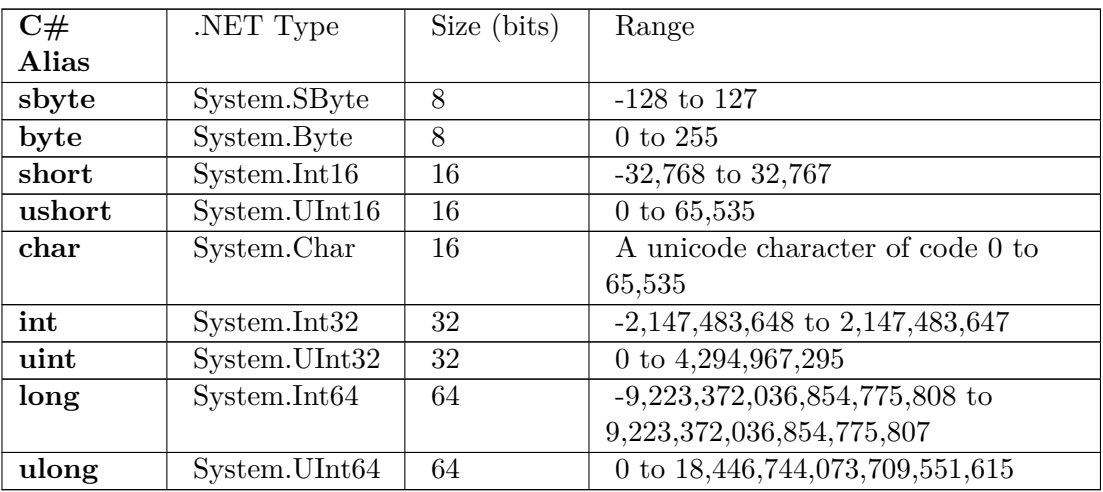

#### **Integers**

#### **Floating-point**

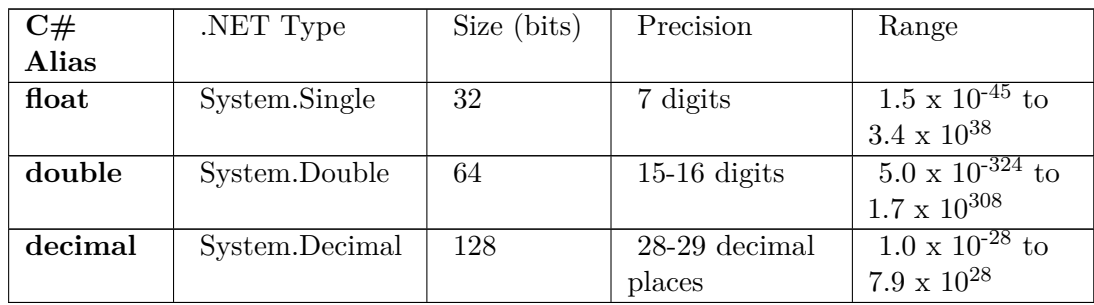

#### **Other predefined types**

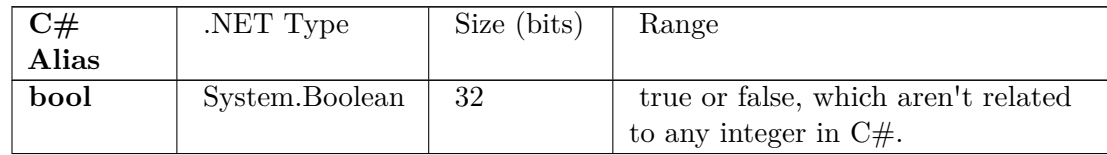

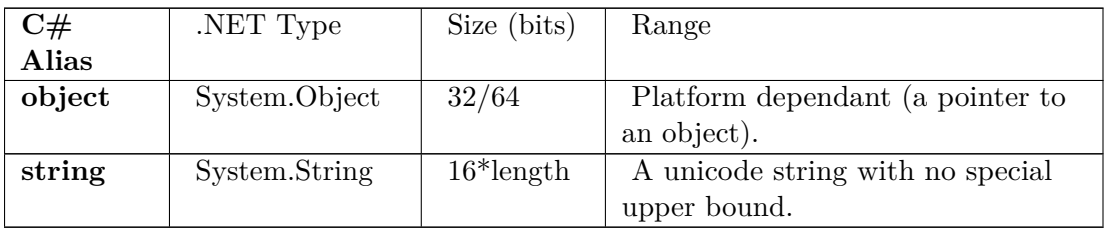

#### **2.9.4 Custom types**

The predefined types can be aggregated and extended into custom types.

Custom *value types* are declared with the **struct** or **enum** keyword. Likewise, custom reference types<sup>[11](#page-24-0)</sup> are declared with the **class** keyword.

#### **Arrays**

Although the number of dimensions is included in array declarations, the size of each dimension is not:

string[] a str;

Assignments to an array variable (prior to the variable's usage), however, specify the size of each dimension:

 $a_$ str = new string[5];

As with other variable types, the declaration and the initialization can be combined:

string[] a\_str = new string[5];

It is also important to note that like in Java, arrays are passed by reference, and not passed by value. For example, the following code snippet successfully swaps two elements in an integer array:

```
static void swap (int[] a_iArray, int iI, int iJ)
{
   int iTemp = iArray[iI];
   iArray[i1] = iArray[iJ];iArray[iJ] = iTemp;
}
```
It is possible to determine the array size during runtime. The following example assignes the loop counter to the unsigned short array elements:

```
ushort[] a_usNumbers = new ushort[234];
[.\,.]for (ushort us = 0; us < a_usNumbers. Length; us++)
{
    a_usNumbers = us;
}
```
<span id="page-24-0"></span>11 Chapter [3.1](#page-53-0) on page [50](#page-53-0)

Since  $C# 2.0$ , it is possible to have arrays also inside of structures<sup>[12](#page-25-1)</sup>.

# <span id="page-25-0"></span>**2.10 Text & variable example**

```
using System;
namespace Login
{
  class Username_Password
  {
    public static void Main()
    \cdotstring username,password;
      Console.Write("Enter username: ");
      username = Console.ReadLine();
      Console.Write("Enter password: ");
      password = Console.ReadLine();
      if (username == "SomePerson" && password == "SomePassword")
      {
              Console.WriteLine("Access Granted.");
      }
      else if (username != "SomePerson" && password ==
 "SomePassword")
      {
              Console.WriteLine("The username is wrong.");
      }
      else if (username == "SomePerson" && password !=
 "SomePassword")
      {
              Console.WriteLine("The password is wrong.");
      }
      else
      {
              Console.WriteLine("Access Denied.");
      }
    }
 }
}
```
## **2.10.1 Conversion**

Values of a given type may or may not be explicitly or implicitly convertible to other types depending on predefined conversion rules, inheritance structure, and explicit cast definitions.

#### **Predefined conversions**

Many predefined value types have predefined conversions to other predefined value types. If the type conversion is guaranteed not to lose information, the conversion can be *implicit* (i.e. an explicit *cast* is not required).

<span id="page-25-1"></span><sup>12</sup> Chapter [3.9](#page-62-0) on page [59](#page-62-0)

#### **Inheritance polymorphism**

A value can be implicitly converted to any class from which it inherits or interface that it implements. To convert a base class to a class that inherits from it, the conversion must be explicit in order for the conversion statement to compile. Similarly, to convert an interface instance to a class that implements it, the conversion must be explicit in order for the conversion statement to compile. In either case, the runtime environment throws a conversion exception if the value to convert is not an instance of the target type or any of its derived types.

# <span id="page-26-0"></span>**2.11 Scope and extent**

The scope and extent of variables is based on their declaration. The scope of parameters and local variables corresponds to the declaring method or statement block, while the scope of fields is associated with the instance or class and is potentially further restricted by the field's access modifiers.

The extent of variables is determined by the runtime environment using implicit reference counting and a complex garbage collection algorithm.

[13](#page-26-2)

 $k$ o: $C$  샤프 프로그래밍/변수 $14$ 

C# operators and their precedence closely resemble the operators in other languages of the C family.

Similar to C++, classes can *overload* most operators, defining or redefining the behavior of the operators in contexts where the first argument of that operator is an instance of that class, but doing so is often discouraged for clarity.

Operators can be grouped by their arity<sup>[15](#page-26-4)</sup> as unary<sup>[16](#page-26-5)</sup>, binary<sup>[17](#page-26-6)</sup>.

Following are the built-in behaviors of  $C\#$  operators.

# <span id="page-26-1"></span>**2.12 Arithmetic**

The following arithmetic operators operate on numeric operands (arguments a and b in the "sample usage" below).

<span id="page-26-2"></span><sup>13</sup> <http://en.wikibooks.org/wiki/Category%3AC%20Sharp%20Programming>

<span id="page-26-3"></span> $14$  [http://ko.wikibooks.org/wiki/C%20%C0%E4%D5%04%20%D5%04%B8%5C%AD%F8%B7%98%BC%0D%2F%BC%](http://ko.wikibooks.org/wiki/C%20%C0%E4%D5%04%20%D5%04%B8%5C%AD%F8%B7%98%BC%0D%2F%BC%C0%C2%18) [C0%C2%18](http://ko.wikibooks.org/wiki/C%20%C0%E4%D5%04%20%D5%04%B8%5C%AD%F8%B7%98%BC%0D%2F%BC%C0%C2%18)

<span id="page-26-4"></span><sup>15</sup> <http://en.wikibooks.org/wiki/%3Aw%3AArity>

<span id="page-26-5"></span><sup>16</sup> <http://en.wikibooks.org/wiki/%3Aw%3Aunary%20operator>

<span id="page-26-6"></span><sup>17</sup> <http://en.wikibooks.org/wiki/%3Aw%3Abinary%20operator>

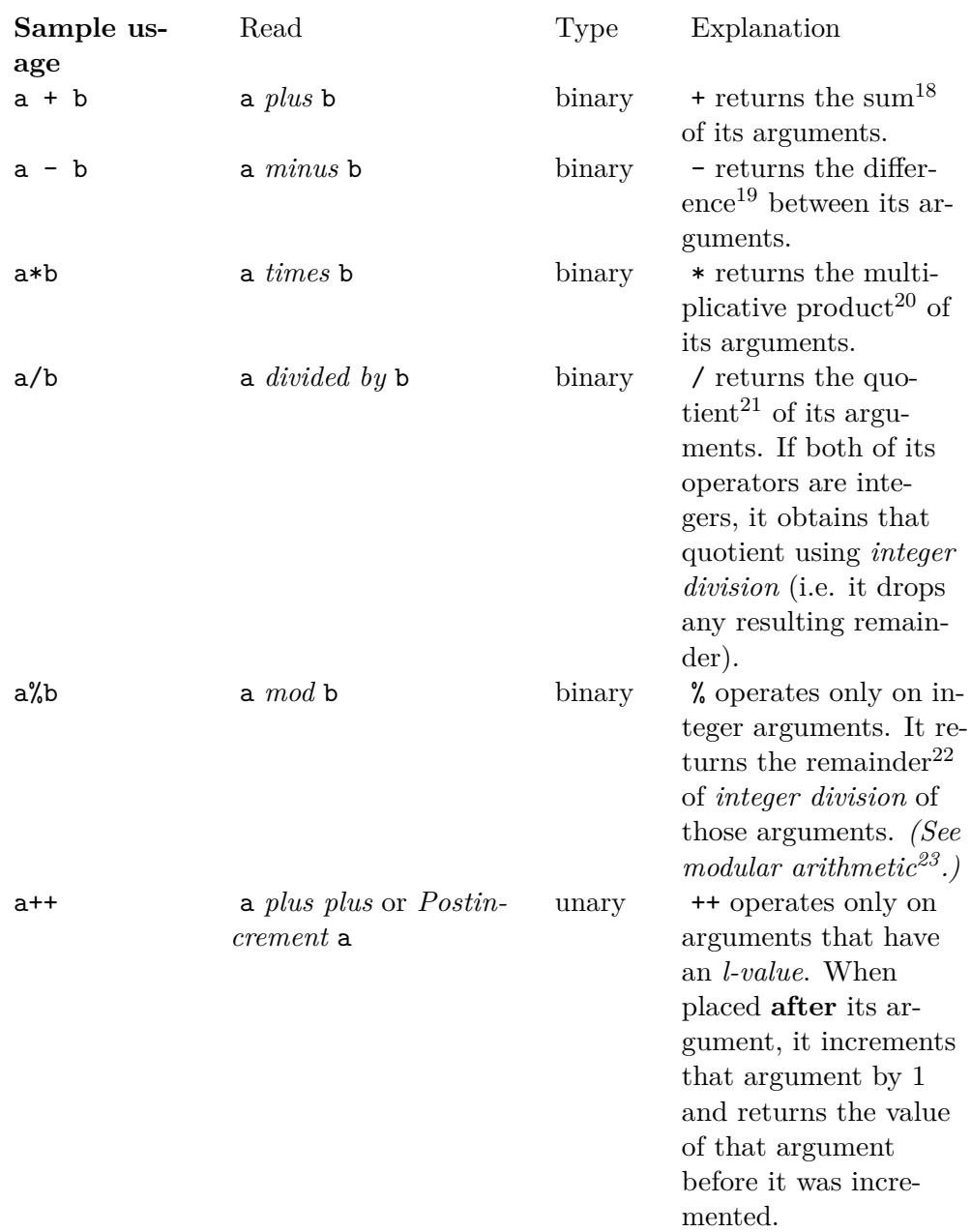

<sup>18</sup> <http://en.wikipedia.org/wiki/addition>

<sup>19</sup> <http://en.wikipedia.org/wiki/subtraction>

<sup>20</sup> <http://en.wikipedia.org/wiki/multiplication>

<sup>21</sup> <http://en.wikipedia.org/wiki/division%20%28mathematics%29>

<sup>22</sup> <http://en.wikipedia.org/wiki/remainder>

<sup>23</sup> <http://en.wikipedia.org/wiki/modular%20arithmetic>

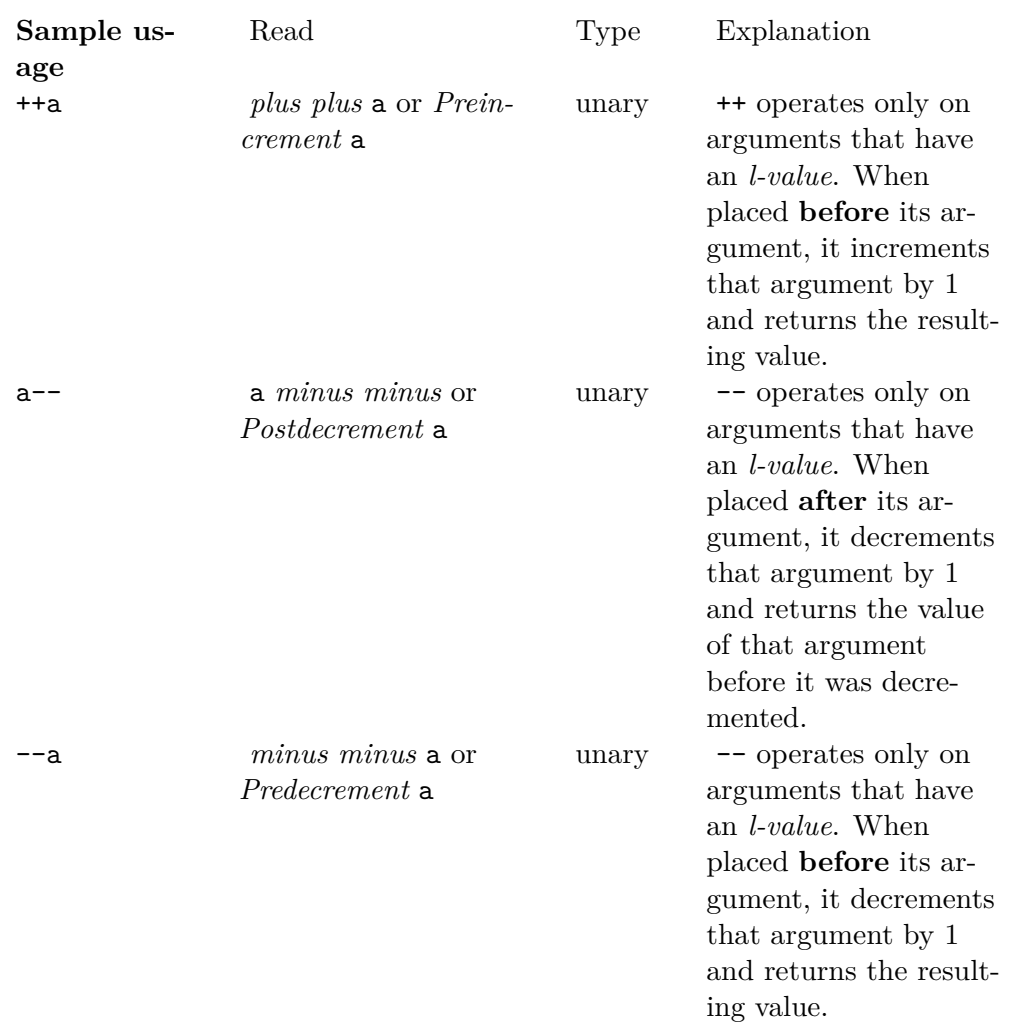

# <span id="page-28-0"></span>**2.13 Logical**

The following logical operators operate on boolean or integral operands, as noted.

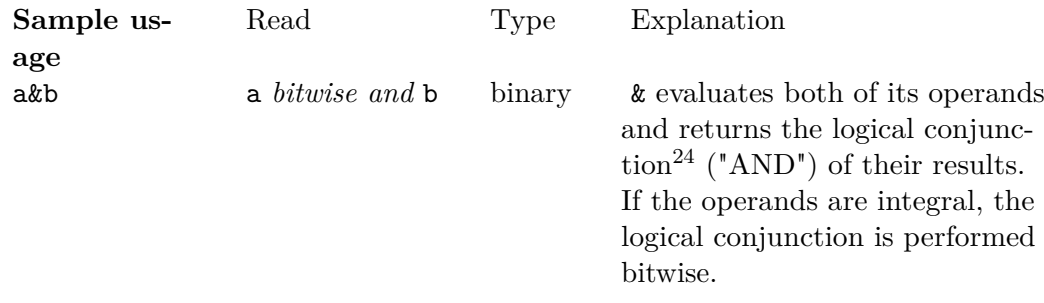

24 <http://en.wikipedia.org/wiki/Logical%20conjunction>

| Sample us-<br>age | Read                         | Type   | Explanation                                                                                                    |
|-------------------|------------------------------|--------|----------------------------------------------------------------------------------------------------|
| a&&b              | $a$ and $b$                  | binary | & operates on boolean operands<br>only. It evaluates its first operand.<br>If the result is <i>false</i> , it returns <i>false</i> .<br>Otherwise, it evaluates and returns<br>the results of the second operand.<br>Note that, if evaluating the sec-<br>ond operand would hypothetically<br>have no side effects, the results are<br>identical to the logical conjunc-<br>tion performed by the & operator.<br>This is an example of Short Circuit<br>Evaluation <sup>25</sup> .        |
| alb               | a <i>bitwise</i> or <b>b</b> | binary | I evaluates both of its operands<br>and returns the logical disjunc-<br>tion <sup>26</sup> ("OR") of their results. If<br>the operands are integral, the log-<br>ical disjunction is performed bit-<br>wise.                                                                                                    |
| a    b            | $a$ or $b$                   | binary | operates on boolean operands<br>$\perp$<br>only. It evaluates the first operand.<br>If the result is <i>true</i> , it returns <i>true</i> .<br>Otherwise, it evaluates and returns<br>the results of the second operand.<br>Note that, if evaluating the sec-<br>ond operand would hypothetically<br>have no side effects, the results<br>are identical to the logical disjunc-<br>tion performed by the   operator.<br>This is an example of Short Circuit<br>Evaluation <sup>27</sup> . |
| b                 | a $x$ -orb                   | binary | $\hat{ }$ returns the exclusive or $28$<br>$(\mathbb{T}XOR^{\mathbb{T}})$ of their results. If the<br>operands are integral, the exclusive<br>or is performed bitwise.                                                                                                    |
| !a                | $not$ a                      | unary  | ! operates on a boolean operand<br>only. It evaluates its operand and<br>returns the negation <sup>29</sup> ("NOT")<br>of the result. That is, it returns<br><i>true</i> if a evaluates to <i>false</i> and it<br>returns <i>false</i> if a evaluates to <i>true</i> .                                                                                                    |

<sup>25</sup> [http://en.wikipedia.org/wiki/Short-circuit\\_evaluation](http://en.wikipedia.org/wiki/Short-circuit_evaluation)

<sup>26</sup> <http://en.wikipedia.org/wiki/Logical%20disjunction>

<sup>27</sup> [http://en.wikipedia.org/wiki/Short-circuit\\_evaluation](http://en.wikipedia.org/wiki/Short-circuit_evaluation)

<sup>28</sup> <http://en.wikipedia.org/wiki/exclusive%20or>

<sup>29</sup> <http://en.wikipedia.org/wiki/negation>

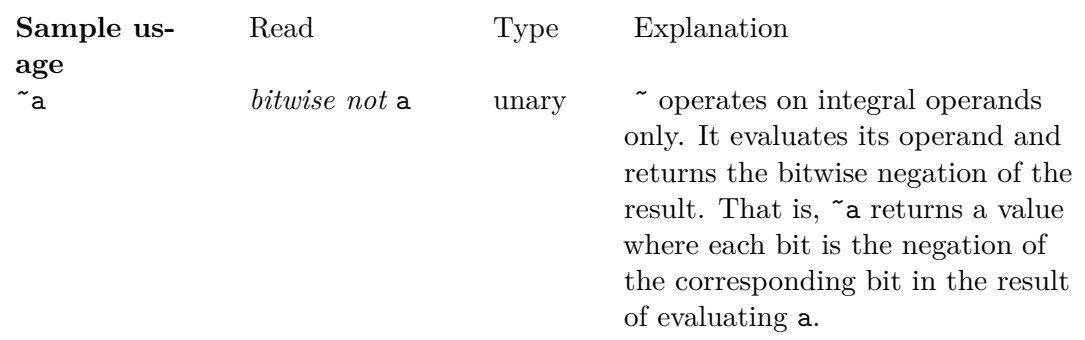

# <span id="page-30-0"></span>**2.14 Bitwise shifting**

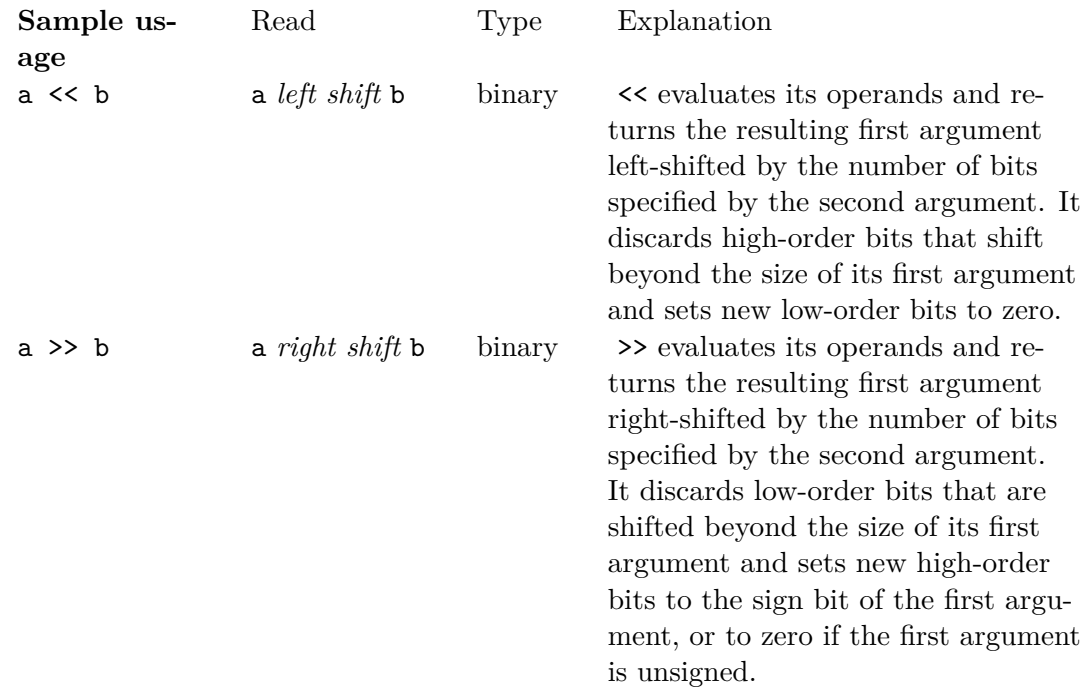

# <span id="page-30-1"></span>**2.15 Relational**

The binary relational operators  $==, !=, <, >, \leq,$  and  $>=$  are used for relational operations and for type comparisons.

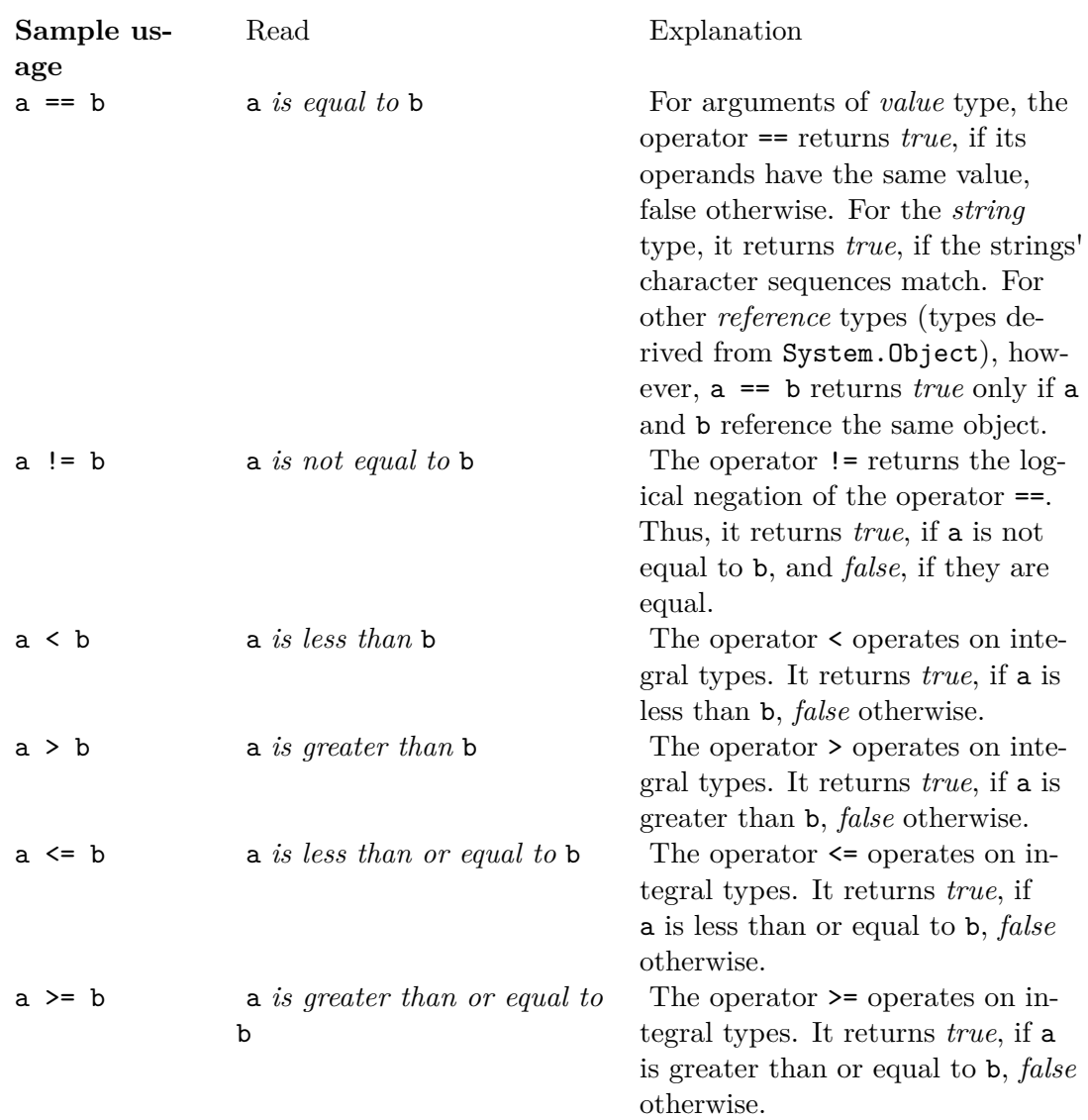

# <span id="page-31-0"></span>**2.16 Assignment**

The assignment operators are binary. The most basic is the operator =. Not surprisingly, it assigns the value (or reference) of its second argument to its first argument.

(More technically, the operator = requires for its first (*left*) argument an expression to which a value can be assigned (an *l-value*) and for its second (*right*) argument an expression that can be evaluated (an *r-value*). That requirement of an *assignable* expression to its left and a *bound* expression to its right is the origin of the terms *l-value* and *r-value*.)

The first argument of the assignment operator  $(=)$  is typically a variable. When that argument has a *value* type, the assignment operation changes the argument's underlying value. When the first argument is a *reference* type, the assignment operation changes the reference, so the first argument typically just refers to a different object, but the object that it originally referenced does not change (except that it may no longer be referenced and may thus be a candidate for *garbage collection*).

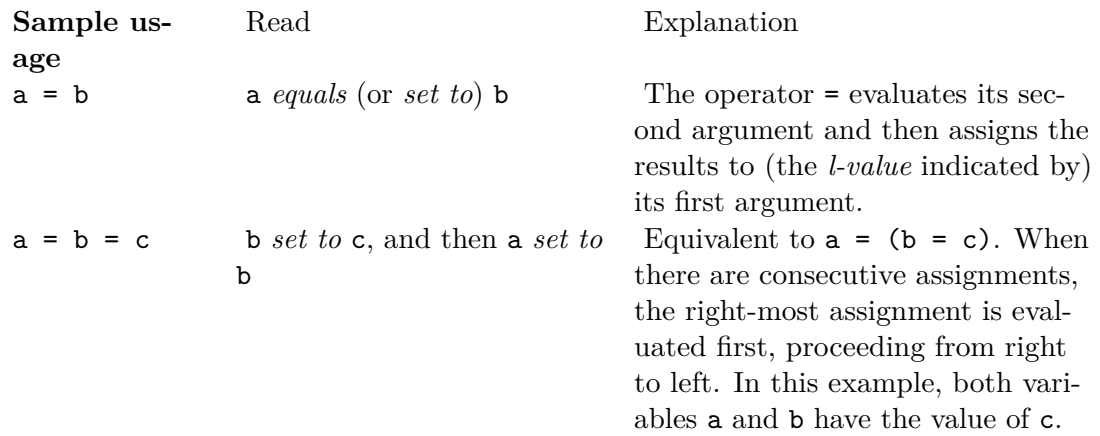

## <span id="page-32-0"></span>**2.17 Short-hand Assignment**

The short-hand assignment operators shortens the common assignment operation of  $a = a$ *operator* b into a *operator*= b, resulting in less typing and neater syntax.

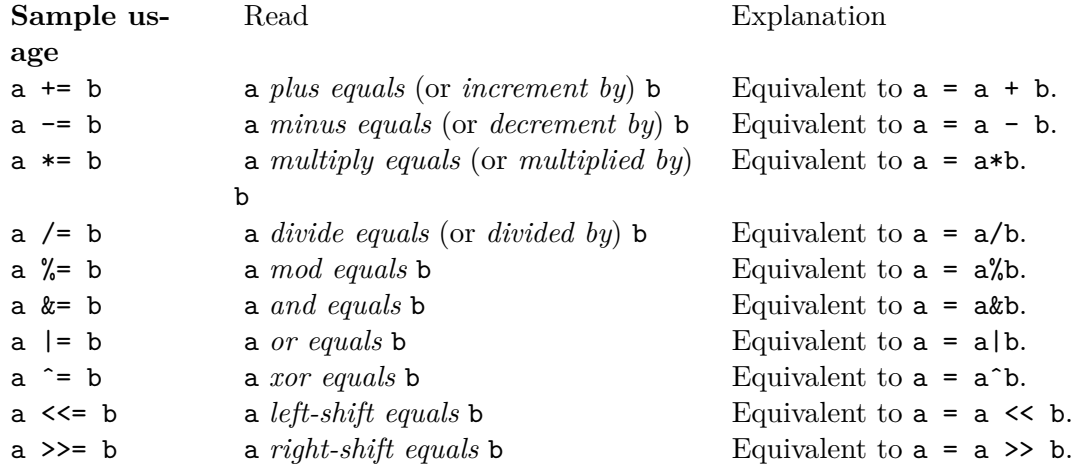

# <span id="page-32-1"></span>**2.18 Type information**

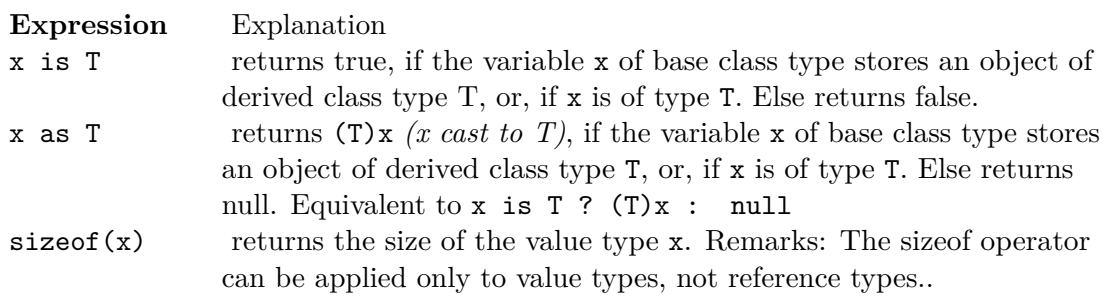

#### **Expression** Explanation

typeof(T) returns a System.Type object describing the type. T must be the name of the type, and not a variable. Use the GetType method to retrieve run-time type information of variables.

# <span id="page-33-0"></span>**2.19 Pointer manipulation**

*NOTE: Most C# developers agree that direct manipulation and use of pointers is not recommended in C#. The language has many built-in classes to allow you to do almost any operation you want. C# was built with memory-management in mind and the creation and use of pointers is greatly disruptive to this end. This speaks to the declaration of pointers and the use of pointer notation, not arrays. In fact, a program may only be compiled in "unsafe mode", if it uses pointers.*

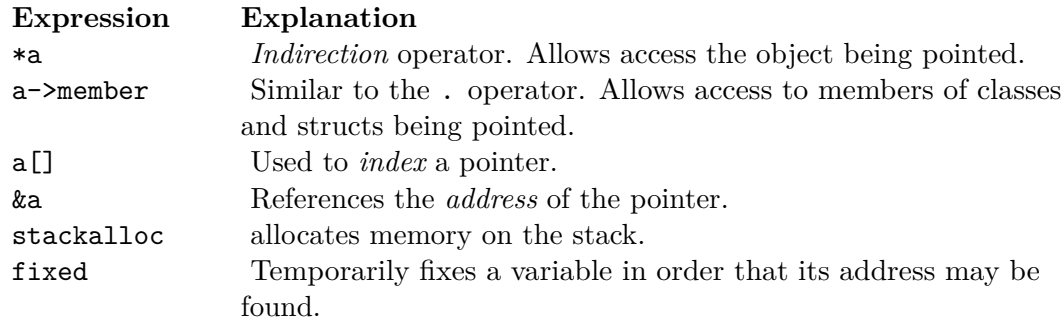

## <span id="page-33-1"></span>**2.20 Overflow exception control**

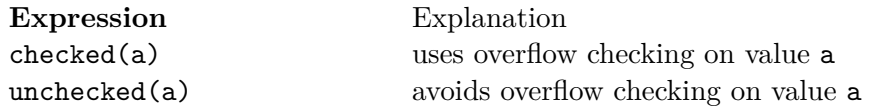

# <span id="page-33-2"></span>**2.21 Others**

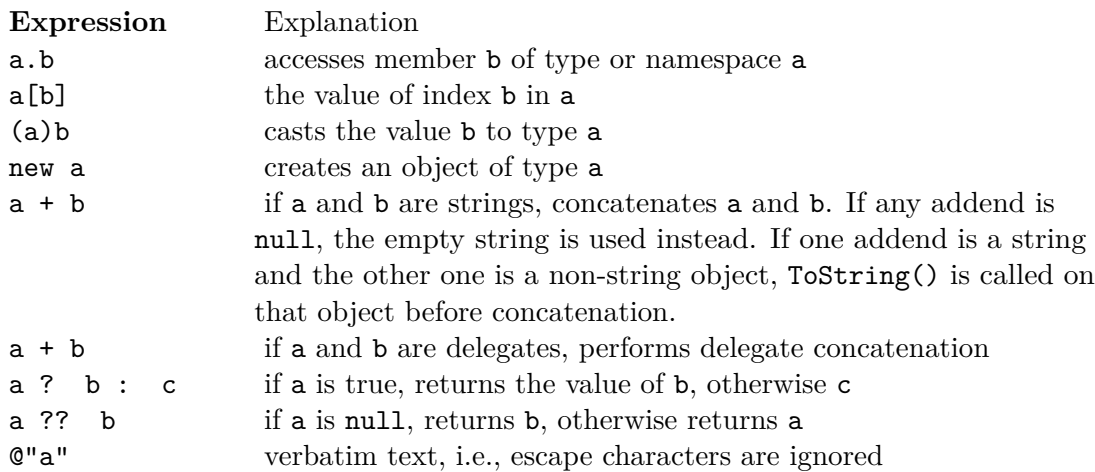

[30](#page-34-1)

it:C sharp/Operatori[31](#page-34-2)

There are various ways of grouping sets of data together in  $C#$ .

## <span id="page-34-0"></span>**2.22 Enumerations**

An *enumeration[32](#page-34-3)* is a data type that *enumerates* a set of items by assigning to each of them an identifier (a name), while exposing an underlying base type for ordering the elements of the enumeration. The underlying type is int by default, but can be any one of the integral types except for char.

Enumerations are declared as follows:

```
enum Weekday { Monday, Tuesday, Wednesday, Thursday, Friday,
Saturday, Sunday };
```
The elements in the above enumeration are then available as constants:

```
Weekday day = Weekday.Monday;
if (day == Weekday.Tuesday)
{
    Console.WriteLine("Time sure flies by when you program in C#!");
}
```
If no explicit values are assigned to the enumerated items as the example above, the first element has the value 0, and the successive values are assigned to each subsequent element. However, specific values from the underlying integral type can be assigned to any of the enumerated elements (note that the variable must be type  $\text{cast}^{33}$  $\text{cast}^{33}$  $\text{cast}^{33}$  in order to access the base type):

```
enum Age { Infant = 0, Teenager = 13, Adult = 18 };
A\sigma e myA\sigma e = A\sigma e. Teenager:
Console.WriteLine("You become a teenager at an age of {0}.",
(int)myAge);
```
The underlying values of enumerated elements may go unused when the purpose of an enumeration is simply to group a set of items together, e.g., to represent a nation, state, or geographical territory in a more meaningful way than an integer could. Rather than define a group of logically related constants, it is often more readable to use an enumeration.

It may be desirable to create an enumeration with a base type other than int. To do so, specify any integral type besides char as with base class *extension* syntax after the name of the enumeration, as follows:

enum CardSuit : byte { Hearts, Diamonds, Spades, Clubs };

<span id="page-34-1"></span><sup>30</sup> <http://en.wikibooks.org/wiki/Category%3AC%20Sharp%20Programming>

<span id="page-34-2"></span><sup>31</sup> <http://it.wikibooks.org/wiki/C%20sharp%2FOperatori>

<span id="page-34-3"></span><sup>32</sup> <http://en.wikipedia.org/wiki/enumeration>

<span id="page-34-4"></span><sup>33</sup> Chapter [2.9](#page-20-0) on page [17](#page-20-0)

The enumeration type is also helpful, if you need to output the value. By calling the .ToString() method on the enumeration, will output the enumerations name (e.g. CardSuit.Hearts.ToString() will output "Hearts").

## <span id="page-35-0"></span>**2.23 Structs**

Structures (keyword **struct**) are light-weight objects. They are mostly used when only a data container is required for a collection of value type variables. *Structs* are similar to *classes* in that they can have constructors, methods, and even implement interfaces, but there are important differences.

- *Structs* are value types while *classes* are reference types, which means they behave differently when passed into methods as parameters.
- *Structs* cannot support inheritance. While *structs* may appear to be limited with their use, they require less memory and can be less expensive, if used in the proper way.
- *Structs* always have a default constructor, even if you don't want one. Classes allow you to hide the constructor away by using the "private" modifier, whereas structures *must* have one.

A struct can, for example, be declared like this:

```
struct Person
{
    public string name;
    public System.DateTime birthDate;
    public int heightInCm;
    public int weightInKg;
\mathbf{r}
```
The Person *struct* can then be used like this:

```
Person dana = new Person():
dana.name = "Dana Developer";
dana.birthDate = new DateTime(1974, 7, 18);
dana.heightInCm = 178;
dana.weightInKg = 50;
if (dana.birthDate < DateTime.Now)
{
    Console.WriteLine("Thank goodness! Dana Developer isn,t from the
future!"):
}
```
It is also possible to provide *constructors* to structs to make it easier to initialize them:

```
using System;
struct Person
{
    string name;
    DateTime birthDate;
    int heightInCm;
    int weightInKg;
    public Person(string name, DateTime birthDate, int heightInCm,
int weightInKg)
    {
        this name = name;
```
```
this.birthDate = birthDate;
        this.heightInCm = heightInCm;
        this.weightInKg = weightInKg;
   }
}
public class StructWikiBookSample
{
    public static void Main()
    {
        Person dana = new Person("Dana Developer", new
DateTime(1974, 7, 18), 178, 50);
   }
}
```
There is also an alternative syntax for initializing structs:

```
struct Person
{
    public string Name;
    public int Height;
    public string Occupation;
}
public class StructWikiBookSample2
\sqrt{ }public static void Main()
    {
        Person john = new Person { Name = "John", Height = 182.
 Occupation = "Programmer" };
    }
}
```
*Structs* are really only used for performance reasons or, if you intend to reference it by value. Structs work best when holding a total equal to or less than 16 bytes of data. If in doubt, use classes. Data structures  $34$ 

## **2.24 Arrays**

Arrays represent a set of items all belonging to the same type. The declaration itself may use a variable or a constant to define the length of the array. However, an array has a set length and it cannot be changed after declaration.

```
// an array whose length is defined with a constant
int[] integers = new int[20];
int length = 0;
System.Console.Write("How long should the array be? ");
length = int.Parse(System.Console.ReadLine());
// an array whose length is defined with a variable
// this array still can, t change length after declaration
double[] doubles = new double[length];
```
Conditional, iteration, jump, and exception handling statements control a program's flow of execution.

A conditional statement can decide something using keywords such as if, switch.

<span id="page-36-0"></span><sup>34</sup> <http://en.wikibooks.org/wiki/Category%3AC%20Sharp%20Programming>

An iteration statement can create a loop using keywords such as do, while, for, foreach, and in.

A jump statement can be used to transfer program control using keywords such as break, continue, return, and yield.

## **2.25 Conditional statements**

A conditional statement decides whether to execute code based on conditions. The if statement and the switch statement are the two types of conditional statements in  $C#$ .

### **2.25.1 if statement**

As with most of  $C\#$ , the if statement has the same syntax as in C,  $C_{++}$ , and Java. Thus, it is written in the following form:

*if-statement* ::= "if" "(" *condition* ")" *if-body* ["else" *else-body*]

*condition* ::= *boolean-expression*

*if-body* ::= *statement-or-statement-block*

*else-body* ::= *statement-or-statement-block*

The if statement evaluates its *condition* expression to determine whether to execute the *if-body*. Optionally, an else clause can immediately follow the *if body*, providing code to execute when the *condition* is *false*. Making the *else-body* another if statement creates the common *cascade* of if, else if, else if, else if, else statements:

```
using System;
public class IfStatementSample
{
    public void IfMyNumberIs()
    {
        int myNumber = 5;
        if ( myNumber == 4 )
            Console.WriteLine("This will not be shown because
myNumber is not 4.");
        else if( myNumber < 0 )
        {
            Console.WriteLine("This will not be shown because
myNumber is not negative.");
        }
        else if( myNumber % 2 == 0 )
            Console.WriteLine("This will not be shown because
myNumber is not even.");
        else
        {
            Console.WriteLine("myNumber does not match the coded
conditions, so this sentence will be shown!");
        }
    }
}
```
### **2.25.2 switch statement**

The switch statement is similar to the statement from C, C++ and Java.

Unlike C, each case statement must finish with a jump statement (that can be break or goto or return). In other words,  $C#$  does not support "fall through" from one case statement to the next (thereby eliminating a common source of unexpected behaviour in C programs). However "stacking" of cases is allowed, as in the example below. If goto is used, it may refer to a case label or the default case (e.g. goto case 0 or goto default).

The default label is optional. If no default case is defined, then the default behaviour is to do nothing.

A simple example:

```
switch (nCPU)
{
    case 0:
         Console.WriteLine("You don't have a CPU! :-)");
         break;
    case 1:
         Console.WriteLine("Single processor computer");
         break;
    case 2:
         Console.WriteLine("Dual processor computer");
         break;
    // Stacked cases
    case 3:
         // falls through
    case 4:
         // falls through
    case 5:
         // falls through
    case 6:
         // falls through
    case 7:
         // falls through
    case 8:
         Console.WriteLine("A multi processor computer");
         break;
    default:
         Console.WriteLine("A seriously parallel computer");
         break;
}
```
A nice improvement over the C switch statement is that the switch variable can be a string. For example:

```
switch (aircraftIdent)
{
    case "C-FESO":
         Console.WriteLine("Rans S6S Coyote");
         break;
    case "C-GJIS":
         Console.WriteLine("Rans S12XL Airaile");
         break;
    default:
         Console.WriteLine("Unknown aircraft");
         break;
}
```
## **2.26 Iteration statements**

An iteration statement creates a *loop* of code to execute a variable number of times. The for loop, the do loop, the while loop, and the foreach loop are the iteration statements in  $C#$ .

### **2.26.1 do ... while loop**

The do...while loop likewise has the same syntax as in other languages derived from C. It is written in the following form:

 $do...while-loop ::= "do" body "while" ("condition")"$ 

*condition* ::= *boolean-expression*

*body* ::= *statement-or-statement-block*

The do...while loop always runs its *body* once. After its first run, it evaluates its *condition* to determine whether to run its *body* again. If the *condition* is *true*, the *body* executes. If the *condition* evaluates to *true* again after the *body* has ran, the *body* executes again. When the *condition* evaluates to *false*, the do...while loop ends.

```
using System;
public class DoWhileLoopSample
{
    public void PrintValuesFromZeroToTen()
    {
         int number = 0;
         do
         {
              Console.WriteLine(number++.ToString());
         } while(number <= 10);
    }
}
```
The above code writes the integers from 0 to 10 to the console.

### **2.26.2 for loop**

The for loop likewise has the same syntax as in other languages derived from C. It is written in the following form:

```
for-loop ::= "for" "(" initialization ";" condition ";" iteration ")" body
initialization ::= variable-declaration | list-of-statements
condition ::= boolean-expression
iteration ::= list-of-statements
body ::= statement-or-statement-block
```
The *initialization* variable declaration or statements are executed the first time through the for loop, typically to declare and initialize an index variable. The *condition* expression is evaluated before each pass through the *body* to determine whether to execute the body. It is often used to test an index variable against some limit. If the *condition* evaluates to *true*, the *body* is executed. The *iteration* statements are executed after each pass through the *body*, typically to increment or decrement an index variable.

```
public class ForLoopSample
{
    public void ForFirst100NaturalNumbers()
    {
        for(int i = 0; i < 100; i++){
            System.Console.WriteLine(i.ToString());
        }
    }
}
```
The above code writes the integers from 0 to 99 to the console.

### **2.26.3 foreach loop**

The foreach statement is similar to the for statement in that both allow code to iterate over the items of collections, but the foreach statement lacks an iteration index, so it works even with collections that lack indices altogether. It is written in the following form:

*foreach-loop* ::= "foreach" "(" *variable-declaration* "in" *enumerable-expression* ")" *body*

*body* ::= *statement-or-statement-block*

The *enumerable-expression* is an expression of a type that implements **IEnumerable**, so it can be an array or a *collection*. The *variable-declaration* declares a variable that will be set to the successive elements of the *enumerable-expression* for each pass through the *body*. The foreach loop exits when there are no more elements of the *enumerable-expression* to assign to the variable of the *variable-declaration*.

```
public class ForEachSample
{
    public void DoSomethingForEachItem()
    {
        string[] itemsToWrite = {"Alpha", "Bravo", "Charlie"};
        foreach (string item in itemsToWrite)
            System.Console.WriteLine(item);
    }
}
```
In the above code, the foreach statement iterates over the elements of the string array to write "Alpha", "Bravo", and "Charlie" to the console.

### **2.26.4 while loop**

The while loop has the same syntax as in other languages derived from C. It is written in the following form:

 $while-loop ::= "while" ("condition")" body$ *condition* ::= *boolean-expression body* ::= *statement-or-statement-block*

The while loop evaluates its *condition* to determine whether to run its *body*. If the *condition* is *true*, the *body* executes. If the *condition* then evaluates to *true* again, the *body* executes again. When the *condition* evaluates to *false*, the while loop ends.

```
using System;
public class WhileLoopSample
{
    public void RunForAWhile()
    {
        TimeSpan durationToRun = new TimeSpan(0, 0, 30);
        DateTime start = DateTime.Now;
        while (DateTime.Now - start < durationToRun)
        {
            Console.WriteLine("not finished yet");
        }
        Console.WriteLine("finished");
   }
}
```
## **2.27 Jump statements**

A jump statement can be used to transfer program control using keywords such as break, continue, return, yield, and throw.

### **2.27.1 break**

A break statement is used to exit from a case in a switch statement and also used to exit from for, foreach,while, do.....while loops that will switch the control to the statement immediately after the end of the loop.

```
using System;
namespace JumpSample
{
    public class Entry
    {
        static void Main(string[] args)
        {
            int i;
            for (i = 0; i < 10; i++) // see the comparison, i < 10{
                if (i >= 3)
                {
                    break;
                    // Not run over the code, and get out of loop.
                    // Note: The rest of code will not be executed,
                    // & it leaves the loop instantly
                }
```

```
}
            // Here check the value of i, it will be 3, not 10.
            Console.WriteLine("The value of OneExternCounter: {0}",
i);
        }
    }
}
```
### **2.27.2 continue**

The continue keyword transfers program control just before the end of a loop. The condition for the loop is then checked, and if it is met, the loop performs another iteration.

```
using System;
namespace JumpSample
{
    public class Entry
    {
        static void Main(string[] args)
        {
            int OneExternCounter = 0;
            for (int i = 0; i < 10; i++){
                if (i \ge 5){
                    continue; // Not run over the code, and return
 to the beginning
                                 // of the scope as if it had
 completed the loop
                }
                OneExternCounter += 1;
            }
            // Here check the value of OneExternCounter, it will be
 5, not 10.
            Console.WriteLine("The value of OneExternCounter: {0}",
 OneExternCounter);
        }
    }
}
```
#### **2.27.3 return**

The return keyword identifies the return value for the function or method (if any), and transfers control to the end of the function.

```
namespace JumpSample
{
     public class Entry
     {
          static int Fun()
          {
               int a = 3;
               return a; // the code terminate here<br>a = 9: // here is a block that wi
                           \frac{1}{2} here is a block that will not be executed
          }
          static void Main(string[] args)
          {
```

```
int OnNumber = Fun();
              // the value of OnNumber is 3, not 9...
         \overline{1}}
}
```
### **2.27.4 yield**

The yield keyword is used to define an iterator block that produces values for an enumerator. It is typically used within a method implementation of the IEnumerable interface as an easy way to create an iterator. It is written in the following forms:

*yield* ::= "yield" "return" *expression*

 $yield ::=$  "yield" "break"

The following example shows the usage of the yield keyword inside the method MyCounter. This method defines an iterator block, and will return an enumerator object that generates the value of a counter from zero to stop, incrementing by step for each value generated.

```
using System;
using System.Collections;
public class YieldSample
{
    public IEnumerable MyCounter(int stop, int step)
    {
        int i;
        for (i = 0; i < stop; i += step){
            yield return i;
        }
   }
    static void Main()
    {
        foreach (int j in MyCounter(10, 2))
        {
            Console.WriteLine("{0} ", j);
        }
        // Will display 0 2 4 6 8
    }
}
```
#### <span id="page-43-0"></span>**2.27.5 throw**

The throw keyword throws an exception. If it is located within a try block, it will transfer the control to a catch block that matches the exception - otherwise, it will check if any calling functions are contained within the matching catch block and transfer execution there. If no functions contain a catch block, the program may terminate because of an unhandled exception.

```
namespace ExceptionSample
{
    public class Warrior
    {
```

```
private string Name { get; set; }
        public Warrior(string name)
        {
             if (name == "Piccolo")
            {
                throw new Exception("Piccolo can, t battle!");
            }
        }
    }
    public class Entry
    {
        static void Main(string[] args)
        {
            try
            {
                Warrior a = new Warrior("Goku");
                Warrior b = new Warrior("Vegeta");
                Warrior c = new Warrior("Piccolo"); // exception
 here!
            }
            catch(Exception e)
            {
                Console.WriteLine(e.Message);
            }
        }
    }
}
```
Exceptions and the throw statement are described in greater detail in the Exceptions<sup>[35](#page-44-0)</sup> chapter.

 $k$ o: $C$  샤프 프로그래밍/제어문 $36$ 

## **2.28 Introduction**

Software Programmers write code to perform some desired actions. But every software may fail to perform its desired actions under some of its internal or external failures. The exception handling system in the  $C#$  language allows the programmer to handle errors or anomalous situations in a structured manner that allows the programmer to separate the normal flow of the code from error-handling logic.

An exception can represent a variety of abnormal conditions that arise from several possible external or internal conditions of software application. External conditions of execution failures includes, for example, network failures in connecting to a remote component, inadequate rights in using a file/system resource, out of memory exception or exception thrown by a web service etc. These are mainly due to failures thrown by environment components on which our application depends on e.g. operating system, .net runtime or external application or components. Internal failures may be due to software defects, designed functional failures (failures required as per business rules), propagated external failures e.g. a null object reference detected by the runtime, or an invalid input string entered

<span id="page-44-0"></span><sup>35</sup> Chapter [2.27.5](#page-43-0) on page [41](#page-43-0)

<span id="page-44-1"></span> $36$  [http://ko.wikibooks.org/wiki/C%20%C0%E4%D5%04%20%D5%04%B8%5C%AD%F8%B7%98%BC%0D%2F%C8%](http://ko.wikibooks.org/wiki/C%20%C0%E4%D5%04%20%D5%04%B8%5C%AD%F8%B7%98%BC%0D%2F%C8%1C%C5%B4%BB%38) [1C%C5%B4%BB%38](http://ko.wikibooks.org/wiki/C%20%C0%E4%D5%04%20%D5%04%B8%5C%AD%F8%B7%98%BC%0D%2F%C8%1C%C5%B4%BB%38)

by a user and detected by application code, user requesting to withdraw more amount than the account balance(business rule).

Code that detects an error condition is said to *throw* an exception and code that handles the error is said to *catch* the exception. An exception in  $C#$  is an object that encapsulates various information about the error that occurred, such as the stack trace at the point of the exception and a descriptive error message. All exception objects are instantiations of the System.Exception or a child class of it. There are many exception classes defined in the .NET Framework used for various purposes. Programmers may also define their own class inheriting from System.Exception or some other appropriate exception class from the .NET Framework.

Microsoft recommendations prior to version 2.0 recommended that a developer inherit from the ApplicationException exception class. After 2.0 was released, this recommendation was made obsolete and users should inherit from the Exception class<sup>[37](#page-45-0)</sup>.

## **2.29 Overview**

There are three code definitions for exception handling. These are:

- try/catch Do something and catch an error, if it should occur.
- try/catch/finally Do something and catch an error if it should occur, but always do the finally.
- try/finally Do something, but always do the finally. Any exception that occurs, will be thrown after finally.

Exceptions are caught from most specific, to least specific. So for example, if you try and access a file that does not exist, the CLR would look for exceptions in the following order:

- FileNotFoundException
- IOException (base class of FileNotFoundException)
- SystemException (base class of IOException)
- Exception (base class of SystemException)

If the exception being thrown does not derive or is not in the list of exceptions to catch, it is thrown up the call stack.

Below are some examples of the different types of exceptions

## **2.30 Examples**

## **2.30.1 try/catch**

The try/catch performs an operation and should an error occur, will transfer control to the catch block, should there be a valid section to be caught by:

<span id="page-45-0"></span><sup>37</sup> <http://blogs.msdn.com/fxcop/archive/2006/04/05/569569.aspx> ApplicationException made obsolete ˆ{[http://en.wikibooks.org/wiki/%20ApplicationException%20made%20obsolete}](http://en.wikibooks.org/wiki/%20ApplicationException%20made%20obsolete)

```
class ExceptionTest
{
     public static void Main(string[] args)
     {
          try
          {
               Console.WriteLine(args[0]);
               Console.WriteLine(args[1]);
               Console.WriteLine(args[2]);
               Console.WriteLine(args[3]);
               Console.WriteLine(args[4]);
          }
          catch (ArgumentOutOfRangeException e)
          {
               Console.WriteLine(e.Message);
          }
     }
}
```
Here is an example with multiple catches:

```
class ExceptionTest
{
    public static void Main(string[] args)
    {
         try
         {
              string fileContents = new
 StreamReader(@"C:\log.txt").ReadToEnd();
         }
         catch (UnauthorizedAccessException e) // Access problems
         {
              Console.WriteLine(e.Message);
         }
         catch (FileNotFoundException e) // File does not
 exist
         {
              Console.WriteLine(e.Message);
         }
         catch (IOException e) // Some other IO
 problem.
         {
              Console.WriteLine(e.Message);
         }
    }
}
```
In all catch statements you may omit the type of exception and the exception variable name:

```
try
{
    int number = 1/0;
}
catch (DivideByZeroException)
{
    // DivideByZeroException
}
catch
{
    // some other exception
}
```
### **2.30.2 try/catch/finally**

Catching the problem is a good idea, but it can sometimes leave your program in an invalid state. For example, if you open a connection to a database, an error occurs and you throw an exception. Where would you close the connection? In both the try AND exception blocks? Well, problems may occur before the close is carried out.

Therefore, the finally statement allows you to cater for the "in all cases do this" circumstance. See the example below:

```
using System;
class ExceptionTest
{
     public static void Main(string[] args)
     {
          SqlConnection sqlConn = null;
          try
          {
              sqlConn = new SqlConnection ( /*Connection here*/ );
              sqlConn.Open();
              // Various DB things
              // Notice you do not need to explicitly close the
connection, as .Dispose() does this for you.
         }
          catch (SqlException e)
          {
               Console.WriteLine(e.Message);
          }
         finally
          {
               if (sqlConn != null && sqlConn.State !=
ConnectionState.Closed)
               {
                   sqlConn.Dispose();
               }
         }
     }
}
Second Example
using System;
public class excepation
{
        public double num1, num2,result;
        public void add()
        {
                try
                {
                        Console.WriteLine("enter your number");
                        num1 = Convert.ToInt32(Console.ReadLine());
                        num2 = Convert.ToInt32(Console.ReadLine());
                        result = num1/num2;
                }
                catch(DivideByZeroException e) //FormatException
                {
                        Console.WriteLine("{0}",e.Message);
                }
                catch(FormatException ex)
```

```
{
                         Console.WriteLine("{0}",ex.Message);
                }
                finally
                {
                         Console.WriteLine("turn over");
                }
        }
        public void display()
        {
                Console.WriteLine("The Result is: {0}",result);
        }
        public static void Main()
        {
                excepation ex = new excepation();
                ex.add();
                ex.display();
        }
}
```
Notice that the SqlConnection object is declared outside of the try/catch/finally. The reason is that anything declared in the try/catch cannot be seen by the finally. By declaring it in the previous scope, the finally block is able to access it.

### **2.30.3 try/finally**

The try/finally block allows you to do the same as above, but instead errors that are thrown are dealt with by the catch (if possible) and then thrown up the call stack.

```
class ExceptionTest
{
     public static void Main(string[] args)
     {
          SqlConnection sqlConn = null;
          try
          {
              SqlConnection sqlConn = new SqlConnection (
 /*Connection here*/ );
              sqlConn.Open();
              // Various DB bits
          }
          finally
          {
               if (sqlConn != null && sqlConn.State !=
 ConnectionState.Closed)
               {
                   sqlConn.Dispose();
               }
          }
     }
}
```
## **2.31 Re-throwing exceptions**

Sometimes it is better to throw the error up the call stack for two reasons.

1. It is not something you would expect to happen.

2. You are placing extra information into the exception, to help diagnosis.

#### **2.31.1 How not to throw exceptions**

Some developers write empty try/catch statements like this:

```
try
{
      // Do something
}
catch (Exception ex)
{
      // Ignore this here
}
```
This approach is not recommended. You are swallowing the error and continuing on. If this exception was an OutOfMemoryException or a NullReferenceException, it would not be wise to continue. Therefore you should always catch what you would expect to occur, and throw everything else.

Below is another example of how to incorrectly catch exceptions

```
/* Read the config file, and return the integer value. If it does not
exist, then this is a problem! */
try
{
     string value = ConfigurationManager.AppSettings["Timeout"];
     if (value == null)
         throw new ConfigurationErrorsException("Timeout value is not
in the configuration file.");
}
catch (Exception ex)
{
     // Do nothing!
}
```
As you can see, the ConfigurationErrorsException will be caught by the catch (Exception) block, but it is being ignored completely! This is bad programming as you are ignoring the error.

Some developers believe you should also use:

```
try
{
   ..
}
catch (Exception ex)
{
     throw ex;
}
```
This is incorrect. What is happening is that the CLR will now think that the **throw** ex; statement is the source of the problem, when the problem is actually in the try section. Therefore never re-throw in this way.

### **2.31.2 How to catch exceptions**

A better approach would be:

```
/* Read the config file, and return the integer value. If it does not
exist, then this is a problem! */
try
{
     string value = ConfigurationManager.AppSettings["Timeout"];
     if (value == null)
         throw new ConfigurationErrorsException("Timeout value is not
in the configuration file.");
}
catch (Exception ex )
{
     throw; // <-- Throw the existing problem!
}
```
The throw; keyword means preserve the exception information and throw it up the call stack.

#### **2.31.3 Extra information within exceptions**

An alternative is to give extra information (maybe local variable information) in addition to the exception. In this case, you wrap the exception within another. You usually use an exception that is as specific to the problem as possible, or create your own, if you cannot find out that is not specific enough (or if there is extra information you would wish to include).

```
public OrderItem LoadItem(string itemNumber)
{
   DataTable dt = null;
   try
   {
         if (itemNumber == null)
              throw new ArgumentNullException("Item Number cannot be
null","itemNumber");
         DataTable dt = DataAccess.OrderItem.Load(itemNumber);
         if (dt.Rows == 0)return null;
         else if (dt.Rows > 1)
              throw new DuplicateDataException( "Multiple items map
 to this item.",itemNumber, dt);
         OrderItem item =
 OrderItem.CreateInstanceFromDataRow(dt.Rows[0]);
         if (item == null)
              throw new ErrorLoadingException("Error loading Item " +
 itemNumber, itemNumber, dt.Rows[0]);
   }
   catch (DuplicateDataException dde)
    {
         throw new ErrorLoadingException("OrderItem.LoadItem failed
 with Item " +
```

```
itemNumber, dde); // <-- Include dde (as the InnerException)
parameter
   }
    catch (Exception ex)
    {
         throw; // \leftarrow We aren,t expecting any other problems, so
throw them if they occur.
    }
}
```
## **2.31.4 References**

# **3 Classes**

Namespaces are used to provide a "named space" in which your application resides. They're used especially to provide the C# compiler a context for all the named information in your program, such as variable names. Without namespaces, you wouldn't be able to make, e.g., a class named Console, as .NET already uses one in its System namespace. The purpose of namespaces is to solve this problem, and release thousands of names defined in the .NET Framework for your applications to use, along with making it so your application doesn't occupy names for other applications, if your application is intended to be used in conjunction with another. So namespaces exist to resolve ambiguities a compiler wouldn't otherwise be able to do.

Namespaces are easily defined in this way:

```
namespace MyApplication
{
    // The content to reside in the MyApplication namespace is
placed here.
}
```
There is an entire hierarchy of namespaces provided to you by the .NET Framework, with the System namespace usually being by far the most commonly seen one. Data in a namespace is referred to by using the . operator, such as:

```
System.Console.WriteLine("Hello, World!");
```
This will call the WriteLine method that is a member of the Console class within the System namespace.

By using the using keyword, you explicitly tell the compiler that you'll be using a certain namespace in your program. Since the compiler would then know that, it no longer requires you to type the namespace name(s) for such declared namespaces, as you told it which namespaces it should look in, if it couldn't find the data in your application.

So one can then type like this:

```
using System;
namespace MyApplication
{
  class MyClass
  {
    void ShowGreeting()
    {
        Console.WriteLine("Hello, World!"); // note how System is
now not required
    }
  }
}
```
Namespaces are global, so a namespace in one  $C#$  source file, and another with the same name in another source file, will cause the compiler to treat the different named information in these two source files as residing in the same namespace.

## **3.1 Nested namespaces**

Normally, your entire application resides under its own special namespace, often named after your application or project name. Sometimes, companies with an entire product series decide to use nested namespaces though, where the "root" namespace can share the name of the company, and the nested namespaces the respective project names. This can be especially convenient, if you're a developer who has made a library with some usual functionality that can be shared across programs. If both the library and your program shared a parent namespace, that one would then not have to be explicitly declared with the using keyword, and still not have to be completely typed out. If your code was open for others to use, third party developers that may use your code would additionally then see that the same company had developed the library and the program. The developer of the library and program would finally also separate all the named information in their product source codes, for fewer headaches especially, if common names are used.

To make your application reside in a nested namespace, you can show this in two ways. Either like this:

```
namespace CodeWorks
 {
     namespace MyApplication
     {
         // Do stuff
     }
}
... or like this:
namespace CodeWorks.MyApplication
 {
     // Do stuff
}
```
Both methods are accepted, and are identical in what they do.

[1](#page-53-0)

As in other object-oriented programming languages, the functionality of a  $C#$  program is implemented in one or more **classes**. The *methods* and *properties* of a class contain the code that defines how the class behaves.

<span id="page-53-0"></span><sup>1</sup> <http://en.wikibooks.org/wiki/Category%3AC%20Sharp%20Programming>

 $C#$  classes support information hiding<sup>[2](#page-54-0)</sup> by encapsulating<sup>[3](#page-54-1)</sup> functionality in properties and methods and by enabling several types of polymorphism[4](#page-54-2) , including *subtyping polymorphism* via inheritance<sup>[5](#page-54-3)</sup> and *parametric polymorphism* via generics<sup>[6](#page-54-4)</sup>.

Several types of C# classes can be defined, including *instance* classes (*standard* classes that can be instantiated), *static* classes, and *structures*.

Classes are defined using the keyword class followed by an identifier to name the class. Instances of the class can then be created with the new keyword followed by the name of the class.

The code below defines a class called Employee with properties Name and Age and with empty methods GetPayCheck() and Work(). It also defines a Sample class that instantiates and uses the Employee class:

```
public class Employee
{
    private int _Age;
    private string _Name;
    public int Age
    {
        get { return _Age; }
        set { _Age = value; }
    }
    public string Name
    {
        get { return _Name; }
        set { _Name = value; }
    }
    public void GetPayCheck()
    {
    }
    public void Work()
    {
    }
}
public class Sample
{
    public static void Main()
    {
        Employee marissa = new Employee();
        marissa.Work();
        marissa.GetPayCheck();
    }
}
```
<span id="page-54-0"></span><sup>2</sup> <http://en.wikipedia.org/wiki/information%20hiding>

<span id="page-54-1"></span><sup>3</sup> Chapter [3.14.2](#page-70-0) on page [67](#page-70-0)

<span id="page-54-2"></span><sup>4</sup> <http://en.wikipedia.org/wiki/polymorphism%20%28computer%20science%29>

<span id="page-54-3"></span><sup>5</sup> Chapter [4](#page-76-0) on page [73](#page-76-0)

<span id="page-54-4"></span><sup>6</sup> <http://en.wikipedia.org/wiki/generic%20programming>

## **3.2 Methods**

C# *methods* are class members containing code. They may have a return value and a list of parameters[7](#page-55-0) , as well as a *generic* type declaration. Like fields, methods can be *static* (associated with and accessed through the class) or *instance* (associated with and accessed through an object instance of the class).

## **3.3 Constructors of classes**

A class's *constructors* control its initialization. A constructor's code executes to initialize an instance of the class when a program requests a new object of the class's type. Constructors often set properties of their classes, but they are not restricted to doing so.

Like other methods, a constructor can have *parameters*. To create an object using a constructor with parameters, the new command accepts parameters. The code below defines and then instantiates multiple objects of the Employee class, once using the constructor without parameters and once using the version with a parameter:

```
public class Employee
{
    public Employee()
    {
        System.Console.WriteLine("Constructed without parameters");
    }
    public Employee(string strText)
    {
        System.Console.WriteLine(strText);
    }
}
public class Sample
\mathcal{F}public static void Main()
    {
        System.Console.WriteLine("Start");
        Employee Alfred = new Employee();
        Employee Billy = new Employee("Parameter for construction");
        System.Console.WriteLine("End");
    }
}
```
### Output:

Start Constructed without parameters Parameter for construction End

Constructors can call each other:

<span id="page-55-0"></span><sup>7</sup> Chapter [2.8.3](#page-20-0) on page [17](#page-20-0)

```
public class Employee
{
    public Employee(string strText, int iNumber)
    {
        ...
    }
    public Employee(string strText)
        : this(strText, 1234) // calls the above constructor with
 user-specified text and the default number
    { }
    public Employee()
        : this("default text") // calls the above constructor with
 the default text
    { }
}
```
## **3.4 Finalizers (Destructors)**

The opposite of constructors, *finalizers* define the final behavior of an object and execute when the object is no longer in use. Although they are often used in  $C++$  to free resources reserved by an object, they are less frequently used in  $C#$  due to the .NET Framework Garbage Collector. An object's finalizer, which takes no parameters, is called sometime after an object is no longer referenced, but the complexities of garbage collection make the specific timing of finalizers uncertain.

```
public class Employee
{
    public Employee(string strText)
    {
        System.Console.WriteLine(strText);
    }
    ˜Employee()
    {
        System.Console.WriteLine("Finalized!");
    }
    public static void Main()
    {
        Employee marissa = new Employee("Constructed!");
        marissa = null;
    }
}
```
Output:

Constructed! Finalized!

### <span id="page-57-0"></span>**3.5 Properties**

C# *properties* are class members that expose functionality of methods using the syntax of *fields*. They simplify the syntax of calling traditional *get* and *set* methods (a.k.a. *accessor* methods). Like methods, they can be *static* or *instance*.

Properties are defined in the following way:

```
public class MyClass
{
    private int m_iField = 3; // Sets integerField with a default value of 3
    public int IntegerField
    {
        get
        {
            return m_iField; // get returns the field you specify when
this property is assigned
        }
        set
        {
            m_iField = value; // set assigns the value assigned to the
property of the field you specify
        }
    }
}
```
An even shorter way for getter/setter methods are accessors that do both in one line:

```
class Culture
{
 public int TalkedCountries { get; set; }
 public string Language { get; set; }
}
class InterculturalDialogue
{
 Culture culture;
 culture.Language = "Italian"; // ==>
 culture.SetLanguage("Italian");
 string strThisLanguage = culture.Language; // == ... =
 culture.GetLanguage();
}
```
The code is equivalent to a GetLanguage and SetLanguage method definition, but without having to define these methods. The user can directly access the member, if it is not private, of course.

The C# keyword **value** contains the value assigned to the property. After a property is defined it can be used like a variable. If you were to write some additional code in the get and set portions of the property it would work like a method and allow you to manipulate the data before it is read or written to the variable.

```
public class MyProgram
{
    MyClass myClass = new MyClass;
    Console.WriteLine(myClass.IntegerField); // Writes 3 to the
```

```
command line.
   myClass.IntegerField = 7; // Indirectly assigns 7 to the field
myClass.m_iField
}
```
Using properties in this way provides a clean, easy to use mechanism for protecting data.

## **3.6 Indexers**

C# *indexers* are class members that define the behavior of the *array access* operation (e.g. list[0] to access the first element of list even when list is not an array).

To create an indexer, use the **this** keyword as in the following example:

```
public string this[string strKey]
{
   get { return coll[strKey]; }
   set { coll[strKey] = value; }
}
```
This code will create a string indexer that returns a string value. For example, if the class was EmployeeCollection, you could write code similar to the following:

```
EmployeeCollection e = new EmployeeCollection();
.
.
.
string s = e["Jones"];
e['Smith"] = "xxx";
```
## **3.7 Events**

C# *events* are class members that expose notifications to clients of the class. Events are only getting fired and never assigned.

using System;

```
// Note: You need to know some about delegate, properties and methods
to understand this sample
namespace EventSample
{
    /// <summary>
    /// This delegate defines the signature of the appropriate method
    /// </summary>
    public delegate void ContractHandler(Employee sender);
    /// <summary>
    /// Employee class
    /// </summary>
    public class Employee
    {
        /// <summary>
        /// Field for the info whether or not the Employee is
```

```
engaged
       /// </summary>
       private bool m_bIsEngaged = false;
       11/ <summary>
       /// Age of the employee
       /// </summary>
       private int m_iAge = -1;
       /// <summary><br>/// Name
            Name of the employee
       /// </summary>
       private String m_strName = null;
       /// <summary>
       /// *** The our event ***
       /// Is a collection of methods that will be called when it
fires
       /// </summary>
       public event ContractHandler Engaged;
       /// <summary>
       /// Standard constructor
       /// </summary>
       public Employee()
       {
           // Here, we are adding a new method with appropriate
signature (defined by delegate)
           // note: when a event not have any method and it was
fired, it causes a exception!
          // for all effects when programming with events,
assign one private method to event
          // or simply do a verification before fire it! -->
if (event != null)
           this.Engaged += new ContractHandler(this.OnEngaged);
       }
       /// <summary>
       /// Event handler for the "engaged" event
       /// </summary>
       /// <param name="sender"><br>/// Sender object
             Sender object
       /// </param>
       private void OnEngaged(Employee sender)
       {
           Console.WriteLine("private void OnEngaged was called!
this employee is engaged now!");
       \overline{\mathbf{a}}/// <summary>
       /// Accessor for the employee name
       /// </summary>
       public string Name
       {
           get
           \overline{\mathfrak{t}}return m_strName;
           }
           set
           {
               m_strName = value;
           }
       }
       /// <summary>
       /// Accessor for the employee age
       /// </summary>
       public int Age
       {
```

```
get
           {
               return m_iAge;
           }
           set
           {
               m<sub>l</sub>iAge = value;
           }
       }
       /// <summary>
       /// Accessor for the information about Employee
engagement
       /// </summary>
       public bool IsEngaged
       \overline{\mathcal{L}}get
           {
               return m_bIsEngaged;
           }
           set
           {
               if (m_bIsEngaged == false && value == true)
               {
                   // here we fires event (call all the methods that
it have)
                   // all times when IsEngaged is false and set to
true;
                   Engaged(this);
               }
               m_bIsEngaged = value;
           }
       }
   }
   /// <summary>
   /// Class for the entry point
   /// </summary>
   public class EntryPointClass
   {
       static void Main(string[] a_strArgs)
       {
           Employee simpleEmployee = new Employee();
           simpleEmployee.Age = 18;
           simpleEmployee.Name = "Samanta Rock";
           // Here...
           // This is saying when the event fire, the method added
to event are called too.
           // note that we cannot use =
           // is only += to add methods to event or -= do retire a
event
           simpleEmployee.Engaged += new
ContractHandler(SimpleEmployee_Engaged);
           // make attention here...
           // when I assign true to this property,
           // the event Engaged will be called
           // when event is called, all method that it have, are
called!
           simpleEmployee.IsEngaged = true;
           Console.ReadLine();
```

```
return;
       }
       /// <summary>
       /// Event handler for the registered "engaged" event
       /// </summary>
       /// <param name="sender">
       /// Event sender
       /// </param>
       static void SimpleEmployee_Engaged(Employee sender)
       {
           Console.WriteLine("The employee {0} is happy!",
sender.Name);
       }
    }
}
```
See also here<sup>[8](#page-61-0)</sup> for details.

## **3.8 Operator overloading**

C# operator definitions are class members that define or redefine the behavior of basic  $C#$  operators (called implicitly or explicitly) on instances of the class:

```
public class Complex
{
   private double m_dReal, m_dImaginary;
   public double Real
    {
        get { return m_dReal; }
        set { m_dReal = value; }
    }
   public double Imaginary
    {
        get { return m_dImaginary; }
        set { m_dImaginary = value; }
    }
    // binary operator overloading
   public static Complex operator +(Complex c1, Complex c2)
    {
        return new Complex() { Real = c1.Real + c2.Real, Imaginary =
 c1.Imaginary + c2.Imaginary };
   }
   // unary operator overloading
   public static Complex operator -(Complex c)
    {
       return new Complex() { Real = -c. Real, Imaginary =
 -c.Imaginary };
   }
   // cast operator overloading (both implicit and explicit)
   public static implicit operator double(Complex c)
    {
        // return the modulus - sqrt(x^2 + y^2)return Math.Sqrt(Math.Pow(c.Real, 2) + Math.Pow(c.Imaginary,
2));
```
<span id="page-61-0"></span><sup>8</sup> Chapter [4.11](#page-86-0) on page [83](#page-86-0)

```
}
    public static explicit operator string(Complex c)
    {
        // we should be overloading the ToString() method, but this
 is just a demonstration
        return c.Real.ToString() + " + " + c.Imaginary.ToString() +
 \overline{0} ; \overline{0} ;
    }
}
public class StaticDemo
{
    public static void Main()
    {
        Complex number1 = new Complex() { Real = 1, Imaginary = 2 };
        Complex number2 = new Complex() { Real = 4, Imaginary = 10 };
        Complex number3 = number1 + number2; // number3 now has Real
 = 5, Imaginary = 12number3 = -number3; // number3 now has Real = -5, Imaginary =
 -12double testNumber = number3; // testNumber will be set to the
 absolute value of number3
        Console.WriteLine((string)number3); // This will print "-5 +
 -12i".
        // The cast to string was needed because that was an explicit
 cast operator.
    }
}
```
## **3.9 Structures**

*Structures*, or *structs*, are defined with the struct keyword followed by an *identifier* to name the structure. They are similar to classes, but have subtle differences. *Structs* are used as lightweight versions of classes that can help reduce memory management efforts when working with small data structures. In most situations, however, using a standard *class* is a better choice.

The principal difference between *structs* and *classes* is that *instances* of *structs* are *values* whereas *instances* of *classes* are *references*. Thus when you pass a *struct* to a function by value you get a copy of the object so changes to it are not reflected in the original because there are now two distinct objects but if you pass an instance of a class by reference then there is only one instance.

The Employee structure below declares a public and a private field. Access to the private field is granted through the public property<sup>[9](#page-62-0)</sup> Name:

```
struct Employee
{
    public int m_iAge;
    private string m_strName;
    public string Name
    \mathfrak{t}get { return m_strName; }
```
<span id="page-62-0"></span>9 Chapter [3.14.2](#page-70-0) on page [67](#page-70-0)

```
set { m_strName = value; }
   }
}
```
Since  $C# 2.0$ , is possible to have arrays<sup>[10](#page-63-0)</sup> inside structures, but only in unsafe contexts:

```
struct data
{
    int header;
    fixed int values[10];
}
```
The array is accessed using pointer arithmetic. Values are treat arrayed values as if they were C-style arrays using indexing, etc.

### **3.9.1 Structure constructors**

Structures need constructors - or better to say initialisers, as they do not construct but just initialise the memory<sup>[11](#page-63-1)</sup> - so that their contents are not left uninitialised. Therefore, constructors without parametres are not allowed.

Structure variables can be assigned one to another if and only if the structure variable on the right side of the assignment are all initialised.<sup>[13](#page-63-2)</sup>

```
struct Timestamp
{
    private ushort m_usYear;
    private ushort m_usMonth;
    private ushort m_usDayOfMonth;
    private ushort m_usHour;
    private ushort m usMinute:
    private ushort m_usSecond;
    public Timestamp(ushort usYear,
        ushort usMonth,
        ushort usDay,
        ushort usHour,
        ushort usMinute,
        ushort usSecond)
    {
        m_usYear = usYear - 1900;
        m_usMonth = usMonth;
        m_usDay = usDay;
        m_usHour = usHour;
        m_usMinute = usMinute;
        m_usSecond = usSecond;
    }
}
```
<span id="page-63-0"></span><sup>10</sup> Chapter [2.9.4](#page-24-0) on page [21](#page-24-0)

<span id="page-63-1"></span><sup>11</sup> Structure constructors [12](#page-0-0). MSDN . Retrieved 2012-04-12 <http://>

<span id="page-63-2"></span><sup>13</sup> Microsoft® Visual C#® 2005 Step by Step / Copying Structure Variables [14](#page-0-0). Google Books . Retrieved 2012-04-12 <http://>

## **3.10 Static classes**

*Static classes* are commonly used to implement a Singleton Pattern<sup>[15](#page-64-0)</sup>. All of the methods, properties, and fields of a static class are also static (like the WriteLine() method of the System.Console class) and can thus be used without instantiating the static class:

```
public static class Writer
{
    public static void Write()
    {
        System.Console.WriteLine("Text");
    }
}
public class Sample
{
    public static void Main()
    {
        Writer.Write();
    }
}
```
## **3.11 References**

[16](#page-64-1)

## **3.12 Introduction**

The .NET framework consists of several languages, all which follow the "object orientated programming" (OOP) approach to software development. This standard defines that all objects support

- Inheritance the ability to inherit and extend existing functionality.
- Encapsulation the ability to allow the user to only see specific parts, and to interact with it in specific ways.
- Polymorphism the ability for an object to be assigned dynamically, but with some predictability as to what can be done with the object.

Objects are synonymous with objects in the real world. Think of any object and think of how it looks and how it is measured and interacted with. When creating OOP languages, the reasoning was that if it mimics the thought process of humans, it would simplify the coding experience.

For example, let's consider a chair, and its dimensions, weight, colour and what is it made out of. In .NET, these values are called "Properties". These are values that define the

<span id="page-64-0"></span><sup>15</sup> <http://en.wikibooks.org/wiki/Computer%20Science%20Design%20Patterns%23Singleton>

<span id="page-64-1"></span><sup>16</sup> <http://en.wikibooks.org/wiki/Category%3AC%20Sharp%20Programming>

object's state. Be careful, as there are two ways to expose values: Fields and Properties. The recommended approach is expose Properties and not fields.

So we have a real-world idea of the concept of an object. In terms of practicality for a computer to pass information about, passing around an object within a program would consume a lot of resources. Think of a car, how many properties that has - 100's, 1000's. A computer passing this information about all the time will waste memory, processing time and therefore a bad idea to use. So objects come in two flavours:

- Reference types
- Value types

## **3.13 Reference and Value Types**

A reference type is like a pointer to the value. Think of it like a piece of paper with a street address on it, and the address leads to your house - your object with hundreds of properties. If you want to find it, go to where the address says! This is exactly what happens inside the computer. The reference is stored as a number, corresponding to somewhere in memory where the object exists. So instead of moving an object around - like building a replica house every time you want to look at it - you just look at the original.

A value type is the exact value itself. Values are great for storing small amounts of information: numbers, dates etc.

There are differences in the way they are processed, so we will leave that until a little later in the article.

As well as querying values, we need a way to interact with the object so that some operation can be performed. Think of files - it's all well and good knowing the length of the file, but how about Read()'ing it? Therefore, we can use something called *methods* as a way of performing actions on an object.

An example would be a rectangle. The properties of a rectangle are:

- Length
- Width

The "functions" (or *methods* in .NET) would be:

```
• Area (= Length*Width)
```
• Perimeter  $(= 2*Length + 2*Width)$ 

Methods vary from Properties because they require some transformation of data to achieve a result. Methods can either return a result (such as Area) or not. Like above with the chair, if you Sit() on the chair, there is no expected reaction, the chair just ... works!

### **3.13.1 System.Object**

To support the first rule of OOP - Inheritance, we define something that all objects will derive from - this is System. Object, also known as Object or object. This object defines some methods that all objects can use should they need to. These methods include:

- GetHashCode() retrieve a number unique to that object.
- GetType() retrieves information about the object like method names, the objects name etc.
- ToString() convert the object to a textual representation usually for outputting to the screen or file.

Since all objects derive from this class (whether you define it or not), any class will have these three methods ready to use. Since we always inherit from System.Object, or a class that itself inherits from System.Object, we therefore enhance and/or extend its functionality. Like in the real world that humans, cats, dogs, birds, fish are all an improved and specialised version of an "organism".

## **3.14 Object basics**

All objects by default are reference types. To support value types, objects must instead inherit from the System.ValueType abstract class, rather than System.Object.

#### **3.14.1 Constructors**

When objects are created, they are initialized by the "constructor". The constructor sets up the object, ready for use. Because objects need to be created before being used, the constructor is created implicitly, unless it is defined differently by the developer. There are 3 types of constructor:

- Copy Constructor
- Static Constructor
- Default constructor takes no parameters.
- Overloaded constructor takes parameters.

Overloaded constructors automatically remove the implicit default constructor, so a developer must explicitly define the default constructor, if they want to use it.

A constructor is a special type of method in  $C#$  that allows an object to initialize itself when it is created. If a constructor method is used, there is no need to write a separate method to assign initial values to the data members of an object.

Important characteristics of a constructor method:

- 1. A constructor method has the same name as the class itself.
- 2. A constructor method is usually declared as public.
- 3. Constructor method is declared as public because it is used to create objects from outside the class in which it is declared. We can also declare a constructor method as private, but then such a constructor cannot be used to create objects.
- 4. Constructor methods do not have a return type (not even void).
- 5. C# provides a default constructor to every class. This default constructor initializes the data members to zero. But if we write our own constructor method, then the default constructor is not used.
- 6. A constructor method is used to assign initial values to the member variables.
- 7. The constructor is called by the new keyword when an object is created.
- 8. We can define more than one constructor in a class. This is known as constructor overloading. All the constructor methods have the same name, but their signatures are different, i.e., number and type of parameters are different.
- 9. If a constructor is declared, no default constructor is generated.

#### **Copy Constructor**

A copy constructor creates an object by copying variables from another object. The copy constructor is called by creating an object of the required type and passing it the object to be copied.

In the following example, we pass a Rectangle object to the Rectangle constructor so that the new object has the same values as the old object.

using System;

```
namespace CopyConstructor
{
    class Rectangle
    {
        public int length;
        public int breadth;
        public Rectangle(int x, int y) \frac{1}{2} // constructor fn
        {
            length = x;breedth = y;}
        public Rectangle(Rectangle r)
        {
            length = r.length;
            breadth = r.breadth;
        }
        public void display()
        {
            Console.WriteLine("Length = " + length);
            Console.WriteLine("Breadth = " + breadth);
        }
    } // end of class Rectangle
    class Program
    {
        public static void Main()
        {
            Rectangle r1 = new Rectangle(5, 10);
            Console.WriteLine("Values of first object");
            r1.display();
            Rectangle r2 = new Rectangle(r1);
            Console.WriteLine("Values of second object");
            r2.display();
            Console.ReadLine();
        }
   }
}
```
#### **Static Constructor**

A static constructor is first called when the runtime first accesses the class. Static variables are accessible at all times, so the runtime must initialize it on its first access. The example below, when stepping through in a debugger, will show that static MyClass() is only accessed when the MyClass.Number variable is accessed.

C# supports two types of constructors: static constructor and instance constructor. Whereas an instance constructor is called every time an object of that class is created, the static constructor is called only once. A static constructor is called before any object of the class is created, and is usually used to initialize any static data members of a class.

A static constructor is declared by using the keyword static in the constructor definition. This constructor cannot have any parameters or access modifiers. In addition, a class can only have one static constructor. For example:

```
using System;
using System.Collections.Generic;
using System.Text;
namespace StaticConstructors
{
    class Program
    {
        static void Main(string[] args)
        {
            int i = 0;
            int i = 0:
            Console.WriteLine("Static Number = " + MyClass.Number);
        }
    }
    class MyClass
    {
        private static int _number;
        public static int Number { get { return _number; } }
        static MyClass()
        {
            Random r = new Random();
            _number = r.Next();
        }
    }
}
```
#### **Default Constructor**

The default constructor takes no parameters and is implicitly defined, if no other constructors exist. The code sample below show the before, and after result of creating a class.

```
// Created by the developer
class MyClass
{
}
// Created by the compiler
class MyClass : System.Object
{
     public MyClass() : base()
     {
```
}

```
}
```
### **Overloaded Constructors**

To initialize objects in various forms, the constructors allow customization of the object by passing in parameters.

```
class MyClass
   {
       private int _number;
       public int Number { get { return _number; } }
       public MyClass()
       {
           Random randomNumber = new Random();
           _number = randomNumber.Next();}
       public MyClass(int seed)
       {
           Random randomNumber = new Random(seed);
           _number = randomNumber<br>.<math>Next();
       }
  }
```
### **Calling other constructors**

To minimise code, if another constructor implements the functionality better, you can instruct the constructor to call an overloaded (or default) constructor with specific parameters.

```
class MyClass
   {
       private int _number;
       public int Number { get { return _number; } }
       public MyClass() :
           this ( DateTime.Now.Milliseconds ) // Call the other
constructor passing in a value.
       {
       }
       public MyClass(int seed)
       {
           Random r = new Random(seed);_number = r.Next();
       }
  }
```
Base classes constructors can also be called instead of constructors in the current instance

```
class MyException : Exception
   {
       private int _number;
       public int Number { get { return _number; } }
       public MyException ( int errorNumber, string message,
Exception innerException)
```

```
: base( message, innerException )
     {
          _number = errorNumber;
     }
}
```
### <span id="page-70-0"></span>**3.14.2 Destructors**

As well as being "constructed", objects can also perform cleanup when they are cleared up by the garbage collector. As with constructors, the destructor also uses the same name as the class, but is preceded by the tilde  $(\tilde{\ }')$  sign. However, the garbage collector only runs when either directly invoked, or has reason to reclaim memory, therefore the destructor may not get the chance to clean up resources for a long time. In this case, look into use of the Dispose() method, from the IDisposable interface.

Destructors are recognised via the use of the  $\tilde{ }$  symbol in front of a constructor with no access modifier. For example:

```
class MyException : Exception
   {
       private int _number;
       public int Number { get { return _number; } }
       public MyException ( int errorNumber, string message,
Exception innerException)
               : base( message, innerException )
       {
            _number = errorNumber;
       }
       ~MyException()
       {
       }
  }
```
Encapsulation is depriving the user of a class of information he does not need, and preventing him from manipulating objects in ways not intended by the designer.

A class element having *public protection level* is accessible to all code anywhere in the program. These methods and properties represent the operations allowed on the class to outside users.

Methods, data members (and other elements) with *private protection level* represent the internal state of the class (for variables), and operations that are not allowed to outside users. The private protection level is default for all class and struct members. This means that if you do not specify the protection modifier of a method or variable, it is considered as *private* by the compiler.

For example:

```
public class Frog
{
    private int _height = 0;
       // Methods
    public void JumpLow() { Jump(1); }
    public void JumpHigh() { Jump(10); }
```
}

```
void Jump(int height) { _height += height; }
```
In this example, the public method the Frog class exposes are JumpLow and JumpHigh. Internally, they are implemented using the private Jump function that can jump to any height. This operation is not visible to an outside user, so they cannot make the frog jump 100 meters, only 10 or 1. The Jump private method is implemented by changing the value of a private data member \_height, which is also not visible to an outside user. Some private data members are made visible by Properties<sup>[17](#page-71-0)</sup>.

## **3.15 Protection Levels**

### **3.15.1 Private**

Private members are only accessible within the class itself. A method in another class, even a class derived from the class with private members cannot access the members. If no protection level is specified, class members will default to private.

```
namespace PrivateSample
{
    public class Person
    {
        private string _name;
        // Methods
        public Person(string name)
        {
            // Private members can only be modified by the internal
methods or constructors of class
            this._name = name;
        }
    }
    public class Entry
    {
        static void Main(string[] args)
        {
            Person OnePerson = new Person("Samanta");
            //OnePerson._name = "Sam"; // This causes a error of
 access level
        }
    }
}
```
### **3.15.2 Protected**

Protected members can be accessed by the class itself and by any class derived from that class.

namespace ProtectedSample

<span id="page-71-0"></span><sup>17</sup> Chapter [3.5](#page-57-0) on page [54](#page-57-0)
```
{
    public class Person
    {
        protected string _name;
    }
    /// <summary>
    /// When a class inherits from other class, it can access your
 protected and public members
    /// above your created members
    /// </summary>
    public class Warrior : Person
    {
        public void SetName(string name)
        {
            // Protected members can be accessed by internal methods
 or constructors of class
            // so, it can be accessed by inherit class too
            base._name = name;
        }
    }
    public class Entry
    {
        static void Main(string[] args)
        {
            Warrior OnePerson = new Warrior();
            OnePerson.SetName("Glades"); // OK
            // OnePerson._name = "Sam"; // This causes a error of
 access level too
            // protected members can not be accessed by external
 scopes
        \overline{ }}
}
```
#### **3.15.3 Public**

Public members can be accessed by any method in any class.

```
namespace PublicSample
{
    public class Person
    {
        public string Name;
    }
    public class Entry
    {
        static void Main(string[] args)
        {
            Person BeautifulPerson = new Person();
            BeautifulPerson.Name = "Debora"; // OK, public member can
 be accessed by other scopes
        }
    }
}
```
It is good programming practice not to expose member variables to the outside, unless it is necessary. This is true especially for fields that should only be accessible over accessor<sup>[18](#page-72-0)</sup>

<span id="page-72-0"></span><sup>18</sup> <http://en.wikibooks.org/wiki/%3Aw%3AAccessor%20method>

and mutator method[19](#page-73-0)s (*getter*s and *setter*s). Exceptions are member variables that are constant.

### **3.15.4 Internal**

Internal members are accessible only in the same assembly and invisible outside it. If no protection level is specified for top level classes, they are treated as internal, and can only be accessed within the assembly.

```
namespace InternalSample
{
    public class Person
    {
        internal string Name;
    }
    public class Entry
    {
        static void Main(string[] args)
        {
            Person BeautifulPerson = new Person();
            BeautifulPerson.Name = "Debora"; // OK, internal member
 can be accessed by other
            // scopes in same assembly supposing that Person is in
 another assembly, by example a
            // library, the name cannot be accessed. In another
 assembly source, this causes an error:
            // BeautifulPerson.Name = "Debora"; // Cannot access
 internal member
        }
    }
}
```
#### **3.15.5 Protected Internal**

Protected internal members are accessible from any class derived from the that class, or any class within the same assembly. So, it means protected *or* internal.[20](#page-73-1)

Here, an example:

```
namespace InternalSample
{
    public class Person
    {
        protected internal string Name;
    }
    public class Entry
    {
        static void Main(string[] args)
        {
            Person BeautifulPerson = new Person();
            BeautifulPerson.Name = "Debora"; // As above...
        }
    }
```
<span id="page-73-0"></span><sup>19</sup> <http://en.wikibooks.org/wiki/%3Aw%3AMutator%20method>

<span id="page-73-1"></span><sup>20</sup> Type Member Access Modifiers [21](#page-0-0). C# STATION . Retrieved 2011-08-12 <http://>

```
}
public class Book : InternalSample.Person
{
    static void Main(string[] args)
    {
        string aName = BeautifulPerson.Name; // Can be accessed, as
 Book is derived from Person
   }
}
```
# **3.16 References**

# **4 Advanced Concepts**

# **4.1 Inheritance**

Inheritance is the ability to create a class from another class, the "parent" class, extending the functionality and state of the parent in the derived, or "child" class. It allows derived classes to overload methods from their parent class.

Inheritance is one of the pillars of object-orientation. It is the mechanism of designing one class from another and is one of the ideas for code reusability, supporting the concept of hierarchical classification. C# programs consist of classes, where new classes can either be created from scratch or by using some or all properties of an existing class.

Another feature related to inheritance and reusability of code is polymorphism, which permits the same method name to be used for different operations on different data types. Thus,  $C#$  supports code reusability by both features.

Important characteristics of inheritance include:

- 1. A derived class extends its base class. That is, it contains the methods and data of its parent class, and it can also contain its own data members and methods.
- 2. The derived class cannot change the definition of an inherited member.
- 3. Constructors and destructors are not inherited. All other members of the base class are inherited.
- 4. The accessibility of a member in the derived class depends upon its declared accessibility in the base class.
- 5. A derived class can override an inherited member.

An example of inheritance:

```
using System;
using System.Text;
namespace ContainmentInheritance
{
    class Room
    {
        public int length;
        public int breadth;
        public int height;
        public string name;
        public Room(int l, int b, int h)
        {
            length = 1;breedth = b;height = h;
        }
    }
```

```
class Home
    {
        int numberOfRooms;
        int plotSize;
        string locality;
        // create an object of class Room inside class Home
        Room studyRoom = new Room(10, 12, 12);
        public Home()
        {
            numberOfRooms = 1;
            plotSize = 1000;
            locality = "Versova";
            name = "study room";
        }
        public void Display()
        {
            Console.WriteLine("MyHome has {0} rooms", numberOfRooms);
            Console.WriteLine("Plot size is {0}", plotSize);
            Console.WriteLine("Locality is {0}", locality);
            int area = studyRoom.length*studyRoom.breadth;
            Console.WriteLine("Area of the {0} room is {1}", name,
 area);
        }
   }
    class Program
    {
        static void Main(string[] args)
        {
            Home myhome = new Home();
            myhome.Display();
            Console.ReadLine();
        }
   }
}
```
# **4.2 Subtyping Inheritance**

The code sample below shows two classes, Employee and Executive. Employee has the methods GetPayCheck and Work.

We want the Executive class to have the same methods, but differently implemented and one extra method, AdministerEmployee.

Below is the creation of the first class to be derived from.

```
public class Employee
  {
       // We declare one method virtual so that the Executive class
can
       // override it.
       public virtual void GetPayCheck()
       {
           // Get paycheck logic here.
       }
```

```
//Employee's and Executives both work, so no virtual here
needed.
       public void Work()
       {
           // Do work logic here.
       }
   }
```
Now, we create an Executive class that will override the GetPayCheck method:

```
public class Executive : Employee
   {
       // The override keyword indicates we want new logic behind
the GetPayCheck method.
       public override void GetPayCheck()
       {
           // New getpaycheck logic here.
       }
       // The extra method is implemented.
       public void AdministerEmployee()
       {
           // Manage employee logic here
       }
   }
```
You'll notice that there is no Work method in the Executive class, as it is inherited from Employee.

```
static void Main(string[] args)
       {
            Employee emp = new Employee();
            Executive exec = new Executive();
            emp.Work();
            exec.Work();
            emp.GetPayCheck();
            exec.GetPayCheck();
            exec.AdministerEmployee();
       }
```
# **4.3 Virtual Methods**

If a base class contains a virtual method that it calls elsewhere and a derived class overrides that virtual method, the base class will actually call the derived class' method:

```
public class Resource : IDisposable
{
    private bool _isClosed = false; // good programming practice
 initialise, although default
    protected virtual void Close()
    {
        Console.WriteLine("Base resource closer called!");
    }
    ~Resource()
    {
```

```
Dispose();
    }
    public void Dispose()
    {
        if (!_isClosed)
        {
            Console.WriteLine("Disposing resource and calling the
Close() method...");
            _isClosed = true;
            Close();
        }
    }
}
public class AnotherTypeOfResource : Resource
{
    protected override void Close()
    {
        Console.WriteLine("Another type of resource closer called!");
    }
}
public class VirtualMethodDemo
{
    public static void Main()
    {
        Resource res = new Resource();
        AnotherTypeOfResource res2 = new AnotherTypeOfResource();
        res.Dispose(); // Resource.Close() will be called.
        res2.Dispose(); // Even though Dispose() is part of the
Resource class,
                        // the Resource class will call
AnotherTypeOfResource.Close()!
   }
}
```
### **4.4 Constructors**

A derived class does not automatically inherit the base class' constructors, and it cannot be instantiated unless it provides its own. A derived class must call one of its base class' constructors by using the **base** keyword:

```
public class MyBaseClass
{
    public MyBaseClass(string text)
    {
        ...
    }
}
public class MyDerivedClass : MyBaseClass
{
    public MyDerivedClass(int number)
        : base(number.ToString())
    { }
   public MyDerivedClass(string text) // even though this is exactly
the same as MyBaseClass,
    // only constructor, this is still necessary as constructors are
not inherited.
        : base(text)
```

```
{ }
}
```
### **4.5 Inheritance keywords**

The way  $C\#$  inherits from another class syntactically is by using the : operator.

Example:

**public class** Executive : Employee

To indicate a method that can be overridden, you mark the method with **virtual**.

```
public virtual void Write(string text)
{
   System.Console.WriteLine("Text:{0}", text);
}
```
To override a method, use the **override** keyword:

```
public override void Write(string text)
{
   System.Console.WriteLine(text);
}
```
A missing new or override keyword for a derived method may result in errors or warnings during compilation.:<sup>[1](#page-80-0)</sup> Here an example:

```
abstract class ShapesA
{
  abstract public int Area(); // abstract!
}
class Square : ShapesA
{
  int x, y;
  public int Area() // Error: missing , override, or , new,
  {
    return x * y;
  }
}
class Shapes
{
  virtual public int Area() { return 0; } // it is virtual now!
}
class Square : Shapes
{
  int x, y;
  public int Area() // no explicit , override, or , new, required
  { return x * y; }
}
```
<span id="page-80-0"></span><sup>1</sup> C# design: Why is new/override required on abstract methods but not on virtual methods? / Answer [2](#page-0-0) . eFreedom . Retrieved 2011-08-11 <http://>

The Square class method Area() will result in a compilation error, if it is derived from the ShapesA class:

```
error CS0534: 'ConsoleApplication3.Square' does not implement
inherited abstract member
'ConsoleApplication3.Shapes.Area()'
```
The same method will result in a compilation warning, if derived from the normal Shapes class:

```
warning CS0114: 'ConsoleApplication3.Square.Area()' hides inherited
member 'ConsoleApplication3.Shapes.Area()'.
To make the current member override that implementation, add the
override keyword. Otherwise add the new
keyword.
```
### <span id="page-81-0"></span>**4.6 References**

An INTERFACE in  $C\#$  is a type definition similar to a class, except that it purely represents a contract between an object and its user. It can neither be directly instantiated as an object, nor can data members be defined. So, an interface is nothing but a collection of method and property declarations. The following defines a simple interface:

```
interface IShape
{
  double X { get; set; }
  double Y { get; set; }
  void Draw();
}
```
A CONVENTION used in the .NET Framework (and likewise by many C# programmers) is to place an "I" at the beginning of an interface name to distinguish it from a class name. Another common interface naming convention is used when an interface declares only one key method, such as Draw() in the above example. The interface name is then formed as an adjective by adding the "...able" suffix. So, the interface name above could also be IDrawable. This convention is used throughout the .NET Framework.

Implementing an interface is simply done by inheriting off it and defining all the methods and properties declared by the interface after that. For instance,

```
class Square : IShape
{
     private double _mX, _mY;
     public void Draw() { ... }
     public double X
     {
          set { _mX = value; }
          get { return _mX; }
     }
```

```
public double Y
     {
          set { _mY = value; }
          get { return _mY; }
     }
}
```
Although a class can inherit from one class only, it can inherit from any number of interfaces. This is a simplified form of multiple inheritance supported by  $C\#$ . When inheriting from a class and one or more interfaces, the base class should be provided first in the inheritance list, followed by any interfaces to be implemented. For example:

**class** MyClass : Class1, Interface1, Interface2 { ... }

Object references can be declared using an interface type. For instance, using the previous examples,

```
class MyClass
{
     static void Main()
     {
          IShape shape = new Square();
          shape.Draw();
     }
}
```
Interfaces can inherit off of any number of other interfaces, but cannot inherit from classes. For example:

```
interface IRotateable
{
     void Rotate(double theta);
}
```

```
interface IDrawable : IRotateable
{
     void Draw();
}
```
# **4.7 Additional details**

Access specifiers (i.e. private, internal, etc.) cannot be provided for interface members, as all members are public by default. A class implementing an interface must define all the members declared by the interface as public. The implementing class has the option of making an implemented method virtual, if it is expected to be overridden in a child class.

There are no static methods within an interface, but any static methods can be implemented in a class that manages objects using it.

In addition to methods and properties, interfaces can declare events and indexers as well.

For those familiar with Java, C#'s interfaces are extremely similar to Java's.

Interfaces<sup>[3](#page-83-0)</sup>

# **4.8 Introduction**

Delegates and events are fundamental to any Windows or Web Application, allowing the developer to "subscribe" to particular actions carried out by the user. Therefore, instead of expecting everything and filtering out what you want, you choose what you want to be notified of and react to that action.

A **delegate** is a way of telling C# which method to call when an event is triggered. For example, if you click a Button on a form, the program would call a specific method. It is this pointer that is a delegate. Delegates are good, as you can notify several methods that an event has occurred, if you wish so.

An **event** is a notification by the .NET framework that an action has occurred. Each event contains information about the specific event, e.g., a mouse click would say which mouse button was clicked where on the form.

Let's say you write a program reacting *only to a Button click*. Here is the sequence of events that occurs:

- User presses the mouse button down over a button
	- The .NET framework raises a MouseDown event
- User releases the mouse button
	- The .NET framework raises a MouseUp event
	- The .NET framework raises a MouseClick event
	- The .NET framework raises a Clicked event on the Button

Since the button's click event has been subscribed, the rest of the events are ignored by the program and your *delegate* tells the .NET framework which method to call, now that the event has been raised.

# **4.9 Delegates**

Delegates form the basis of event handling in  $C#$ . They are a construct for abstracting and creating objects that reference methods and can be used to call those methods. A delegate declaration specifies a particular method signature. References to one or more methods can be added to a delegate instance. The delegate instance can then be "called", which effectively calls all the methods that have been added to the delegate instance. A simple example:

```
using System;
delegate void Procedure();
class DelegateDemo
{
    public static void Method1()
    {
```
<span id="page-83-0"></span>3 <http://en.wikibooks.org/wiki/Category%3AC%20Sharp%20Programming>

```
Console.WriteLine("Method 1");
    }
    public static void Method2()
    {
         Console.WriteLine("Method 2");
    }
    public void Method3()
    {
         Console.WriteLine("Method 3");
    }
    static void Main()
    {
         Procedure someProcs = null;
         someProcs += new Procedure(DelegateDemo.Method1);
         someProcs += new Procedure(Method2); // Example with omitted
class name
         DelegateDemo demo = new DelegateDemo();
         someProcs += new Procedure(demo.Method3);
         someProcs();
    }
}
```
In this example, the delegate is declared by the line **delegate void** Procedure(). This statement is a complete abstraction. It does not result in executable code that does any work, but merely declares a delegate type called Procedure that takes no arguments and returns nothing. Next, in the Main() method, the statement Procedure someProcs = **null**; instantiates a delegate. The assignment means that the delegate is not initially referencing any methods. The statements someProcs  $+=$  **new** Procedure(DelegateDemo.Method1) and someProcs  $+=$  **new** Procedure(Method2) add two static methods to the delegate instance. Note that the class name can also be left off, as the statement is occurring inside DelegateDemo. The statement someProcs  $+=$  **new** Procedure(demo.Method3) adds a non-static method to the delegate instance. For a non-static method, the method name is preceded by an object reference. When the delegate instance is called, Method3() is called on the object that was supplied when the method was added to the delegate instance. Finally, the statement someProcs() calls the delegate instance. All the methods that were added to the delegate instance are now called in the order that they were added.

Methods that have been added to a delegate instance can be removed with the  $-$ = operator:

```
someProcs -= new Procedure(DelegateDemo.Method1);
```
In C# 2.0, adding or removing a method reference to a delegate instance can be shortened as follows:

```
someProcs += DelegateDemo.Method1;
someProcs -= DelegateDemo.Method1;
```
Invoking a delegate instance that presently contains no method references results in a NullReferenceException.

Note that, if a delegate declaration specifies a return type and multiple methods are added to a delegate instance, an invocation of the delegate instance returns the return value of the last method referenced. The return values of the other methods cannot be retrieved (unless explicitly stored somewhere in addition to being returned).

# **4.10 Anonymous delegates**

Anonymous delegates are a short way to write delegate code, specified using the **delegate** keyword. The delegate code can also reference local variables of the function in which they are declared. Anonymous delegates are automatically converted into methods by the compiler. For example:

```
using System;
delegate void Procedure();
class DelegateDemo2
{
    static Procedure someProcs = null;
    private static void AddProc()
    {
        int variable = 100;
        someProcs += new Procedure(delegate
            {
               Console.WriteLine(variable);
            });
    }
    static void Main()
    {
        someProcs += new Procedure(delegate {
Console.WriteLine("test"); });
        AddProc();
        someProcs();
        Console.ReadKey();
    }
}
```
They can accept arguments just as normal methods can:

```
using System;
delegate void Procedure(string text);
class DelegateDemo3
{
    static Procedure someProcs = null;
    private static void AddProc()
    {
        int variable = 100;
        someProcs += new Procedure(delegate(string text)
            {
               Console.WriteLine(text + ", " + variable.ToString());
            });
    }
    static void Main()
    {
```

```
someProcs += new Procedure(delegate(string text) {
 Console.WriteLine(text); });
        AddProc();
        someProcs("testing");
        Console.ReadKey();
    }
}
```
The output is:

testing testing, 100

#### **4.10.1 Lambda expressions**

Lambda expressions are a clearer way to achieve the same thing as an anonymous delegate. Its form is:

(type1 arg1, type2 arg2, ...) **=>** *expression*

This is equivalent to:

```
delegate(type1 arg1, type2 arg2, ...)
{
    return expression;
}
```
If there is only one argument, the parentheses can be omitted. The type names can also be omitted to let the compiler infer the types from the context. In the following example, str is a **string**, and the return type is an **int**:

Func<string, int> myFunc = str => int.Parse(str); This is equivalent to: Func<string, int> myFunc = delegate(string str)  $\mathbf{f}$ 

return int.Parse(str); };

### **4.11 Events**

An event is a special kind of delegate that facilitates event-driven programming. Events are class members that cannot be called outside of the class regardless of its access specifier. So, for example, an event declared to be public would allow other classes the use of += and -= on the event, but firing the event (i.e. invoking the delegate) is only allowed in the class containing the event. A simple example:

```
delegate void ButtonClickedHandler();
class Button
{
    public event ButtonClickedHandler ButtonClicked;
    public void SimulateClick()
    {
         if (ButtonClicked != null)
         {
              ButtonClicked();
         }
    }
    ...
}
```
A method in another class can then subscribe to the event by adding one of its methods to the event delegate:

```
Button b = new Button();
b.ButtonClicked += MyHandler;
```
Even though the event is declared public, it cannot be directly fired anywhere except in the class containing it.

Delegates and Events<sup>[4](#page-87-0)</sup>

In general terms, an interface is the set of public members of a component. Of course, this is also true for  $C#$  interface<sup>[5](#page-87-1)</sup>. A  $C#$  class also defines an interface, as it has a set of public members. A non-abstract  $C#$  class defines the implementation of each member.

In  $C#$ , it is possible to have a type that is intermediate between a pure interface that does not define any implementation, and a type that defines a complete implementation. This is called an *abstract* class and is defined by including the **abstract** keyword in the class definition.

An abstract class is somewhere between a  $C#$  interface and a non-abstract class. Of the public members defined by an abstract class, any number of those members may include an implementation.

For example, an abstract class might provide an implementation for *none* of its members.

```
public abstract class AbstractShape
{
  public abstract void Draw(Graphics g);
   public abstract double X
```
### **4.12 Partial Classes**

As the name indicates, partial class definitions can be split up across multiple physical files. To the compiler, this does not make a difference, as all the fragments of the partial class are

<span id="page-87-0"></span><sup>4</sup> <http://en.wikibooks.org/wiki/Category%3AC%20Sharp%20Programming>

<span id="page-87-1"></span><sup>5</sup> Chapter [4.6](#page-81-0) on page [78](#page-81-0)

grouped and the compiler treats it as a single class. One common usage of partial classes is the separation of automatically-generated code from programmer-written code.

Below is the example of a partial class.

Listing 1: Entire class definition in one file (file1.cs)

```
public class Node
{
    public bool Delete()
    {
    }
    public bool Create()
    {
    }
}
```
**Listing 2**: Class split across multiple files

(file1.cs)

```
public partial class Node
{
    public bool Delete()
    {
    }
}
```
(file2.cs)

```
public partial class Node
{
    public bool Create()
    {
    }
}
```
[6](#page-88-0)

Generics are a new feature available since version 2.0 of the  $C#$  language and the common language runtime (CLR). Generics introduce to the .NET Framework the concept of type parameters, which make it possible to design classes and methods that defer the specification of one or more types until the class or method is declared and instantiated by client code. The most common use of generics is to create collection classes. Generic types were introduced to *maximize code reuse*, *type safety*, and *performance*. [7](#page-88-1)

<span id="page-88-0"></span><sup>6</sup> <http://en.wikibooks.org/wiki/Category%3AC%20Sharp%20Programming>

<span id="page-88-1"></span><sup>7</sup> Generics (C# Programming Guide) [8](#page-0-0) . msdn . Retrieved 2011-08-09

# **4.13 Generic classes**

There are cases when you need to create a class to manage objects of some type, without modifying them. Without generics, the usual approach (highly simplified) to make such class would be like this:

```
public class SomeObjectContainer
{
    private object _obj;
    public SomeObjectContainer(object obj)
    {
        this._obj = obj;
    }
    public object GetObject()
    {
        return this._obj;
    }
}
And its usage would be:
class Program
{
    static void Main(string[] args)
    {
        SomeObjectContainer container = new SomeObjectContainer(25);
        SomeObjectContainer container2 = new SomeObjectContainer(5);
        Console.WriteLine((int) container.GetObject() + (int)
 container2.GetObject());
        Console.ReadKey(); // wait for user to press any key, so we
 could see results
    }
}
```
Note that we have to cast back to original data type we have chosen (in this case - **int**) every time we want to get an object from such a container. In such small programs like this, everything is clear. But in more complicated cases with more containers in different parts of the program, we would have to take care that the container is supposed to have **int** type in it and no other data type, as in such a case, a InvalidCastException is thrown.

Additionally, if the original data type we have chosen is a value type, such as **int**, we will incur a performance penalty every time we access the elements of the collection due to the autoboxing<sup>[9](#page-89-0)</sup> feature of  $C#$ .

However, we could surround every unsafe area with a **try** - **catch** block, or we could create a separate "container" for every data type we need just to avoid casting. While both ways could work (and worked for many years), it is unnecessary now, because generics offers a much more elegant solution.

To make our "container" class to support any object and avoid casting, we replace every previous **object** type with some new name, in this case T, and add <T> mark immediately after the class name to indicate that this T type is generic/any type.

<span id="page-89-0"></span><sup>9</sup> <http://en.wikibooks.org/wiki/%3Aw%3Aautoboxing>

Note: You can choose any name and use more than one generic type for class, i.e <genKey, genVal>.

```
public class GenericObjectContainer<T>
{
    private T _obj;
    public GenericObjectContainer(T obj)
    {
        this._obj = obj;
    }
    public T getObject()
    {
        return this._obj;
    }
}
```
Not a big difference, which results in simple and safe usage:

```
class Program
{
   static void Main(string[] args)
   {
        GenericObjectContainer<int> container = new
 GenericObjectContainer<int>(25);
        GenericObjectContainer<int> container2 = new
 GenericObjectContainer<int>(5);
       Console.WriteLine(container.getObject() +
 container2.getObject());
        Console.ReadKey(); // wait for user to press any key, so we
 could see results
   }
}
```
Generics ensures that you specify the type for a "container" once, avoiding previously mentioned problems and autoboxing for **struct**s.

While this example is far from practical, it does illustrate some situations where generics are useful:

- You need to keep objects of a single type in a class
- You do not need to modify objects
- You need to manipulate objects in some way
- You wish to store a "value type<sup>[10](#page-90-0)</sup>" (such as **int**, **short**, **string**, or any custom **struct**) in a collection class without incurring the performance penalty of autoboxing every time you manipulate the stored elements.

### **4.14 Generic interfaces**

A generic interface accepts one or more type parameters, similar to a generic class:

```
public interface IContainer<T>
{
```
<span id="page-90-0"></span><sup>10</sup> Chapter [2.9](#page-20-0) on page [17](#page-20-0)

```
T GetObject();
    void SetObject(T value);
}
public class StringContainer : IContainer<string>
{
    private string _str;
    public string GetObject()
    {
        return _str;
    }
    public void SetObject(string value)
    {
        str = value;}
}
public class FileWithString : IContainer<string>
{
    ...
}
class Program
{
    static void Main(string[] args)
    {
        IContainer<string> container = new StringContainer();
        container.SetObject("test");
        Console.WriteLine(container.GetObject());
        container = new FileWithString();
        container.SetObject("another test");
        Console.WriteLine(container.GetObject());
        Console.ReadKey();
    }
}
```
Generic interfaces are useful when multiple implementations of a particular class are possible. For example, both the List<T> class (discussed below) and the LinkedList<T> class, both from the System.Collections.Generic namespace, implement the IEnumerable<T> interface. List<T> has a constructor that creates a new list based on an existing object that implements IEnumerable<T>, and so we can write the following:

```
\texttt{LinkedList}\texttt{<int}\texttt{>} \text{ linkedList} = \texttt{new linkedList}\texttt{<int}\texttt{>}();linkedList.AddLast(1);
linkedList.AddLast(2);
linkedList.AddLast(3);
// linkedList now contains 1, 2 and 3.
List<int> list = new List<int>(linkedList);
// now list contains 1, 2 and 3 as well!
```
### **4.15 Generic methods**

Generic methods are very similar to generic classes and interfaces:

```
using System;
using System.Collections.Generic;
public static bool ArrayContains<T>(T[] array, T element)
{
    foreach (T e in array)
    {
        if (e.Equals(element))
        {
            return true;
        }
    }
    return false;
}
```
This method can be used to search any type of array:

```
using System;
using System.Collections.Generic;
class Program
{
    static void Main(string[] args)
    {
        string[] strArray = { "string one", "string two", "string
 three" };
        int[] intArray = { 123, 456, 789 };
        Console.WriteLine(ArrayContains<string>(strArray, "string
 one")); // True
        Console.WriteLine(ArrayContains<int>(intArray, 135)); //
 False
    }
}
```
### **4.16 Type constraints**

One may specify one or more type constraints in any generic class, interface or method using the **where** keyword. The following example shows all of the possible type constraints:

```
public class MyClass<T, U, V, W><br>where T : class, // T
                               // T should be a reference type (array,
 class, delegate, interface)<br>new()
                               // T should have a public constructor
 with no parameters
    where U : struct // U should be a value type (byte,
 double, float, int, long, struct, uint, etc.)
    where V : MyOtherClass, // V should be derived from MyOtherClass
    IEnumerable<U> // V should implement IEnumerable<U> where W : T, // W should be derived from T
                              // W should be derived from T
        IDisposable // W should implement IDisposable
{
    ...
}
```
These type constraints are often necessary to

- 1. create a new instance of a generic type (the new()) constraint
- 2. use **foreach** on a variable of a generic type (the IEnumerable<T> constraint)

3. use **using** on a variable of a generic type (the IDisposable constraint)

### **4.17 Notes**

Extension methods are a feature new to  $C# 3.0$  and allow you to extend existing types with your own methods. While they are static, they are used as if they are normal methods of the class being extended. Thus, new functionality can be added to an existing class without a need to change or recompile the class itself. However, since they are not directly part of the class, extensions cannot access private or protected methods, properties, or fields.

Extension methods should be created inside a **static** class. They themselves should be **static** and should contain at least one parameter, the first preceeded by the **this** keyword:

```
public static class MyExtensions
{
    public static string[] ToStringArray<T>(this List<T> list)
    {
        string[] array = new string[list.Count];
        for (int i = 0; i < list. Count; i++)
            array[i] = list[i].ToString();return array;
    }
    // to be continued...
}
```
The type of the first parameter (in this case List $\langle T \rangle$ ) specifies the type with which the extension method will be available. You can now call the extension method like this:

```
List<int> list = new List<int>();
list.Add(1);
list.Add(2);
list.Add(3);
string[] strArray = list.ToStringArray(); // strArray will now
contain "1", "2" and "3".
```
Here is the rest of the program:

```
using System;
using System.Collections.Generic;
public static class MyExtensions
{
    ... // continued from above
    public static void WriteToConsole(this string str)
    {
        Console.WriteLine(str);
    }
    public static string Repeat(this string str, int times)
    {
        System.Text.StringBuilder sb = new
 System.Text.StringBuilder();
```

```
for (int i = 0; i \lt t imes; i++)sb.Append(str);
        return sb.ToString();
    }
}
class ExtensionMethodsDemo
{
    static void Main()
    {
        List<int> myList = new List<int>();
        for (int i = 1; i \le 10; i++)myList.Add(i);
        string[] myStringArray = myList.ToStringArray();
        foreach (string s in myStringArray)
            s.Repeat(4).WriteToConsole(); // string is extended by
 WriteToConsole()
        Console.ReadKey();
    }
}
```
Note that extension methods can take parameters simply by defining more than one parameter without the **this** keyword.

# **4.18 Introduction**

All computer programs use up memory, whether that is a variable in memory, opening a file or connecting to a database. The question is how can the runtime environment reclaim any memory when it is not being used? There are three answers to this question:

- If you are using a *managed* resource, this is automatically released by the Garbage Collector
- If you are using an *unmanaged* resource, you must use the IDisposable interface to assist with the cleanup
- If you are calling the Garbage Collector directly, by using System.GC.Collect() method, it will be forced to tidy up resources immediately.

Before discussing managed and unmanaged resources, it would be interesting to know what the garbage collector actually does.

#### **4.18.1 Garbage Collector**

The garbage collector is a background process running within your program. It is always present within all .NET applications. Its job is to look for objects (i.e. reference types) which are no longer being used by your program. If the object is assigned to null, or the object goes out of scope, the garbage collector will mark the object be cleaned up at some point in the future, and not necessarily have its resources released immediately!

Why? The garbage collector will have a hard time keeping up with every de-allocation you make, especially at the speed the program runs and therefore only runs when resources become limited. Therefore, the garbage collector has three "generations".

- Generation 0 the most recently created objects
- Generation 1 the mid-life objects
- Generation 2 the long term objects.

All reference types will exist in one of these three generations. They will firstly be allocated to Gen 0, then moved to Gen 1 and Gen 2 depending on their lifetime. The garbage collector works by removing only what is needed and so will only scan Gen 0 for a quick-fix solution. This is because most, if not all, local variables are placed in this area.

For more in-depth information, visit the MSDN Article<sup>[11](#page-95-0)</sup> for a better explanation.

Now you know about the garbage collector, let's discuss the resources that it is managing.

### **4.18.2 Managed Resources**

Managed resources are objects which run totally within the .NET framework. All memory is reclaimed for you automatically, all resources closed and you are in most cases guaranteed to have all the memory released after the application closes, or when the garbage collector runs.

You do not have to do anything with them with regards to closing connections or anything, it is a self-tidying object.

### **4.18.3 Unmanaged Resources**

There are circumstances where the .NET framework world will not release resources. This may be because the object references resources outside of the .NET framework, like the operating system, or internally references another unmanaged component, or that the resources accesses a component that uses COM, COM+ or DCOM.

Whatever the reason, if you are using an object that implements the IDisposable interface at a class level, then you too need to implement the IDisposable interface too.

```
public interface IDisposable
{
     void Dispose();
}
```
This interface exposes a method called Dispose(). This alone will *not* help tidy up resources, as it is only an interface, so the developer must use it correctly in order to ensure the resources are released. The two steps are:

1. Always call Dispose() on any object that implements IDisposable as soon as you are finished using it. (This can be made easier with the **using** keyword)

<span id="page-95-0"></span><sup>11</sup> <http://msdn2.microsoft.com/en-us/library/f144e03t.aspx>

2. Use the finalizer method to call Dispose(), so that if anyone has not closed your resources, your code will do it for them.

#### **Dispose pattern**

Often, what you want to clean up varies depending on whether your object is being finalized. For example, you would not want to clean up managed resources in a finalizer since the managed resources could have been reclaimed by the garbage collector already. The **dispose pattern** can help you implement resource management properly in this situation:

```
public class MyResource : IDisposable
{
   private IntPtr _someUnmanagedResource;
   private List<long> _someManagedResource = new List<long>();
   public MyResource()
    {
        _someUnmanagedResource = AllocateSomeMemory();
       for (long i = 0; i < 10000000; i++)_someManagedResource.Add(i);
        ...
   }
   // The finalizer will call the internal dispose method, telling
 it not to free managed resources.
    ~MyResource()
    {
        this.Dispose(false);
   }
   // The internal dispose method.
   private void Dispose(bool disposing)
    {
        if (disposing)
        {
            // Clean up managed resources
            _someManagedResource.Clear();
        }
        // Clean up unmanaged resources
       FreeSomeMemory(_someUnmanagedResource);
   }
    // The public dispose method will call the internal dispose
method, telling it to free managed resources.
   public void Dispose()
    {
        this.Dispose(true);
       // Tell the garbage collector to not call the finalizer
 because we have already freed resources.
       GC.SuppressFinalize(this);
   }
}
```
### **4.18.4 Applications**

If you are coming to  $C#$  from Visual Basic Classic<sup>[12](#page-97-0)</sup> you will have seen code like this:

```
Public Function Read(ByRef FileName) As String
  Dim oFSO As FileSystemObject
  Set oFSO = New FileSystemObject
  Dim oFile As TextStream
  Set oFile = oFSO.OpenTextFile(FileName, ForReading, False)
  Read = oFile.ReadLine
```
**End Function**

Note that neither *oFSO* nor *oFile* are explicitly disposed of. In Visual Basic Classic this is not necessary because both objects are declared locally. This means that the reference count goes to zero as soon as the function ends which results in calls to the *Terminate* event handlers of both objects. Those event handlers close the file and release the associated resources.

In C# this doesn't happen because the objects are not reference counted. The finalizers will not be called until the garbage collector decides to dispose of the objects. If the program uses very little memory this could be a long time.

This causes a problem because the file is held open which might prevent other processes from accessing it.

In many languages the solution is to explicitly close the file and dispose of the objects and many C# programmers do just that. However, there is a better way: use the *using* statement:

```
public read(string fileName)
{
   using (TextReader textReader = new StreamReader(filename))
   {
      return textReader.ReadLine();
   }
}
```
Behind the scenes the compiler turns the using statement into *try ... finally* and produces this intermediate language (*IL*) code:

```
.method public hidebysig static string Read(string FileName) cil
managed
 {
  // Code size 39 (0x27)
   .maxstack 5
   .locals init (class [mscorlib]System.IO.TextReader V_0,
            string V_1)
   IL_0000: ldarg.0
  IL 0001: newobj instance void
[mscorlib]System.IO.StreamReader::.ctor(string)
```
<span id="page-97-0"></span><sup>12</sup> <http://en.wikibooks.org/wiki/Programming%3AVisual%20Basic%20Classic>

```
IL_0006: stloc.0
  .try
  {
    IL_0007: ldloc.0
    IL_0008: callvirt instance string
[mscorlib]System.IO.TextReader::ReadLine()
    IL_000d: stloc.1
    IL_000e: leave IL_0025
    IL_0013: leave
  } // end .try
  finally
  \overline{A}IL_0018: ldloc.0
    IL_0019: brfalse IL_0024
    IL_001e: ldloc.0
    IL_001f: callvirt instance void
[mscorlib]System.IDisposable::Dispose()
    IL_0024: endfinally
  } // end handler
  IL_0025: ldloc.1
  IL_0026: ret
} // end of method Using::Read
```
Notice that the body of the *Read* function has been split into three parts: initialisation, try, and finally. The *finally* block includes code that was never explicitly specified in the original C# source code, namely a call to the *destructor* of the *Streamreader* instance.

See Understanding the 'using' statement in  $C#$  By TiNgZ aBrAhAm<sup>[13](#page-98-0)</sup>.

See the following sections for more applications of this technique.

### **4.18.5 Resource Acquisition Is Initialisation**

The application of the *using* statement in the introduction is an example of an idiom called *Resource Acquisition Is Initialisation* (RAII).

RAII is a natural technique in languages like Visual Basic Classic and C++ that have deterministic finalization, but usually requires extra work to include in programs written in garbage collected languages like C# and VB.NET. The *using* statement makes it just as easy. Of course you could write the *try..finally* code out explicitly and in some cases that will still be necessary. For a thorough discussion of the RAII technique see HackCraft: The RAII Programming Idiom<sup>[14](#page-98-1)</sup>. Wikipedia has a brief note on the subject as well: Resource Acquisition Is Initialization<sup>[15](#page-98-2)</sup>.

Work in progress: add C# versions showing incorrect and correct methods with and without using. Add notes on RAII, memoization and cacheing (see OOP wikibook).

[16](#page-98-3)

<span id="page-98-0"></span><sup>13</sup> <http://www.codeproject.com/csharp/tinguusingstatement.asp>

<span id="page-98-1"></span><sup>14</sup> <http://www.hackcraft.net/raii/>

<span id="page-98-2"></span><sup>15</sup> <http://en.wikipedia.org/wiki/Resource%20Acquisition%20Is%20Initialization>

<span id="page-98-3"></span><sup>16</sup> <http://en.wikibooks.org/wiki/Category%3AC%20Sharp%20Programming>

Design Patterns are common building blocks designed to solve everyday software issues. Some basic terms and example of such patterns include what we see in everyday life. Key patterns are the singleton pattern, the factory pattern, and chain of responsibility patterns.

### **4.19 Factory Pattern**

The factory pattern is a method call that uses abstract classes and its implementations, to give the developer the most appropriate class for the job.

Lets create a couple of classes first to demonstrate how this can be used. Here we take the example of a bank system.

```
public abstract class Transaction
{
     private string sourceAccount:
     // May not be needed in most cases, but may on transfers,
closures and corrections.
     private string _destinationAccount;
     private decimal _amount;
     public decimal Amount { get { return _amount; } }
     private DateTime _transactionDate;
    private DateTime _effectiveDate;
    public Transaction(string source, string destination, decimal
 amount)
     {
          _sourceAccount = source;
          destinationAccount = destination:
          _1amount = amount;
          _transactionDate = DateTime.Now;
     }
     public Transaction(string source, string destination, decimal
 amount, DateTime effectiveDate) : this(source, destination, amount)
     {
          _effectiveDate = effectiveDate;
     }
     protected decimal AdjustBalance(string accountNumber, decimal
 amount)
     {
          decimal newBalance = decimal.MinValue;
         using(Mainframe.ICOMInterface mf = new
Mainframe.COMInterfaceClass())
          {
               string dateFormat = DateTime.Now.ToString("yyyyMMdd
HH:mm:ss");
               mf.Credit(dateFormat, accountNumber, amount);
               newBalance = mf.GetBalance(
DateTime.Now.AddSeconds(1), accountNumber);
         }
         return newBalance;
     }
     public abstract bool Complete();
}
```
This Transaction class is incomplete, as there are many types of transactions:

- Opening
- Credits
- Withdrawals
- Transfers
- Penalty
- Correction
- Closure

For this example, we will take credit and withdrawal portions, and create classes for them.

```
public class Credit : Transaction
{
     // Implementations hidden for simplicity
     public override bool Complete()
     {
          this.AdjustBalance( _sourceAccount, amount);
     }
}
public class Withdrawal : Transaction
{
     // Implementations hidden for simplicity
     public override bool Complete()
     {
          this.AdjustBalance( _sourceAccount, -amount);
     }
}
```
The problem is that these classes do much of the same thing, so it would be helpful, if we could just give it the values, and it will work out what class type we require. Therefore, we could come up with some ways to distinguish between the different types of transactions:

- Positive values indicate a credit.
- Negative values indicate a withdrawal.
- Having two account numbers and a positive value would indicate a transfer.
- Having two account numbers and a negative value would indicate a closure.
- etc.

So, let us write a new class with a static method that will do this logic for us, ending the name Factory:

```
public class TransactionFactory
{
     public static Transaction Create( string source, string
 destination, decimal amount )
     {
          if( string.IsNullOrEmpty(destination) )
          {
               if(amount \ge 0)return new Credit( source, null, amount);
               else
                    return new Withdrawal( source, null, amount);
          }
          else
          {
               // Other implementations here
```
}

```
}
```
}

Now, you can use this class to do all of the logic and processing, and be assured that the type you are returned is correct.

```
public class MyProgram
{
     static void Main()
     {
          decimal randomAmount = new Random().Next()*1000000;
          Transaction t =
TransactionFactory.Create("123456","",randomAmount);
          // t.Complete(); <-- This would carry out the requested
transaction.
          Console.WriteLine("{0}: {1:C}",t.GetType().Name, t.Amount);
     }
}
```
# **4.20 Singleton**

The singleton pattern instantiates only 1 object, and reuses this object for the entire lifetime of the process. This is useful, if you wish the object to maintain state, or if it takes lots of resources to set the object up. Below is a basic implementation:

```
public class MySingletonExample
{
  private static Hashtable sharedHt = new Hashtable();
   public Hashtable Singleton
   {
      get
      {
         return sharedHt;
      }
      // set { ; }
      // Not implemented for a true singleton
   }
   // Class implementation here..
}
```
The Singleton property will expose the same instance to all callers. Upon the first call, the object is initialised and on subsequent calls this is used.

Examples of this pattern include:

- ConfigurationSettings (Generic settings reader)
- HttpApplication (Application object in ASP .NET)
- HttpCacheUtility (Cache object in ASP .NET)
- HttpServerUtility (Server object in ASP .NET)

[17](#page-101-0)

<span id="page-101-0"></span><sup>17</sup> <http://en.wikibooks.org/wiki/Category%3A>

# **5 The .NET Framework**

.NET Framework is a common environment for building, deploying, and running Web Services, Web Applications, Windows Services and Windows Applications. The .NET Framework contains common class libraries - like ADO.NET, ASP.NET and Windows Forms - to provide advanced standard services that can be integrated into a variety of computer systems.

### **5.1 Introduction**

In June 2000 Microsoft released both the .NET platform and a new program language called  $C#$ .  $C#$  is a general-purpose OOP language designed to give optimum simplicity, expansiveness, and performance. Its syntax is very similar to Java, with the major difference being that all variable types are derived from a common ancestor class.

 $C#$  is a language in itself. It can perform mathematical and logical operations, variable assignment and other expected traits of a programming language. This in itself is not flexible enough for more complex applications. At some stage, the developer will want to interact with the host system whether it be reading files or downloading content from the Internet.

The .NET framework is a toolset developed for the Windows platform to allow the developer to interact with the host system or any external entity whether it be another process, or another computer. The *.NET* platform is a Windows platform-specific implementation. Other operating systems have their own implementations due to the differences in the operating systems I/O management, security models and interfaces.

# **5.2 Background**

- Originally called NGWS (Next Generation Windows Services).
- .NET does not run *in* any browser. It is a *runtime* language (Common Language Runtime<sup>[1](#page-102-0)</sup>) like the Java runtime. By contrast, Microsoft Silverlight<sup>[2](#page-102-1)</sup> does run in a browser.
- .NET is based on the newest Web standards.
- .NET is built on the following Internet standards:
	- HTTP, the communication protocol between Internet Applications
	- SOAP, the standard format for requesting Web Services
	- UDDI, the standard to search and discover Web Services
	- XML, the format for exchanging data between Internet Applications

<span id="page-102-0"></span><sup>1</sup> <http://en.wikibooks.org/wiki/%3Aw%3ACommon%20Language%20Runtime>

<span id="page-102-1"></span><sup>2</sup> <http://en.wikipedia.org/wiki/Microsoft%20Silverlight>

#### [3](#page-103-0)

# **5.3 Console Programming**

#### **5.3.1 Input**

Input can be gathered in a similar method to outputing data using the Read() and ReadLine methods of that same System.Console class:

```
using System;
public class ExampleClass
{
   public static void Main()
   {
       Console.WriteLine("Greetings! What is your name?");
       Console.Write("My name is: ");
       string name = Console.ReadLine();
       Console.WriteLine("Nice to meet you, " + name);
       Console.ReadKey();
  }
}
```
The above program requests the user's name and displays it back. The final Console.Read() waits for the user to enter a key before exiting the program.

#### <span id="page-103-1"></span>**5.3.2 Output**

The example program below shows a couple of ways to output text:

```
using System;
public class HelloWorld
{
   public static void Main()
   {
      Console.WriteLine("Hello World!"); // relies on
"using System;"
      Console.Write("This is");
       Console.Write(" my first program!\n");
       System.Console.WriteLine("Goodbye World!"); // no "using"
statement required
  }
}
```
The above code displays the following text:

```
Hello World!
This is... my first program!
Goodbye World!
```
<span id="page-103-0"></span>3 <http://en.wikibooks.org/wiki/Category%3AC%20Sharp%20Programming>

That text is output using the System.Console class. The using statement at the top allows the compiler to find the Console class without specifying the System namespace each time it is used.

The middle lines use the Write() method, which does not automatically create a new line. To specify a new line, we can use the sequence backslash-n  $(\n\eta)$ . If for whatever reason we wanted to really show the  $\n\rangle$ n character instead, we add a second backslash  $(\n\rangle$ n). The backslash is known as the escape character in  $C#$  because it is not treated as a normal character, but allows us to encode certain special characters (like a new line character).

### **5.3.3 Error**

The Error output is used to divert error specific messages to the console. To a novice user this may seem fairly pointless, as this achieves the same as  $Output<sup>4</sup>$  $Output<sup>4</sup>$  $Output<sup>4</sup>$  (as above). If you decide to write an application that runs another application (for example a scheduler), you may wish to monitor the output of that program - more specifically, you may only wish to be notified only of the errors that occur. If you coded your program to write to the Console.Error stream whenever an error occurred, you can tell your scheduler program to monitor this stream, and feedback any information that is sent to it. Instead of the Console appearing with the Error messages, your program may wish to log these to a file.

You may wish to revisit this after studying Streams and after learning about the Process class.

### **5.3.4 Command line arguments**

Command line arguments are values that are passed to a console program before execution. For example, the Windows command prompt includes a copy command that takes two command line arguments. The first argument is the original file and the second is the location or name for the new copy. Custom console applications can have arguments as well. c sharp is object based programming language. .net framework is a Microsoft programming language is used to create web application, console application, mobile application.

```
using System;
public class ExampleClass
{
   public static void Main(string[] args)
   {
       Console.WriteLine("First Name: " + args[0]);
       Console.WriteLine("Last Name: " + args[1]);
       Console.Read();
   }
}
```
If the above code is compiled to a program called *username.exe*, it can be executed from the command line using two arguments, e.g. "Bill" and "Gates":

<span id="page-104-0"></span><sup>4</sup> Chapter [5.3.2](#page-103-1) on page [100](#page-103-1)

#### C:\>username.exe Bill Gates

Notice how the Main() method above has a string array parameter. The program assumes that there will be two arguments. That assumption makes the program unsafe. If it is run without the expected number of command line arguments, it will crash when it attempts to access the missing argument. To make the program more robust, we can check to see if the user entered all the required arguments.

```
using System;
public class Test
{
  public static void Main(string[] args)
   {
       if(args.Length >= 1)
           Console.WriteLine(args[0]);
       if(args.Length >= 2)
           Console.WriteLine(args[1]);
  }
}
```
Try running the program with only entering your first name or no name at all. The args.Length property returns the total number of arguments. If no arguments are given, it will return zero.

You are also able to group a single argument together by using the quote marks  $("")$ . This is particularly useful if you are expecting many parameters, but there is a requirement for including spaces (e.g. file locations, file names, full names etc.)

using System;

```
class Test
{
   public static void Main(string[] args)
   {
      for (int index = 0; index < args.Length; index++)
      {
         Console.WriteLine((index + 1) + ": " + args[index]);
      }
  }
}
   C:\> Test.exe Separate words "grouped together"
   1: Separate
   2: words
   3: grouped together
```
#### **5.3.5 Formatted output**

Console.Write() and Console.WriteLine() allow you to output a text string, but also allows writing a string with variable substitution.

These two functions normally have a string as the first parameter. When additional objects are added, either as parameters or as an array, the function will scan the string to substitute objects in place of tokens.

For example:

```
{
  int i = 10;
  Console.WriteLine("i = \{0\}", i);
}
```
The {0} is identified by braces, and refers to the parameter index that needs to be substituted. You may also find a format specifier within the braces, which is preceded by a colon and the specifier in question (e.g.  ${0:}$ G $}$ ).

#### **5.3.6 Rounding number example**

This is a small example that rounds a number to a string. It is an augmentation for the Math class of C#. The result of the Round method has to be rounded to a string, as significant figures may be trailing zeros that would disappear, if a number format would be used. Here is the code and its call. You are invited to write a shorter version that gives the same result, or to correct errors!

The constant class contains repeating constants that should exist only once in the code so that to avoid inadvertant changes. (If the one constant is changed inadvertantly, it is most likely to be seen, as it used at several locations.)

```
using System;
```

```
namespace ConsoleApplicationCommons
\mathcal{A}class Common
    {
        /// <summary>Constant of comma or decimal point in
 German</summary>
        public const char COMMA = ,,;
        /// <summary>Dash or minus constant</summary>
        public const char DASH = , -;
        /// <summary>
        /// The exponent sign in a scientific number, or the capital
 letter E
        /// </summary>
        public const char EXPONENT = E;
        /// <summary>The full stop or period</summary>
        public const char PERIOD = , \cdot,;
        /// <summary>The zero string constant used at several
 places</summary>
        public const String ZERO = "0";
    } // class Common
}
```
The Math class is an enhancement to the  $\texttt{ $\sim}$  half  $h$  bibrary and contains the rounding$ calculations.

```
using System;
using System.Globalization;
using System.IO;
using System.Text;
namespace ConsoleApplicationCommons
{
    /// <summary>
    /// Class for special mathematical calculations.
```

```
/// ATTENTION: Should not depend on any other class except Java
libraries!
  /// </summary>
  public class Maths
   {
       public static CultureInfo invC =
CultureInfo.InvariantCulture;
       /// <summary>
       /// Value after which the language switches from scientific
to double
       /// </summary>
       private const double E_TO_DOUBLE = 1E-4;
       /// <summary>
       /// Maximal digits after which Convert.ToString(...) becomes
inaccurate.
       /// </summary>
       private const short MAX_CHARACTERS = 16;
       /// <summary>The string of zeros</summary>
       private static String strZeros =
"000000000000000000000000000000000";
       /// <summary>
       /// Determines language-independently whether or not the
character
       /// can be a decimal separator or not
       /// </summary>
       /// <param name="character">Character to be checked</param>
       /// <returns>
       /// true, if it can be a decimal separator in a language, and
false
       /// otherwise.
       /// </returns>
       private static bool IsDecimalSeparator(char c)
       {
          return ((c == Common.COMMA) || (c == Common.PERIOD));
       }
       /// <summary>
       /// Determines how many zeros are to be appended after the
decimal
       /// digits.
       /// </summary>
       /// <param name="separator">
       /// Language-specific decimal separator
       /// </param>
       /// <param name="d">Rounded number</param>
       /// <param name="significantsAfter">
       /// Significant digits after decimal
       /// </param>
       /// <returns>Requested value</returns>
       private static short CalculateMissingSignificantZeros(char
separator,
           double d,
           short significantsAfter)
       {
           short after = FindSignificantsAfterDecimal(separator, d);
           short zeros = (short)(significantsAfter
               - ((after == 0) ? 1 : after));
          return (short)((zeros >= 0) ? zeros : 0);
       }
       /// <summary>
       /// Finds the decimal position language-independently.
       /// </summary>
       /// <param name="value">
       /// Value to be searched for the decimal separator
```
```
/// </param>
       /// <returns>The position of the decimal separator</returns>
      private static short FindDecimalSeparatorPosition(String
value)
       {
           short separatorAt = (short)value.IndexOf(Common.COMMA);
           return (separatorAt > -1)
               ? separatorAt : (short)value.IndexOf(Common.PERIOD);
      }
       /// <summary>
       /// Calculates the number of significant digits (without the
sign and
       /// the decimal separator).
       /// </summary>
       /// <param name="separator">
       /// Language-specific decimal separator
       /// </param>
       /// <param name="d">Value where the digits are to be
counted</param>
       /// <param name="significantsAfter">
       /// Number of decimal places after the separator
       /// </param>
      /// <returns>Number of significant digits</returns>
       private static short FindSignificantDigits(char separator,
           double d,
           short significantsAfter)
       {
           if (d == 0) return 0;
           else
           {
               String mantissa = FindMantissa(separator,
                   Convert.ToString(d, invC));
               if (d == (long)d){
                   mantissa = mantissa.Substring(0, mantissa.Length
-1):
               }
               mantissa = RetrieveDigits(mantissa);
               // Find the position of the first non-zero digit:
               short nonZeroAt = 0;
               for (; (nonZeroAt < mantissa.Length)
                       && (\text{mantissa}[\text{nonZeroAt}] == 0'); nonZeroAt++)
;
               return (short)mantissa.Substring(nonZeroAt).Length;
           }
       }
       /// <summary>
       /// Finds the significant digits after the decimal separator
of a
       /// mantissa.
       /// </summary>
       /// <param name="separator">Language-specific decimal
separator</param>
       /// <param name="d">Value to be scrutinised</param>
       /// <returns>Number of insignificant zeros after decimal
separator.
       ///\langle/returns>
      private static short FindSignificantsAfterDecimal(char
separator,
           double d)
       {
```

```
if (d == 0) return 1;
            else
            {
                String value = ConvertToString(d);
                short separatorAt =
FindDecimalSeparatorPosition(value);
                if (separatorAt > -1) value =
value.Substring(separatorAt + 1);
                short eAt = (short) value.IndexOf(Common.EXPONENT);
                if ((separatorAt == -1) & (eAt == -1)) return 0;
                else if (eAt > 0) value = value. Substring(0, eAt);
                long longValue = Convert.ToInt64(value, invC);
                if (longValue == 0) return 0;
                else if (Math.Abs(d) < 1)
                \mathcal{L}value = Convert.ToString(longValue, invC);
                    if (value.Length >= 15)
                    {
                        return (byte)Convert.ToString(longValue,
invC).Length;
                    }
                    else return (byte)(value.Length);
                }
                else
                {
                    if (value.Length >= 15) return
(byte)(value.Length - 1);
                    else return (byte)(value.Length);
                }
           }
       }
       /// <summary>
       /// Determines the number of significant digits after the
decimal
       /// separator knowing the total number of significant digits
and
       /// the number before the decimal separator.
       /// </summary>
       /// <param name="significantsBefore">
       /// Number of significant digits before separator
       /// </param>
       /// <param name="significantDigits">
       /// Number of all significant digits
       /// </param>
       \frac{1}{11} \frac{1}{11} \frac{1}{11} \frac{1}{11} \frac{1}{11} \frac{1}{11} \frac{1}{11} \frac{1}{11}/// Number of significant decimals after the separator
       /// </returns>
       private static short FindSignificantsAfterDecimal(
           short significantsBefore,
           short significantDigits)
       {
           short significantsAfter =
                (short)(significantDigits - significantsBefore);
           return (short)((significantsAfter > 0) ?
significantsAfter : 0);
       }
       /// <summary>
       /// Determines the number of digits before the decimal point.
```

```
/// </summary>
       /// <param name="separator">
       /// Language-specific decimal separator
       /// </param>
       /// <param name="value">Value to be scrutinised</param>
       /// <returns>
       /// Number of digits before the decimal separator
       /// </returns>
       private static short FindSignificantsBeforeDecimal(char
separator,
           double d)
       {
           String value = Convert.ToString(d, invC);
           // Return immediately, if result is clear: Special
handling at
           // crossroads of floating point and exponential numbers:
           if ((d == 0) || (Math.hbs(d) >= E_T0_DOWBLE) &(Math.\,Abs(d) < 1)){
               return 0;
           }
           else if ((Math. Abs(d) > 0) && (Math. Abs(d) <E_TO_DOUBLE)) return 1;
           else
           {
               short significants = 0;
               for (short s = 0; s < value. Length; s++)
               {
                   if (IsDecimalSeparator(value[s])) break;
                   else if (value[s] != Common.DASH) significants++;
               }
               return significants;
           }
       }
       /// <summary>
       /// Returns the exponent part of the double number.
       /// </summary>
       /// <param name="d">Value of which the exponent is of
interest</param>
       /// <returns>Exponent of the number or zero.</returns>
       private static short FindExponent(double d)
       {
           return short.Parse(FindExponent(Convert.ToString(d,
invC)), invC);
       }
       /// <summary>
       /// Finds the exponent of a number.
       /// </summary>
       /// <param name="value">
       /// Value where an exponent is to be searched
       /// </param>
       /// <returns>Exponent, if it exists, or "0".</returns>
       private static String FindExponent(String value)
       {
           short eAt = (short)(value.IndexOf(Common.EXPONENT));
           if (eAt < 0) return Common.ZERO;
           else
           {
               return Convert.ToString
                   (short.Parse(value.Substring(eAt + 1)), invC);
           }
       }
```

```
/// <summary>
       /// Finds the mantissa of a number.
       /// </summary>
       /// <param name="separator">
       /// Language-specific decimal separator
       /// </param>
       /// <param name="value">Value where the mantissa is to be
found</param>
       /// \leqreturns>Mantissa of the number</returns>
       private static String FindMantissa(char separator,
           String value)
       {
           short eAt = (short)(value.IndexOf(Common.EXPONENT));
           if (eAt > -1) value = value. Substring(0, eAt);
           if (FindDecimalSeparatorPosition(value) == -1) value +=
".0";
           return value;
       }
       /// <summary>
       /// Retrieves the digits of the value only
       /// </summary>
       /// <param name="d">Number</param>
       /// <returns>The digits only</returns>
       private static String RetrieveDigits(double d)
       {
           double dValue = d;
           short exponent = FindExponent(d);
           StringBuilder value = new StringBuilder();
           if (exponent == 0)
           {
               value.Append(dValue);
               if (value.Length >= MAX_CHARACTERS)
               {
                   value.Clear();
                   if (Math.Abs(dValue) < 1) value.Append("0");
                   // Determine the exponent for a scientific form:
                   exponent = 0;
                   while (((long)dValue != dValue) && (dValue <
1E11))
                   {
                       dValue \equiv 10;exponent++;
                   }
                   value.Append((long)dValue);
                   while ((long)dValue != dValue)
                   {
                       dValue -= (long)dValue;
                       dValue \equiv 10;value.Append((long)dValue);
                   }
               }
           }
           else
           {
```

```
double multiplier = Math.Pow(10, -exponent);for (short s = 0; (s \le 16) && (exponent != 0); s++){
                   dValue *= multiplier;
                   value.Append((long)dValue);
                   dValue = (long)dValue;exponent++;
                   multiplier = 10;
               }
          }
           if (value.Length >= MAX_CHARACTERS + 2)
               value.Length = MAX_CHARACTERS + 2;
          return RetrieveDigits(value.ToString());
      }
       /// <summary>
       /// Retrieves the digits of the value only
       /// </summary>
       /// <param name="number">Value to be scrutinised</param>
       /// <returns>The digits only</returns>
      private static String RetrieveDigits(String number)
       {
           // Strip off exponent part, if it exists:
          short eAt = (short)number.IndexOf(Common.EXPONENT);
          if (eAt > -1) number = number. Substring(0, eAt);
          return number.Replace(Convert.ToString(Common.DASH),
"").Replace(
               Convert.ToString(Common.COMMA), "").Replace(
               Convert.ToString(Common.PERIOD), "");
      }
       /// <summary>
       /// Inserts the decimal separator at the right place
       /// </summary>
       /// <param name="dValue">Number</param>
       /// <param name="value">
       /// String variable, where the separator is to be added.
       /// </param>
       private static void InsertSeparator(double dValue,
StringBuilder value)
      {
          short separatorAt =
(short)Convert.ToString((long)dValue).Length;
          if (separatorAt < value.Length)
               value.Insert(separatorAt, Common.PERIOD);
      }
       /// <summary>
       /// Calculates the power of the base to the exponent without
changing
       /// the least-significant digits of a number.
       /// </summary>
       /// <param name="basis"></param>
       /// <param name="exponent">basis to power of exponent</param>
       /// <returns></returns>
       public static double Power(int basis, short exponent)
       {
          return Power((short)basis, exponent);
       }
       /// <summary>
```

```
/// Calculates the power of the base to the exponent without
changing
       /// the least-significant digits of a number.
       /// </summary>
       /// <param name="basis"></param>
       /// <param name="exponent"></param>
       /// <returns>basis to power of exponent</returns>
       public static double Power(short basis, short exponent)
       \overline{\mathbf{f}}if (basis == 0) return (exponent != 0) ? 1 : 0;
           else
           {
               if (exponent == 0) return 1;
               else
               {
                   // The Math method power does change the least
significant
                   // digits after the decimal separator and is
therefore
                   // useless.
                   long result = 1;
                   short s = 0;
                   if (exponent > 0)
                   {
                       for (; s < exponent; s++) result *= basis;
                   }
                   else if (exponent < 0)
                   {
                       for (s = exponent; s < 0; s++) result /=
basis;
                   }
                   return result;
               }
           }
       }
       /// <summary>
       /// Rounds a number to the decimal places.
       /// </summary>
       /// <param name="d">Number to be rounded</param>
       /// <param name="separator">
       /// Language-specific decimal separator
       /// </param>
       /// <param name="significantsAfter">
       /// Number of decimal places after the separator
       /// </param>
       /// <returns>Rounded number to the requested decimal
places</returns>
       public static double Round(char separator,
           double d,
           short significantsAfter)
       {
           if (d == 0) return 0;
           else
           {
               double constant = Power(10, significantsAfter);
               short dsExponent = FindExponent(d);short exponent = dsExponent;
               double value = d*constant*Math.Pow(10, -exponent);
               String exponentSign = (exponent < 0)
                   ? Convert.ToString(Common.DASH) : "";
               if (exponent != 0)
               {
```

```
exponent = (short)Math.Abs(exponent);
                   value = Round(value);
              }
               else
               {
                   while (FindSignificantsBeforeDecimal(separator,
value)
                       < significantsAfter)
                   {
                       constant *= 10;value *= 10;
                   }
                   value = Round(value)/constant;
               }
               // Power method cannot be used, as the exponentiated
number may
               // exceed the maximal long value.
               exponent -= (short)(Math.Sign(dsExponent)*
                   (FindSignificantDigits(separator, value,
significantsAfter)
                   - 1));
               if (dsExponent != 0)
               {
                   String strValue = Convert.ToString(value, invC);
                   short separatorAt =
FindDecimalSeparatorPosition(strValue);
                   if (separatorAt > -1)
                   {
                       strValue = strValue.Substring(0,
separatorAt);
                   }
                   strValue += Common.EXPONENT + exponentSign
                       + Convert.ToString(exponent);
                   value = double.Parse(strValue, invC);
               }
              return value;
           }
       }
       /// <summary>
       /// Rounds a number according to mathematical rules.
       /// </summary>
       /// <param name="d">Number to be rounded</param>
       /// <returns>Rounded number</returns>
       public static double Round(double d)
       {
           return (long)(d + .5);
       }
       /// <summary>
       /// Converts a double value to a string such that it reflects
the double
       /// format (without converting it to a scientific format by
itself, as
       /// it is the case with Convert.ToString(double, invC)).
       /// </summary>
       /// <param name="d">Value to be converted</param>
       /// <returns>Same format value as a string</returns>
       public static String ConvertToString(double d)
```

```
{
           double dValue = d;
           StringBuilder value = new StringBuilder();
           if (Math.Sign(dValue) == -1) value.Append(Common.DASH);if ((dValue > 1E-5) && (dValue < 1E-4))
           {
               value.Append("0");
               while ((long)dValue == 0)
               {
                   dValue \equiv 10:
                   if (dValue >= 1) break;
                   value.Append(Convert.ToString((long)dValue));
               }
           }
           short exponent = FindExponent(d);
           if (exponent != 0)
           {
               value.Append(RetrieveDigits(dValue));
               InsertSeparator(dValue, value);
               value.Append(Common.EXPONENT);
               value.Append(exponent);
           }
           else
           {
               value.Append(RetrieveDigits(dValue));
               InsertSeparator(dValue, value);
               if (value.Length > MAX_CHARACTERS + 3)
               \mathcal{L}value.Length = MAX_CHARACTERS + 3;
               }
           }
          return value.ToString();
       }
       /// <summary>
       /// Rounds to a fixed number of significant digits.
       /// </summary>
       /// <param name="d">Number to be rounded</param>
       /// <param name="significantDigits">
       /// Requested number of significant digits
       /// </param>
       /// <param name="separator">
       /// Language-specific decimal separator
       /// </param>
       /// <returns>Rounded number</returns>
       public static String RoundToString(char separator,
           double d,
           short significantDigits)
       {
           // Number of significants that *are* before the decimal
separator:
           short significantsBefore =
               FindSignificantsBeforeDecimal(separator, d);
           // Number of decimals that *should* be after the decimal
separator:
           short significantsAfter = FindSignificantsAfterDecimal(
                   significantsBefore, significantDigits);
           // Round to the specified number of digits after decimal
```

```
separator:
           double rounded = Maths.Round(separator, d,
significantsAfter);
           String exponent = FindExponent(Convert.ToString(rounded,
invC));
           String mantissa = FindMantissa(separator,
                           Convert.ToString(rounded, invC));
           double dMantissa = double.Parse(mantissa, invC);
           StringBuilder result = new StringBuilder(mantissa);
           // Determine the significant digits in this number:
           short significants = FindSignificantDigits(separator,
dMantissa,
               significantsAfter);
           // Add lagging zeros, if necessary:
           if (significants <= significantDigits)
           {
               if (significantsAfter != 0)
               {
                   result.Append(strZeros.Substring(0,
                       CalculateMissingSignificantZeros(separator,
                           dMantissa, significantsAfter)));
              }
               else
               {
                   // Cut off the decimal separator & after decimal
digits:
                   short decimalValue = (short)
result.ToString().IndexOf(
                           Convert.ToString(separator));
                   if (decimalValue > -1) result.Length =
decimalValue;
               }
           }
           else if (significantsBefore > significantDigits)
           {
               d /= Power(10, (short)(significantsBefore -
significantDigits));
              d = Round(d);short digits = (short)(significantDigits + ((d < 0) ?1 : 0):
               String strD = d.ToString().Substring(0, digits);
               result.Length = 0;
               result.Append(strD + strZeros.Substring(0,
                       significantsBefore - significantDigits));
           }
           if (short.Parse(exponent, invC) != 0)
           {
               result.Append(Common.EXPONENT + exponent);
           }
           return result.ToString();
       } // public static String RoundToString(...)
       /// <summary>
       /// Rounds to a fixed number of significant digits.
       /// </summary>
       /// <param name="separator">
       /// Language-specific decimal separator
       /// </param>
       /// <param name="significantDigits">
```

```
/// Requested number of significant digits
        /// </param>
        /// <param name="value"></param>
        /// <returns></returns>
        public static String RoundToString(char separator,
                float value,
                int significantDigits)
        {
            return RoundToString(separator, (double)value,
                (short)significantDigits);
        }
    } // public class Maths
}
```
Extensive testing of a software is crucial for qualitative code. To say that the code is tested does not give much information. The question is *what* is tested. Not in this case, but often it is also important to know *where* (in which environment) it was tested, and *how* - i.e. the test succession. Here is the code used to test the Maths class.

```
using System;
using System.Collections.Generic;
namespace ConsoleApplicationCommons
{
    class TestCommon
    {
        /// <summary>
        /// Test for the common functionality
        /// </summary>
        /// <param name="args"></param>
        static void Main(string[] args)
        {
            // Test rounding
           List<double> values = new List<double>();
            values.Add(0.0);
            AddValue(1.4012984643248202e-45, values);
            AddValue(1.999999757e-5, values);
            AddValue(1.999999757e-4, values);
            AddValue(1.999999757e-3, values);
            AddValue(0.000640589, values);
            AddValue(0.3396899998188019, values);
            AddValue(0.34, values);
            AddValue(7.07, values);
            AddValue(118.188, values);
            AddValue(118.2, values);
            AddValue(123.405009, values);
            AddValue(30.76994323730469, values);
            AddValue(130.76994323730469, values);
            AddValue(540, values);
            AddValue(12345, values);
            AddValue(123456, values);
            AddValue(540911, values);
            AddValue(9.223372036854776e56, values);
            const short SIGNIFICANTS = 5;
            foreach (double element in values)
            {
                Console.Out.WriteLine("Maths.Round('" + Common.PERIOD
 + ", , "
                    + Convert.ToString(element, Maths.invC) + ", "
                    + SIGNIFICANTS + ") = " + Maths.RoundToString
                        (Common.PERIOD, element, SIGNIFICANTS));
            }
```

```
Console.In.Read();
        }
        /// <summary>
        /// Method that adds a negative and a positive value
        /// </summary>
        /// <param name="d"></param>
        /// <param name="values"></param>
        private static void AddValue(double d, List<double> values)
        {
            values.Add(-d);
            values.Add(d);
        }
    } // class TestCommon
}
```
The results of your better code should comply with the result I got:

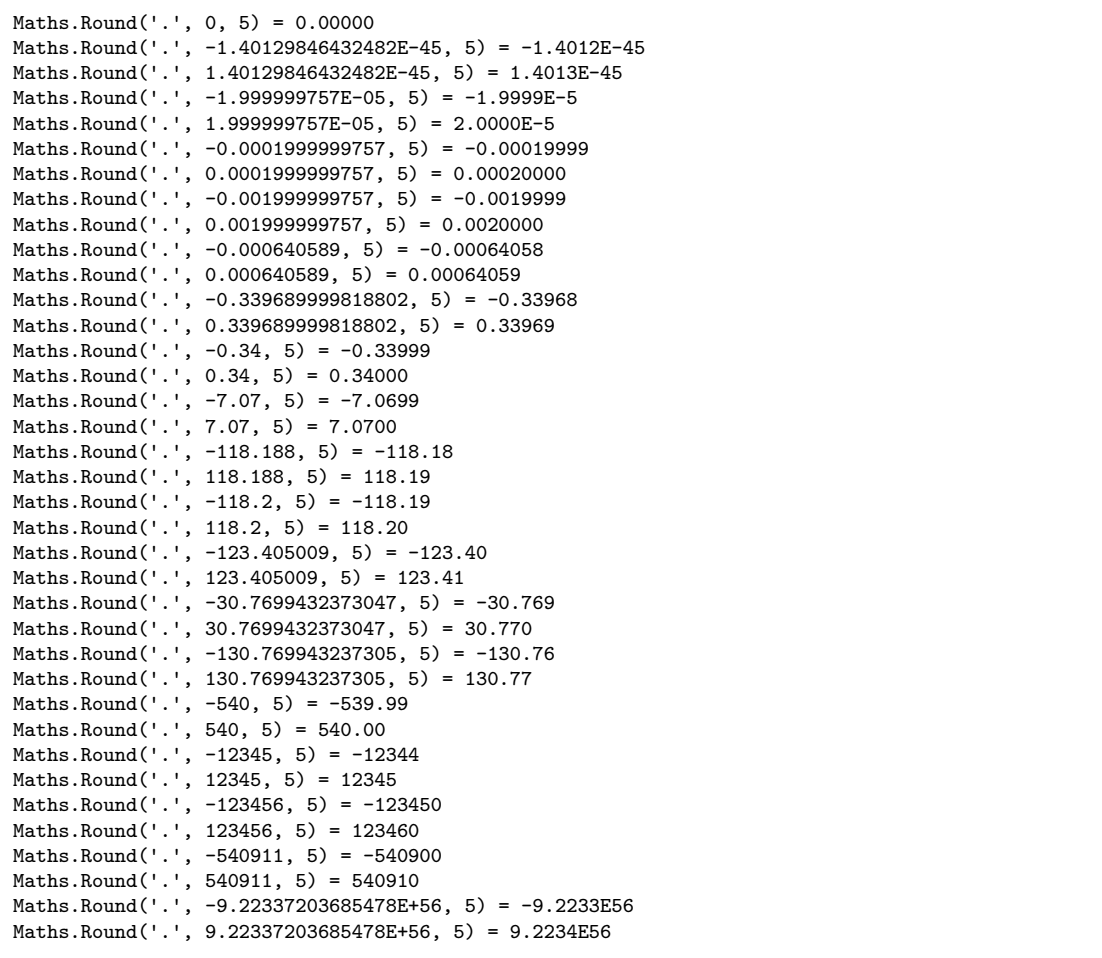

If you are interested in a comparison with  $C++^5$  $C++^5$ , please compare it with the same example<sup>[6](#page-119-1)</sup> there. If you want to compare  $C#$  with Java<sup>[7](#page-119-2)</sup>, take a look at the rounding number example<sup>[8](#page-119-3)</sup> there.

# **5.4 System.Windows.Forms**

To create a Windows desktop application we use the library represented by System.Windows.Forms namespace. Some commonly used classes in this namespace include:

- Control<sup>[9](#page-119-4)</sup> generic class from which other useful classes, like Form, TextBox and others listed below are derived
- Form<sup>[10](#page-119-5)</sup> this is the base class for the program window. All other controls are placed directly onto a Form or indirectly on another container (like TabPage or TabControl) that ultimately resides on the Form. When automatically created in Visual Studio, it is usually subclassed as Form1.
- Button<sup>[11](#page-119-6)</sup> a clickable button
- TextBox<sup>[12](#page-119-7)</sup> a singleline or multiline textbox that can be used for displaying or inputting text
- RichTextBox<sup>[13](#page-119-8)</sup> an extended TextBox that can display styled text, e.g. with parts of the text colored or with a specified font. RichTextBox can also display generalized RTF document, including embedded images.
- Label<sup>[14](#page-119-9)</sup> simple control allowing display of a single line of unstyled text, often used for various captions and titles
- ListBox<sup>[15](#page-119-10)</sup> control displaying multiple items (lines of text) with ability to select an item and to scroll through it
- ComboBox<sup>[16](#page-119-11)</sup> similar to ListBox, but resembling a dropdown menu
- TabControl<sup>[17](#page-119-12)</sup> and TabPage<sup>[18](#page-119-13)</sup> used to group controls in a tabbed interface (much like tabbed interface in Visual Studio or Mozilla Firefox). A TabControl contains a collection of TabPage objects.

<span id="page-119-0"></span><sup>5</sup> <http://en.wikipedia.org/wiki/C%2B%2B>

<span id="page-119-1"></span><sup>6</sup> [http://en.wikibooks.org/wiki/C%2B%2B\\_Programming/Code/IO#.E2.80.8ERounding\\_number\\_](http://en.wikibooks.org/wiki/C%2B%2B_Programming/Code/IO#.E2.80.8ERounding_number_example) [example](http://en.wikibooks.org/wiki/C%2B%2B_Programming/Code/IO#.E2.80.8ERounding_number_example)

<span id="page-119-2"></span><sup>7</sup> <http://en.wikipedia.org/wiki/Java%20%28programming%20language%29>

<span id="page-119-3"></span><sup>8</sup> [http://en.wikibooks.org/wiki/Java\\_Programming/Mathematical\\_functions#Rounding\\_number\\_](http://en.wikibooks.org/wiki/Java_Programming/Mathematical_functions#Rounding_number_example) [example](http://en.wikibooks.org/wiki/Java_Programming/Mathematical_functions#Rounding_number_example)

<span id="page-119-4"></span><sup>9</sup> Chapter [2.24](#page-36-0) on page [33](#page-36-0)

<span id="page-119-5"></span><sup>10</sup> <http://en.wikibooks.org/wiki/C%20Sharp%20Programming%2FControl%2FForm>

<span id="page-119-6"></span><sup>11</sup> <http://en.wikibooks.org/wiki/C%20Sharp%20Programming%2FControl%2FButton>

<span id="page-119-7"></span><sup>12</sup> <http://en.wikibooks.org/wiki/C%20Sharp%20Programming%2FControl%2FTextBox>

<span id="page-119-8"></span><sup>13</sup> <http://en.wikibooks.org/wiki/C%20Sharp%20Programming%2FControl%2FRichTextBox>

<span id="page-119-9"></span><sup>14</sup> <http://en.wikibooks.org/wiki/C%20Sharp%20Programming%2FControl%2FLabel>

<span id="page-119-10"></span><sup>15</sup> <http://en.wikibooks.org/wiki/C%20Sharp%20Programming%2FControl%2FListBox>

<span id="page-119-11"></span><sup>16</sup> <http://en.wikibooks.org/wiki/C%20Sharp%20Programming%2FControl%2FComboBox>

<span id="page-119-12"></span><sup>17</sup> <http://en.wikibooks.org/wiki/C%20Sharp%20Programming%2FControl%2FTabControl>

<span id="page-119-13"></span><sup>18</sup> <http://en.wikibooks.org/wiki/C%20Sharp%20Programming%2FControls%2FTabPage>

#### **5.5 Form class**

The Form class (System.Windows.Forms.Form<sup>[19](#page-120-0)</sup>) is a particularly important part of that namespace because the form is the key graphical building block of Windows applications. It provides the visual frame that holds buttons, menus, icons, and title bars together. Integrated development environments (IDEs) like Visual C# and SharpDevelop can help create graphical applications, but it is important to know how to do so manually:

```
using System.Windows.Forms;
public class ExampleForm : Form // inherits from System.Windows.Forms.Form
{
  public static void Main()
   {
      ExampleForm wikibooksForm = new ExampleForm();
      wikibooksForm.Text = "I Love Wikibooks"; // specify title of
the form
      wikibooksForm.Width = 400; // width of the
window in pixels
      wikibooksForm.Height = 300; // height in pixels
      Application.Run(wikibooksForm); // display the form
  }
}
```
The example above creates a simple Window with the text "I Love Wikibooks" in the title bar. Custom form classes like the example above inherit from the System.Windows.Forms.Form class. Setting any of the properties Text, Width, and Height is optional. Your program will compile and run successfully, if you comment these lines out, but they allow us to add extra control to our form.

#### **5.6 Events**

An event is an action being taken by the program when a user or the computer makes an action (for example, a button is clicked, a mouse rolls over an image, etc.). An event handler is an object that determines what action should be taken when an event is triggered.

```
using System.Windows.Forms;
using System.Drawing;
public class ExampleForm : Form // inherits from
System.Windows.Forms.Form
{
   public ExampleForm()
    {
       this.Text = "I Love Wikibooks"; // specify title of
 the form
       this. Width = 300; \frac{1}{100} width of the
 window in pixels
       this.Height = 300; \frac{1}{10} height in pixels
       Button HelloButton = new Button();
       HelloButton.Location = new Point(20, 20); // the location of
 button in pixels
```
<span id="page-120-0"></span><sup>19</sup> <http://en.wikibooks.org/wiki/C%20Sharp%20Programming%2FControls%2FForm>

```
HelloButton.Size = new Size(100, 30); // the size of
button in pixels
       HelloButton.Text = "Click me!"; // the text of
button
       // When click in the button, this event fire
       HelloButton.Click += new
System.EventHandler(WhenHelloButtonClick);
       this.Controls.Add(HelloButton);
   }
    void WhenHelloButtonClick(object sender, System.EventArgs e)
    {
       MessageBox.Show("You clicked! Press OK to exit of this
message");
   }
   public static void Main()
    \mathcal{L}Application.Run(new ExampleForm()); // display the form
    }
}
```
## **5.7 Controls**

The Windows Forms namespace has a lot of very interesting classes. One of the simplest and important is the Form class. A form is the key building block of any Windows application. It provides the visual frame that holds buttons, menus, icons and title bars together. Forms can be modal and modalless, owners and owned, parents and children. While forms could be created with a notepad, using a form editor like VS.NET, C# Builder or Sharp Develop makes development much faster. In this lesson, we will not be using an IDE. Instead, save the code below into a text file and compile with command line compiler.

```
using System.Windows.Forms;
using System.Drawing;
public class ExampleForm : Form // inherits from
System.Windows.Forms.Form
{
   public ExampleForm()
    {
       this.Text = "I Love Wikibooks"; // specify title of
 the form
       this.BackColor = Color.White;
       this. Width = 300; \frac{1}{100} // width of the
window in pixels<br>this.Height = 300;
                                              // height in pixels
       // A Label
       Label TextLabel = new Label();
       TextLabel.Text = "One Label here!";
       TextLabel.Location = new Point(20, 20);
       TextLabel.Size = new Size(150, 30);
       TextLabel.Font = new Font("Arial", 12); // See! we can modify
 the font of text
       this.Controls.Add(TextLabel); // adding the control
to the form
       // A input text field
       TextBox Box = new TextBox(); // inherits from
```

```
Control
       Box.Location = new Point(20, 60); // then, it have Size
 and Location properties
       Box.Size = new Size(100, 30);this.Controls.Add(Box); // all class that
 inherit from Control can be added in a form
   }
   public static void Main()
   {
       Application.EnableVisualStyles();
       Application.Run(new ExampleForm()); // display the form
   }
}
```
## **5.8 Lists**

A list is a dynamic array that resizes itself as needed, if more data is inserted than it can hold at the time of insertion. Items can be inserted at any index, deleted at any index and accessed at any index. The  $C#$  non-generic list class is the ArrayList, while the generic one is List<T>.

Many of the List class' methods and properties are demonstrated in the following example:

```
using System;
using System.Collections;
using System.Collections.Generic;
namespace csharp_generic_list
{
    class MainClass
    {
        public static void Main(string[] args)
        {
            Console.WriteLine("List<T> demo");
            // Creating an instance that accepts strings
            List<string> foods = new List<string>();
            // Adding some items one by one with Add()
            foods.Add("bread");
            foods.Add("butter");
            foods.Add("chocolate");
            // Adding a simple string array with AddRange()
            string[] subList1 = {"orange", "apple", "strawberry",
 "grapes", "kiwi", "banana"};
            foods.AddRange(subList1);
            // Adding another List<string> with AddRange()
            List<string> anotherFoodList = new List<string>();
            anotherFoodList.Add("yoghurt");
            anotherFoodList.Add("tomato");
            anotherFoodList.Add("roast beef");
            anotherFoodList.Add("vanilla cake");
            foods.AddRange(anotherFoodList);
            // Removing "orange" with Remove()
            foods.Remove("orange");
            // Removing the 5th (index = 4) item ("strawberry") with
 RemoveAt()
            foods.RemoveAt(4);
```

```
// Removing a range (4-7: all fruits) with
RemoveRange(int index, int count)
            foods.RemoveRange(3, 4);
            // sorting the list
            foods.Sort();
            // Printing the sorted foods
            foreach (string item in foods)
            {
                Console.Write("| " + item + " ");
            }
            Console.WriteLine("|");
            // Removing all items from foods
            foods.Clear();
            // Printing the current item count in foods
            Console.WriteLine("The list now has {0} items.",
 foods.Count);
        }
    }
}
```
The terminal output is:

```
List<T> demo
| bread | butter | chocolate | roast beef | tomato | vanilla cake |
yoghurt |
The list now has 0 items.
```
## **5.9 LinkedLists**

Items in a linked list can be accessed directly only one after the other. Of course an item at any index can be accessed, but the list must iterate to the item from the first one, which is much slower than accessing items by index in an array or a list. There is no non-generic linked list in C#, while the generic one is LinkedList<T>.

## **5.10 Queues**

A queue is a FIFO (first in - first out) collection. The item first pushed in the queue gets taken first with the pop function. Only the first item is accessible at any time, and items can only be put to the end. The non-generic queue class is called Queue, while the generic one is Queue<T>.

#### **5.11 Stacks**

A stack is a LIFO (last in - first out) collection. The item pushed in first will be the last to be taken by pop. Only the last item is accessible at any time, and items can only be put at the top. The non-generic stack class is Stack, while the generic one is Stack<T>.

## **5.12 Hashtables and dictionaries**

A dictionary is a collection of values with keys. The values can be very complex, yet searching the keys is still fast. The non-generic class is Hashtable, while the generic one is Dictionary<TKey, TValue>.

[20](#page-124-0)

*Threads* are tasks that can run concurrently to other threads and can share data. When your program starts, it creates a thread for the *entry point* of your program, usually a Main function. So, you can think of a "program" as being made up of threads. The .NET Framework allows you to use threading in your programs to run code in parallel to each other. This is often done for two reasons:

- 1. If the thread running your graphical user interface performs time-consuming work, your program may appear to be unresponsive. Using threading, you can create a new thread to perform tasks and report its progress to the GUI thread.
- 2. On computers with more than one CPU or CPUs with more than one core, threads can maximize the use of computational resources, speeding up tasks.

# **5.13 The Thread class**

The System.Threading.Thread class exposes basic functionality for using threads. To create a thread, you simply create an instance of the Thread class with a ThreadStart or ParameterizedThreadStart **delegate** pointing to the code the thread should start running. For example:

```
using System;
using System.Threading;
public static class Program
{
    private static void SecondThreadFunction()
    {
        while (true)
        {
            Console.WriteLine("Second thread says hello.");
            Thread.Sleep(1000); // pause execution of the current
 thread for 1 second (1000 ms)
        }
    }
    public static void Main()
    {
        Thread newThread = new Thread(new
 ThreadStart(SecondThreadFunction));
        newThread.Start();
        while (true)
        {
            Console.WriteLine("First thread says hello.");
            Thread.Sleep(500); // pause execution of the current
```
<span id="page-124-0"></span><sup>20</sup> <http://en.wikibooks.org/wiki/Category%3A>

```
thread for half a second (500 ms)
        }
    }
}
```
You should see the following output:

```
First thread says hello.
Second thread says hello.
First thread says hello.
First thread says hello.
Second thread says hello.
...
```
Notice that the **while** keyword is needed because as soon as the function **return**s, the thread exits, or *terminates*.

#### **5.13.1 ParameterizedThreadStart**

The void ParameterizedThreadStart(object obj) delegate allows you to pass a parameter to the new thread:

```
using System;
using System.Threading;
public static class Program
{
    private static void SecondThreadFunction(object param)
    {
        while (true)
        {
            Console.WriteLine("Second thread says " +
 param.ToString() + ".");
            Thread.Sleep(500); // pause execution of the current
 thread for half a second (500 ms)
        }
    }
    public static void Main()
    {
        Thread newThread = new Thread(new
 ParameterizedThreadStart(SecondThreadFunction));
        newThread.Start(1234); // here you pass a parameter to the
 new thread
        while (true)
        {
            Console.WriteLine("First thread says hello.");
            Thread.Sleep(1000); // pause execution of the current
 thread for a second (1000 ms)
       }
    }
}
```
The output is:

```
First thread says hello.
Second thread says 1234.
Second thread says 1234.
First thread says hello.
...
```
## **5.14 Sharing Data**

Although we could use ParameterizedThreadStart to pass parameter(s) to threads, it is not typesafe and is clumsy to use. We could exploit anonymous delegates to share data between threads, however:

```
using System;
using System.Threading;
public static class Program
{
    public static void Main()
    {
        int number = 1;
        Thread newThread = new Thread(new ThreadStart(delegate
        {
            while (true)
            {
                number++;
                Console.WriteLine("Second thread says " +
number.ToString() + ".");
                Thread.Sleep(1000);
            }
        }));
        newThread.Start();
        while (true)
        {
            number++;
            Console.WriteLine("First thread says " +
number.ToString() + ".");
            Thread.Sleep(1000);
        }
    }
}
```
Notice how the body of the anonymous delegate can access the local variable number.

## **5.15 Asynchronous Delegates**

Using anonymous delegates can lead to a lot of syntax, confusion of scope, and lack of encapsulation. However with the use of lambda expressions, some of these problems can be mitigated. Instead of anonymous delegates, you can use asynchronous delegates to pass and return data, all of which is type safe. It should be noted that when you use a asynchronous delegate, you are actually queueing a new thread to the thread pool. Also, using asynchronous delegates forces you to use the asynchronous model.

```
using System;
public static class Program
{
     delegate int del(int[] data);
     public static int SumOfNumbers(int[] data)
     {
          int sum = 0;
          foreach (int number in data) {
               sum += number;
          }
          return sum;
     }
     public static void Main()
     {
          int[] numbers = new int[] { 1, 2, 3, 4, 5 };
          del func = SumOfNumbers;
          IAsyncResult result = func.BeginInvoke(numbers, null,
null);
          // I can do stuff here while numbers is being added
          int sum = func.EndInvoke(result);
          1/ sum = 15
     }
}
```
#### **5.16 Synchronization**

In the sharing data example, you may have noticed that often, if not all of the time, you will get the following output:

```
First thread says 2.
Second thread says 3.
Second thread says 5.
First thread says 4.
Second thread says 7.
First thread says 7.
```
One would expect that at least, the numbers would be printed in ascending order! This problem arises because of the fact that the two pieces of code are running at the same time. For example, it printed 3, 5, *then* 4. Let us examine what may have occurred:

- 1. After "First thread says 2", the first thread incremented number, making it 3, and printed it.
- 2. The second thread then incremented number, making it 4.
- 3. Just before the second thread got a chance to print number, the first thread incremented number, making it 5, and printed it.
- 4. The second thread then printed what number was before the first thread incremented it, that is, 4. Note that this may have occurred due to console output buffering.

The solution to this problem is to synchronize the two threads, making sure their code doesn't interleave like it did. C# supports this through the **lock** keyword. We can put **block**s of code under this keyword:

```
using System;
using System.Threading;
public static class Program
{
    public static void Main()
    {
        int number = 1;
        object numberLock = new object();
        Thread newThread = new Thread(new ThreadStart(delegate
        {
            while (true)
            {
                lock (numberLock)
                {
                    number++;
                    Console.WriteLine("Second thread says " +
 number.ToString() + ".");
                }
                Thread.Sleep(1000);
            }
        }));
        newThread.Start();
        while (true)
        {
            lock (numberLock)
            {
                number++;
                Console.WriteLine("First thread says " +
 number.ToString() + ".");
            }
            Thread.Sleep(1000);
        }
    }
}
```
The variable numberLock is needed because the **lock** keyword only operates on reference types, not value types. This time, you will get the correct output:

First thread says 2. Second thread says 3. Second thread says 4. First thread says 5. Second thread says 6. ...

The **lock** keyword operates by trying to gain an **exclusive lock** on the object passed to it (numberLock). It will only *release* the lock when the code block has finished execution (that is, after the }). If an object is already locked when another thread tries to gain a lock on the same object, the thread will **block** (suspend execution) until the lock is released, and then lock the object. This way, sections of code can be prevented from interleaving.

#### **5.16.1 Thread.Join()**

The Join method of the Thread class allows a thread to wait for another thread, optionally specifying a timeout:

```
using System;
using System.Threading;
public static class Program
{
    public static void Main()
    \overline{1}Thread newThread = new Thread(new ThreadStart(delegate
        {
            Console.WriteLine("Second thread reporting.");
            Thread.Sleep(5000);
            Console.WriteLine("Second thread done sleeping.");
        }));
        newThread.Start();
        Console.WriteLine("Just started second thread.");
        newThread.Join(1000);
        Console.WriteLine("First thread waited for 1 second.");
        newThread.Join();
        Console.WriteLine("First thread finished waiting for second
thread. Press any key.");
        Console.ReadKey();
    }
}
```
The output is:

```
Just started second thread.
Second thread reporting.
First thread waited for 1 second.
Second thread done sleeping.
First thread finished waiting for second thread. Press any key.
```
The .NET Framework currently supports calling unmanaged functions and using unmanaged data, a process called *marshalling*. This is often done to use Windows API functions and data structures, but can also be used with custom libraries.

## **5.17 GetSystemTimes**

A simple example to start with is the Windows API function GetSystemTimes. It is declared as:

```
BOOL WINAPI GetSystemTimes(
 __out_opt LPFILETIME lpIdleTime,
  __out_opt LPFILETIME lpKernelTime,
  __out_opt LPFILETIME lpUserTime
);
```
LPFILETIME is a pointer to a FILETIME structure, which is simply a 64-bit integer. Since C# supports 64-bit numbers through the **long** type, we can use that. We can then import and use the function as follows:

```
using System;
using System.Runtime.InteropServices;
public class Program
{
    [DllImport("kernel32.dll")]
    static extern bool GetSystemTimes(out long idleTime, out long
 kernelTime, out long userTime);
    public static void Main()
    {
        long idleTime, kernelTime, userTime;
        GetSystemTimes(out idleTime, out kernelTime, out userTime);
        Console.WriteLine("Your CPU(s) have been idle for: " + (new
 TimeSpan(idleTime)).ToString());
       Console.ReadKey();
    }
}
```
Note that the use of **out** or **ref** in parameters automatically makes it a pointer to the unmanaged function.

## **5.18 GetProcessIoCounters**

To pass pointers to structs, we can use the **out** or **ref** keyword:

```
using System;
using System.Runtime.InteropServices;
public class Program
{
    struct IO_COUNTERS
    {
        public ulong ReadOperationCount;
        public ulong WriteOperationCount;
        public ulong OtherOperationCount;
       public ulong ReadTransferCount;
        public ulong WriteTransferCount;
        public ulong OtherTransferCount;
    }
    [DllImport("kernel32.dll")]
    static extern bool GetProcessIoCounters(IntPtr ProcessHandle, out
 IO COUNTERS IoCounters);
    public static void Main()
    {
        IO_COUNTERS counters;
        GetPro
cessIoCounters(System.Diagnostics.Process.GetCurrentProcess().Handle,
 out counters);
        Console.WriteLine("This process has read " +
 counters.ReadTransferCount.ToString("N0") +
            " bytes of data.");
        Console.ReadKey();
    }
}
```
# **6 Keywords**

Abstract classes may contain abstract members in addition to implemented ones. That is, while some of the methods and properties in an abstract class may be implemented, others (the abstract members) may have their signatures defined, but have no implementation. Concrete subclasses derived from an abstract class define those methods and properties.

[1](#page-132-0)

The as keyword casts an object to a different type. It is therefore similar to the TypeA varA = (TypeA) varB syntax. The difference is that this keyword returns null if the object was of an incompatible type, while the former method throws a type-cast exception in that case.

#### <span id="page-132-3"></span>**6.0.1 See also**

 $\cdot$  *is*<sup>[2](#page-132-1)</sup>

[3](#page-132-2)

The keyword base describes that you would like to refer to the base class for the requested information, not in the current instantiated class.

A base class is the class in which the currently implemented class inherits from. When creating a class with no defined base class, the compiler automatically uses the System.Object base class.

Therefore the two declarations below are equivalent.

```
public class MyClass
{
}
public class MyClass : System.Object
{
}
```
Some of the reasons the base keyword is used is:

• Passing information to the base class's constructor

```
public class MyCustomException : System.Exception
{
     public MyCustomException() : base() {}
```
<span id="page-132-0"></span><sup>1</sup> <http://en.wikibooks.org/wiki/Category%3AC%20Sharp%20Programming%20Keywords>

<span id="page-132-1"></span><sup>2</sup> Chapter [6.1.4](#page-142-0) on page [141](#page-142-0)

<span id="page-132-2"></span><sup>3</sup> <http://en.wikibooks.org/wiki/Category%3AC%20Sharp%20Programming%20Keywords>

// ......

```
public MyCustomerException(string message, Exception
innerException) : base(message,innerException) {}
```
}

• Recalling variables in the base class, where the newly implemented class is overriding its behaviour

```
public class MyBaseClass
{
     protected string className = "MyBaseClass";
}
public class MyNewClass : MyBaseClass
{
     protected new string className = "MyNewClass";
     public override string BaseClassName
     {
          get { return base.className; }
     }
}
```
• Recalling methods in the base class. This is useful when you want to add to a method, but still keep the underlying implementation.

```
// Necessary using, s here
public class _Default : System.Web.UI.Page
{
     protected void InitializeCulture()
     {
          System.Threading.Thread.CurrentThread.CurrentUICulture =
CultureInfo.GetSpecificCulture(Page.UICulture);
          base.InitializeCulture();
     }
}
4
```
The bool keyword is used in field, method<sup>[5](#page-133-1)</sup>, property<sup>[6](#page-133-2)</sup>, and variable declarations and in cast and typeof operations as an alias for the .NET Framework structure System.Boolean. That is, it represents a value of true or false. Unlike in C++, whose *boolean* is actually an *integer*, a bool in  $C \#$  is its own data type and cannot be cast to any other primitive type. [7](#page-133-3)

The keyword break is used to exit out of a loop or switch block.

#### **break as used in a loop**

<span id="page-133-0"></span><sup>4</sup> <http://en.wikibooks.org/wiki/Category%3AC%20Sharp%20Programming%20Keywords>

<span id="page-133-1"></span><sup>5</sup> Chapter [3.2](#page-55-0) on page [52](#page-55-0)

<span id="page-133-2"></span><sup>6</sup> Chapter [3.5](#page-57-0) on page [54](#page-57-0)

<span id="page-133-3"></span><sup>7</sup> <http://en.wikibooks.org/wiki/Category%3AC%20Sharp%20Programming%20Keywords>

```
int x;
while (x < 20){
   if (x > 10) break;
   x++;
}
```
The while loop would increment x as long as it was less than twenty. However when x is incremented to ten the condition in the if statement becomes true, so the break statement causes the while loop to be broken and execution would continue after the closing parentheses.

#### **break as used in a switch block**

```
int x;
switch (x)
    {
    case 0:
        Console.WriteLine("x is 0");
        break;
    case 1:
        Console.WriteLine("x is 1");
        break;
    case 2:
       // falls through
    case 3:
        Console.WriteLine("x is 2 or 3");
        break;
    }
```
When the program enters the switch block, it will search for a case statement that is true. Once it finds one, it will read any further statements printed until it finds a break statement. In the above example, if  $x$  is 0 or 1, the console will only print their respective values and then jump out of the statement. However, if the value of x is 2 *or* 3, the program will read the same proceeding statement(s) until it reaches a break statement. In order not to show anybody who reads the code that this handling for 2 is the same for three, it is good programming practice to add a comment like "falls through" after the falling-through cases. [8](#page-134-0)

The byte keyword is used in field, method<sup>[9](#page-134-1)</sup>, property<sup>[10](#page-134-2)</sup>, and variable declarations and in *cast* and *typeof* operations as an alias for the .NET Framework structure System.Byte. That is, it represents an 8-bit unsigned integer whose value ranges from 0 to 255. [11](#page-134-3)

The keyword case is often used in a  $switch^{12}$  $switch^{12}$  $switch^{12}$  statement.

<span id="page-134-0"></span><sup>8</sup> <http://en.wikibooks.org/wiki/Category%3AC%20Sharp%20Programming>

<span id="page-134-1"></span><sup>9</sup> Chapter [3.2](#page-55-0) on page [52](#page-55-0)

<span id="page-134-2"></span><sup>10</sup> Chapter [3.5](#page-57-0) on page [54](#page-57-0)

<span id="page-134-3"></span><sup>11</sup> <http://en.wikibooks.org/wiki/Category%3AC%20Sharp%20Programming%20Keywords>

<span id="page-134-4"></span><sup>12</sup> Chapter [6.1.4](#page-146-0) on page [150](#page-146-0)

[13](#page-135-0)

The keyword catch is used to identify a *statement* or *statement block* for execution, if an exception occurs in the body of the enclosing  $\text{tr}y^{14}$  $\text{tr}y^{14}$  $\text{tr}y^{14}$  block. The catch clause is preceded by the  $\text{tr}y^{15}$  $\text{tr}y^{15}$  $\text{tr}y^{15}$  clause, and may optionally be followed by a finally<sup>[16](#page-135-3)</sup> clause.

[17](#page-135-4)

The char keyword is used in field, method<sup>[18](#page-135-5)</sup>, property<sup>[19](#page-135-6)</sup>, and variable declarations and in *cast* and typeof operations as an alias for the .NET Framework structure System.Char. That is, it represents a Unicode<sup>[20](#page-135-7)</sup> character whose from 0 to 65,535.

 $21$ 

The checked and unchecked operators are used to control the overflow checking context for integral-type arithmetic operations and conversions. It checks, if there is an overflow (this is default).

#### **See also**

```
• http://www.csharpfriends.com/Spec/index.aspx?specID=14.5.12.htm
22
```
The class keyword is used to declare a  $\text{class}^{23}$  $\text{class}^{23}$  $\text{class}^{23}$ .

 $24$ 

The const keyword is used in field and local variable declarations to make the variable *constant*. It is thus associated with its declaring class or assembly instead of with an instance of the class or with a method call. It is syntactically invalid to assign a value to such a variable anywhere other than its declaration.

## **Further reading**

• Constant function parameters<sup>[25](#page-135-12)</sup>

[26](#page-135-13)

The keyword continue can be used inside any loop in a method. Its affect is to end the current loop iteration and proceed to the next one. If executed inside a for, end-of-loop statement is executed (just like normal loop termination).

<span id="page-135-13"></span>[20function%20parameters](http://en.wikibooks.org/wiki/%3Aw%3AConstant%20%28programming%29%23Constant%20function%20parameters)

<span id="page-135-0"></span><sup>13</sup> <http://en.wikibooks.org/wiki/Category%3AC%20Sharp%20Programming%20Keywords>

<span id="page-135-1"></span><sup>14</sup> Chapter [6.1.4](#page-146-0) on page [151](#page-146-0)

<span id="page-135-2"></span><sup>15</sup> Chapter [6.1.4](#page-146-0) on page [151](#page-146-0)

<span id="page-135-3"></span><sup>16</sup> Chapter [6.1.2](#page-138-0) on page [136](#page-138-0)

<span id="page-135-4"></span><sup>17</sup> <http://en.wikibooks.org/wiki/Category%3AC%20Sharp%20Programming%20Keywords>

<span id="page-135-5"></span><sup>18</sup> Chapter [3.2](#page-55-0) on page [52](#page-55-0)

<span id="page-135-6"></span><sup>19</sup> Chapter [3.5](#page-57-0) on page [54](#page-57-0)

<span id="page-135-7"></span><sup>20</sup> <http://en.wikibooks.org/wiki/%3Aw%3AUnicode>

<span id="page-135-8"></span><sup>21</sup> <http://en.wikibooks.org/wiki/Category%3AC%20Sharp%20Programming%20Keywords>

<span id="page-135-9"></span><sup>22</sup> <http://en.wikibooks.org/wiki/Category%3AC%20Sharp%20Programming%20Keywords>

<span id="page-135-10"></span><sup>23</sup> Chapter [3.1](#page-53-0) on page [50](#page-53-0)

<span id="page-135-11"></span><sup>24</sup> <http://en.wikibooks.org/wiki/Category%3AC%20Sharp%20Programming%20Keywords>

<span id="page-135-12"></span><sup>25</sup> [http://en.wikibooks.org/wiki/%3Aw%3AConstant%20%28programming%29%23Constant%](http://en.wikibooks.org/wiki/%3Aw%3AConstant%20%28programming%29%23Constant%20function%20parameters)

<sup>26</sup> <http://en.wikibooks.org/wiki/Category%3AC%20Sharp%20Programming%20Keywords>

[27](#page-136-0)

The decimal keyword is used in field, method<sup>[28](#page-136-1)</sup>, property<sup>[29](#page-136-2)</sup>, and variable declarations and in *cast* and typeof operations as an alias for the .NET Framework structure System.Decimal. That is, it represents a signed, 128-bit decimal number whose value is 0 or a decimal number with 28 or 29 digits of precision ranging either from  $-1.0 \times 10^{-28}$  to  $-7.9 \times 10^{28}$  or from  $1.0 \times 10^{-28}$  to  $7.9 \times 10^{28}$ .

[30](#page-136-3)

The default keyword can be used in the switch statement or in generic code:<sup>[31](#page-136-4)</sup>

- The switch statement<sup>[33](#page-136-5)</sup>: Specifies the default label.
- Generic code<sup>[34](#page-136-6)</sup>: Specifies the default value of the type parameter. This will be null for reference types and zero for value types.

#### <span id="page-136-15"></span>**6.1 References**

[35](#page-136-7)

The delegate keyword is used to declare a *delegate*. A delegate is a programming construct that is used to obtain a callable reference to a method of a class.

[36](#page-136-8)

The do keyword identifies the beginning of a do  $\dots$  $100^{37}$ .

[38](#page-136-10)

The double keyword is used in field, method<sup>[39](#page-136-11)</sup>, property<sup>[40](#page-136-12)</sup>, and variable declarations and in *cast* and typeof operations as an alias for the .NET Framework structure System.Double. That is, it represents an IEEE 754, 64-bit signed binary floating point number whose value is *negative 0*, *positive 0*, *negative infinity*, *positive infinity*, *not a number*, or a number ranging either from  $-5.0 \times 10^{-324}$  to  $-1.79 \times 10^{308}$  or from  $5.0 \times 10^{-324}$  to  $1.79 \times 10^{308}$ .

[41](#page-136-13)

The else keyword identifies a else clause<sup>[42](#page-136-14)</sup> of an if statement with the following syntax:

<span id="page-136-0"></span><sup>27</sup> <http://en.wikibooks.org/wiki/Category%3AC%20Sharp%20Programming>

<span id="page-136-1"></span><sup>28</sup> Chapter [3.2](#page-55-0) on page [52](#page-55-0)

<span id="page-136-2"></span><sup>29</sup> Chapter [3.5](#page-57-0) on page [54](#page-57-0)

<span id="page-136-3"></span><sup>30</sup> <http://en.wikibooks.org/wiki/Category%3AC%20Sharp%20Programming%20Keywords>

<span id="page-136-4"></span><sup>31</sup> default (C# Reference) [32](#page-0-0). MSDN . Retrieved 2011-08-09 <http://>

<span id="page-136-5"></span><sup>33</sup> <http://msdn2.microsoft.com/en-us/library/06tc147t.aspx>

<span id="page-136-6"></span><sup>34</sup> <http://msdn2.microsoft.com/en-us/library/xwth0h0d.aspx>

<span id="page-136-7"></span><sup>35</sup> <http://en.wikibooks.org/wiki/Category%3AC%20Sharp%20Programming%20Keywords>

<span id="page-136-8"></span><sup>36</sup> <http://en.wikibooks.org/wiki/Category%3AC%20Sharp%20Programming%20Keywords>

<span id="page-136-9"></span><sup>37</sup> Chapter [2.25.2](#page-38-0) on page [35](#page-38-0)

<span id="page-136-10"></span><sup>38</sup> <http://en.wikibooks.org/wiki/Category%3AC%20Sharp%20Programming%20Keywords>

<span id="page-136-11"></span><sup>39</sup> Chapter [3.2](#page-55-0) on page [52](#page-55-0)

<span id="page-136-12"></span><sup>40</sup> Chapter [3.5](#page-57-0) on page [54](#page-57-0)

<span id="page-136-13"></span><sup>41</sup> <http://en.wikibooks.org/wiki/Category%3AC%20Sharp%20Programming%20Keywords>

<span id="page-136-14"></span><sup>42</sup> Chapter [2.25.2](#page-38-0) on page [35](#page-38-0)

*if-statement* ::= "if" "(" *condition* ")" *if-body* "**else**" *else-body condition* ::= *boolean-expression if-body* ::= *statement-or-statement-block else-body* ::= *statement-or-statement-block*

An else clause immediately follows an *if-body*. It provides code to execute when the *condition* is *false*. Making the *else-body* another if statement creates the common *cascade* of if, else if, else if, else if, else statements:

```
using System;
public class IfStatementSample
{
    public void IfMyNumberIs()
    {
        int myNumber = 5;
        if (myNumber == 4)
            Console.WriteLine("This will not be shown because
myNumber is not 4.");
        else if(myNumber < 0)
        {
            Console.WriteLine("This will not be shown because
myNumber is not negative.");
        }
        else if(myNumber%2 == 0)
            Console.WriteLine("This will not be shown because
myNumber is not even.");
        else
        {
            Console.WriteLine("myNumber does not match the coded
conditions, so this sentence will be shown!");
        }
    }
}
```
The above example only checks whether myNumber is less than 0, if myNumber is not 4. It in turn only checks whether myNumber%2 is 0, if myNumber is not less than 0. Since none of the conditions are true, it executes the body of the final else clause.

[43](#page-137-0)

The enum keyword identifies an enumeration<sup>[44](#page-137-1)</sup>.

[45](#page-137-2)

The event keyword is used to declare an event<sup>[46](#page-137-3)</sup>. [47](#page-137-4)

<span id="page-137-0"></span><sup>43</sup> <http://en.wikibooks.org/wiki/Category%3AC%20Sharp%20Programming%20Keywords>

<span id="page-137-1"></span><sup>44</sup> Chapter [2.22](#page-34-0) on page [31](#page-34-0)

<span id="page-137-2"></span><sup>45</sup> <http://en.wikibooks.org/wiki/Category%3AC%20Sharp%20Programming%20Keywords>

<span id="page-137-3"></span><sup>46</sup> Chapter [3.7](#page-58-0) on page [55](#page-58-0)

<span id="page-137-4"></span><sup>47</sup> <http://en.wikibooks.org/wiki/Category%3AC%20Sharp%20Programming%20Keywords>

#### **6.1.1 General**

When values are cast implicitally, the runtime does not need any casting in code by the developer in order for the value to be converted to its new type.

Here is an example, where the developer is casting *explicitly*:

```
// Example of explicit casting.
float fNumber = 100.00f;
int iNumber = (int) fNumber;
```
The developer has told the runtime, "I know what I'm doing, force this conversion."

Implicit casting means that runtime doesn't need any prompting in order to do the conversion. Here is an example of this.

```
// Example of implicit casting.
byte bNumber = 10;
int iNumber = bNumber;
```
#### <span id="page-138-0"></span>**6.1.2 Keyword**

Notice that no casting was necessary by the developer. What is special about implicit, is that the context that the type is converted to is totally lossless i.e. converting to this type loses no information, so it can be converted back without worry.

The explicit keyword is used to create type conversion operators that can only be used by specifying an explicit type cast.

This construct is useful to help software developers write more readable code. Having an explicit cast name makes it clear that a conversion is taking place.

```
class Something
{
  public static explicit operator Something(string s)
  {
     // Convert the string to Something
 }
}
string x = "hello";
// Implicit conversion (string to Something) generates a compile time
 error
Something s = x;
// This statement is correct (explicit type name conversion)
Something s = (Sometric) x;48
```
The keyword extern indicates that the method being called exists in a  $DLL^{49}$  $DLL^{49}$  $DLL^{49}$ .

<span id="page-138-1"></span><sup>48</sup> <http://en.wikibooks.org/wiki/Category%3AC%20Sharp%20Programming%20Keywords>

<span id="page-138-2"></span><sup>49</sup> <http://en.wikibooks.org/wiki/%3Aw%3ADynamic-link%20library>

A tool called tlbimp.exe can create a wrapper assembly that allows  $C#$  to interact with the DLL like it was a .NET assembly i.e. use constructors to instantiate it, call its methods.

Older DLLs will not work with this method. Instead, you have to explicitally tell the compiler what DLL to call, what method to call and what parameters to pass. Since parameter type is very important, you can also explicitally define what type the parameter should be passed to the method as.

Here is an example:

```
using System;
using System.Runtime.InteropServices;
namespace ExternKeyword
{
     public class Program
     {
          static void Main()
          {
               NativeMethods.MessageBoxEx(IntPtr.Zero, "Hello there",
 "Caption here", 0, 0);
          }
     }
     public class NativeMethods
     {
          [DllImport("user32.dll")]
          public static extern MessageBoxEx(IntPtr hWnd, string
 lpText, string lpCaption, uint uType, short wLanguageId);
     }
}
```
The [DllImport("user32.dll")] tells the compiler which DLL to reference. Windows searches for files as defined by the PATH environment variable, and therefore will search those paths before failing.

The method is also static because the DLL may not understand how to be "created", as DLLs can be created in different languages. This allows the method to be called directly, instead of being instantiated and then used.

[50](#page-139-0)

The false keyword is a boolean<sup>[51](#page-139-1)</sup> constant value.

[52](#page-139-2)

The keyword  $\texttt{finally}$  is used to identify a *statement* or *statement block* after a  $\texttt{try}^{53}\texttt{-catch}^{54}$  $\texttt{try}^{53}\texttt{-catch}^{54}$  $\texttt{try}^{53}\texttt{-catch}^{54}$  $\texttt{try}^{53}\texttt{-catch}^{54}$  $\texttt{try}^{53}\texttt{-catch}^{54}$ block for execution regardless of whether the associated try block encountered an exception, and executes even after a **return** statement. The finally block is used to perform cleanup activities.

[55](#page-139-5)

<span id="page-139-0"></span><sup>50</sup> <http://en.wikibooks.org/wiki/Category%3AC%20Sharp%20Programming>

<span id="page-139-1"></span><sup>51</sup> Chapter [6.0.1](#page-132-3) on page [130](#page-132-3)

<span id="page-139-2"></span><sup>52</sup> <http://en.wikibooks.org/wiki/Category%3AC%20Sharp%20Programming%20Keywords>

<span id="page-139-3"></span><sup>53</sup> Chapter [6.1.4](#page-146-0) on page [151](#page-146-0)

<span id="page-139-4"></span><sup>54</sup> Chapter [6.0.1](#page-132-3) on page [132](#page-132-3)

<span id="page-139-5"></span><sup>55</sup> <http://en.wikibooks.org/wiki/Category%3AC%20Sharp%20Programming%20Keywords>

The fixed keyword is used to prevent the garbage collector from relocating a variable. You may only use this in an *unsafe* context.

fixed (int \*c = &shape.color) { \*c = Color.White; }

If you are using C# 2.0 or greater, the fixed may also be used to declare a fixed-size array. This is useful when creating code that works with a  $COM^{56}$  $COM^{56}$  $COM^{56}$  project or  $DLL^{57}$  $DLL^{57}$  $DLL^{57}$ .

Your array must be composed of one of the primitive types: bool, byte, char, double, float, int, long, sbyte, short, ulong, or ushort.

```
protected fixed int monthDays[12];
58
```
The float keyword is used in field, method<sup>[59](#page-140-3)</sup>, property<sup>[60](#page-140-4)</sup>, and variable declarations and in *cast* and typeof operations as an alias for the .NET Framework structure System.Single. That is, it represents a IEEE 754, 32-bit signed binary floating point number whose value is *negative 0*, *positive 0*, *negative infinity*, *positive infinity*, *not a number*, or a number ranging either from  $-1.5 \times 10^{-45}$  to  $-3.4 \times 10^{38}$  or from  $1.5 \times 10^{-45}$  to  $3.4 \times 10^{38}$ .

[61](#page-140-5)

```
The for keyword identifies a for 62}.
```
[63](#page-140-7)

The foreach keyword identifies a foreach  $\text{loop}^{64}$  $\text{loop}^{64}$  $\text{loop}^{64}$ .

```
// example of foreach to iterate over an array
public static void Main() {
  int[] scores = new int [] { 54, 78, 34, 88, 98, 12 };
  foreach (int score in scores) {
      total += score;
  }
 int averageScore = total/scores.length;
}
65
```
The goto keyword returns the flow of operation to the label which follows it. Labels can be created by putting a colon after any word. e.g.

<span id="page-140-0"></span><sup>56</sup> <http://en.wikibooks.org/wiki/%3Aw%3AComponent%20Object%20Model>

<span id="page-140-1"></span><sup>57</sup> <http://en.wikibooks.org/wiki/%3Aw%3ADynamic-link%20library>

<span id="page-140-3"></span><span id="page-140-2"></span><sup>58</sup> <http://en.wikibooks.org/wiki/Category%3AC%20Sharp%20Programming%20Keywords>

<sup>59</sup> Chapter [3.2](#page-55-0) on page [52](#page-55-0)

<span id="page-140-4"></span><sup>60</sup> Chapter [3.5](#page-57-0) on page [54](#page-57-0)

<span id="page-140-5"></span><sup>61</sup> <http://en.wikibooks.org/wiki/Category%3AC%20Sharp%20Programming%20Keywords>

<span id="page-140-6"></span><sup>62</sup> Chapter [2.25.2](#page-38-0) on page [35](#page-38-0)

<span id="page-140-7"></span><sup>63</sup> <http://en.wikibooks.org/wiki/Category%3AC%20Sharp%20Programming%20Keywords>

<span id="page-140-8"></span><sup>64</sup> Chapter [2.25.2](#page-38-0) on page [35](#page-38-0)

<span id="page-140-9"></span><sup>65</sup> <http://en.wikibooks.org/wiki/Category%3AC%20Sharp%20Programming%20Keywords>

```
thelabel: // This is a label
System.Console.WriteLine("Blah blah blah");
goto thelabel; // Program flow returns to thelabel
```
The use of goto is very controversial, because, when used frivolously, it creates code that jumps from place to place and is disorganized and hard to read. It is rarely even necessary because the same thing can often be accomplished with a more organized for loop<sup>[66](#page-141-0)</sup> or while  $\text{loop}^{67}$  $\text{loop}^{67}$  $\text{loop}^{67}$  loop.

[68](#page-141-2)

The if keyword identifies an if statement<sup>[69](#page-141-3)</sup> with the following syntax:

*if-statement* ::= "if" "(" *condition* ")" *if-body* ["else" *else-body*] *condition* ::= *boolean-expression if-body* ::= *statement-or-statement-block else-body* ::= *statement-or-statement-block*

If the *condition* evaluates to **true**, the *if-body* executes. Curly braces ("{" and "}") allow the *if-body* to contain more than one statement. Optionally, an else clause can immediately follow the *if-body*, providing code to execute when the *condition* is *false*. Making the *else-body* another if statement creates the common *cascade* of if, else if, else if, else if, else statements:

```
using System;
public class IfStatementSample
{
    public void IfMyNumberIs()
    {
        int myNumber = 5;
        if (myNumber == 4)
            Console.WriteLine("This will not be shown because
myNumber is not 4.");
        else if(myNumber < 0)
        {
            Console.WriteLine("This will not be shown because
myNumber is not negative.");
        }
        else if(myNumber%2 == 0)
            Console.WriteLine("This will not be shown because
myNumber is not even.");
        else
        {
            Console.WriteLine("myNumber does not match the coded
conditions, so this sentence will be shown!");
        }
    }
}
```
The boolean expression used in an if statement typically contains one or more of the following operators:

<span id="page-141-0"></span><sup>66</sup> Chapter [2.25.2](#page-38-0) on page [35](#page-38-0)

<span id="page-141-1"></span><sup>67</sup> Chapter [2.25.2](#page-38-0) on page [35](#page-38-0)

<span id="page-141-2"></span><sup>68</sup> <http://en.wikibooks.org/wiki/Category%3AC%20Sharp%20Programming%20Keywords>

<span id="page-141-3"></span><sup>69</sup> Chapter [2.25.2](#page-38-0) on page [35](#page-38-0)

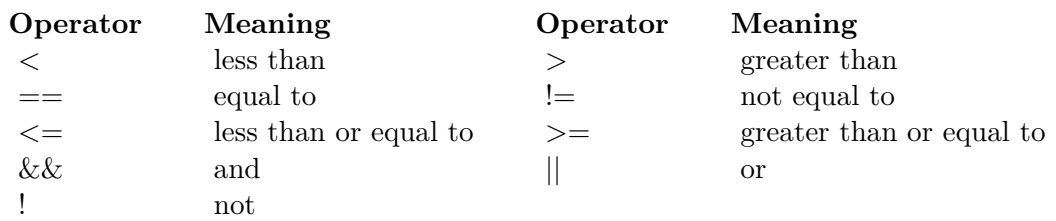

See also  $e^{70}$  $e^{70}$  $e^{70}$ .

[71](#page-142-2)

#### **6.1.3 General**

When values are cast implicitally, the runtime does not need any casting in code by the developer in order for the value to be converted to its new type.

Here is an example, where the developer is casting *explicitly*:

// Example of explicit casting. float fNumber =  $100.00f$ ; int iNumber = (int) fNumber;

The developer has told the runtime, "I know what I'm doing, force this conversion."

Implicit casting means that runtime doesn't need any prompting in order to do the conversion. Here is an example of this.

```
// Example of implicit casting.
byte bNumber = 10;
int iNumber = bNumber;
```
Notice that no casting was necessary by the developer. What is special about implicit is that the context that the type is converted to is totally lossless, i.e. converting to this type loses no information. So, it can be converted back without worry.

#### <span id="page-142-0"></span>**6.1.4 Keyword**

The keyword implicit is used for a type to define how to can be converted implicitly. It is used to define what types can be converted to without the need for explicit casting.

As an example, let us take a Fraction class, that will hold a nominator (the number at the top of the division), and a denominator (the number at the bottom of the division). We will add a property so that the value can be converted to a float.

```
public class Fraction
{
     private int nominator;
     private int denominator;
```
<span id="page-142-1"></span><sup>70</sup> Chapter [6.1](#page-136-15) on page [133](#page-136-15)

<span id="page-142-2"></span><sup>71</sup> <http://en.wikibooks.org/wiki/Category%3AC%20Sharp%20Programming%20Keywords>

```
public Fraction(int nominator1, int denominator1)
     {
          nominator = nominator1;
          denominator = denominator1;
     }
     public float Value { get { return
 (float)_nominator/(float)_denominator; } }
     public static implicit operator float(Fraction f)
     {
          return f.Value;
     }
     public override string ToString()
     {
          return _nominator + "/" + _denominator;
     }
}
public class Program
{
    [STAThread]
    public static void Main(string[] args)
     {
          Fraction fractionClass = new Fraction(1, 2);
          float number = fractionClass;
          Console.WriteLine("{0} = {1}", fractionClass, number);
     }
}
```
To re-iterate, the value it implicitally casts to *must* hold data in the form that the original class can be converted back to. If this is not possible, and the range is narrowed (like converting double to int), use the explicit operator.

[72](#page-143-0)

The in keyword identifies the collection to enumerate in a foreach  $\text{loop}^{73}$  $\text{loop}^{73}$  $\text{loop}^{73}$ .

[74](#page-143-2)

The int keyword is used in field, method<sup>[75](#page-143-3)</sup>, property<sup>[76](#page-143-4)</sup>, and variable declarations and in *cast* and typeof operations as an alias for the .NET Framework structure System.Int32. That is, it represents a 32-bit signed integer whose value ranges from -2,147,483,648 to 2,147,483,647.

[77](#page-143-5)

The interface keyword is used to declare an *interface*. Interfaces provide a construct for a programmer to create types that can have methods, properties, delegates, events, and indexers declared, but not implemented.

<span id="page-143-0"></span><sup>72</sup> <http://en.wikibooks.org/wiki/Category%3AC%20Sharp%20Programming>

<span id="page-143-1"></span><sup>73</sup> Chapter [2.25.2](#page-38-0) on page [35](#page-38-0)

<span id="page-143-2"></span><sup>74</sup> <http://en.wikibooks.org/wiki/Category%3AC%20Sharp%20Programming%20Keywords>

<span id="page-143-3"></span><sup>75</sup> Chapter [3.2](#page-55-0) on page [52](#page-55-0)

<span id="page-143-4"></span><sup>76</sup> Chapter [3.5](#page-57-0) on page [54](#page-57-0)

<span id="page-143-5"></span><sup>77</sup> <http://en.wikibooks.org/wiki/Category%3AC%20Sharp%20Programming%20Keywords>
It is a good programming practice to give interfaces differing names from classes that start with an *I* and/or finish with *...able*, like IRun or Runnable or IRunnable.

[78](#page-144-0)

The internal keyword is an *access modifier* used in field, method<sup>[79](#page-144-1)</sup>, and property<sup>[80](#page-144-2)</sup> declarations to make the field, method, or property *internal* to its enclosing assembly. That is, it is only visible $81$  within the assembly that implements it.

 $82$ 

The is keyword compares an object to a type, and if they're the same or of the same "kind" (the object inherits[83](#page-144-5) the type), returns **true**. The keyword is therefore used to check for type compatibility, usually before *casting* (converting) a source type to a destination type in order to ensure that won't cause a type-cast exception to be thrown. Using is on a **null** variable always returns **false**.

This code snippet shows a sample usage:

```
System.IO.StreamReader reader = new StreamReader("readme.txt");
bool b = reader is System.IO.TextReader;
// b is now set to true, because StreamReader inherits TextReader
```
[84](#page-144-6)

The lock keyword allows a section of code to exclusively use a resource, a feature useful in multi-threaded applications. If a lock to the specified object is already held when a piece of code tries to lock the object, the code's thread is blocked until the object is available.

```
using System;
using System.Threading;
class LockDemo
{
    private static int number = 0;
    private static object lockObject = new object();
    private static void DoSomething()
    {
        while (true)
        {
            lock (lockObject)
            {
                int originalNumber = number;
                number += 1;Thread.Sleep((new Random()).Next(1000)); // sleep for
 a random amount of time
                number += 1;
```
<span id="page-144-0"></span><sup>78</sup> <http://en.wikibooks.org/wiki/Category%3AC%20Sharp%20Programming%20Keywords>

<span id="page-144-1"></span><sup>79</sup> Chapter [3.2](#page-55-0) on page [52](#page-55-0)

<span id="page-144-2"></span><sup>80</sup> Chapter [3.5](#page-57-0) on page [54](#page-57-0)

<span id="page-144-3"></span><sup>81</sup> [http://en.wikipedia.org/wiki/Variable%20%28computer%20science%29%23Scope%20and%](http://en.wikipedia.org/wiki/Variable%20%28computer%20science%29%23Scope%20and%20extent)

<span id="page-144-4"></span>[<sup>20</sup>extent](http://en.wikipedia.org/wiki/Variable%20%28computer%20science%29%23Scope%20and%20extent)

<sup>82</sup> <http://en.wikibooks.org/wiki/Category%3AC%20Sharp%20Programming%20Keywords>

<span id="page-144-5"></span><sup>83</sup> Chapter [4](#page-76-0) on page [73](#page-76-0)

<span id="page-144-6"></span><sup>84</sup> <http://en.wikibooks.org/wiki/Category%3AC%20Sharp%20Programming%20Keywords>

```
Thread.Sleep((new Random()).Next(1000)); // sleep
 again
                Console.Write("Expecting number to be " +
 (originalNumber + 2).ToString());
                Console.WriteLine(", and it is: " +
number.ToString());
                // without the lock statement, the above would
produce unexpected results,
                // since the other thread may have added 2 to the
 number while we were sleeping.
            }
        \overline{\phantom{a}}}
    public static void Main()
    {
        Thread t = new Thread(new ThreadStart(DoSomething));
        t.Start();
        DoSomething(); // at this point, two instances of DoSomething
 are running at the same time.
    }
}
```
The parameter to the lock statement must be an object reference, not a value type:

```
class LockDemo2
{
    private int number;
   private object obj = new object();
    public void DoSomething()
    {
        lock (this) // ok
        {
            ...
        }
        lock (number) // not ok, number is not a reference
        {
            ...
        }
        lock (obj) // ok, obj is a reference
        {
            ...
        }
    }
}
85
```
The long keyword is used in field, method<sup>[86](#page-145-1)</sup>, property<sup>[87](#page-145-2)</sup>, and variable declarations and in *cast* and typeof operations as an alias for the .NET Framework structure System.Int64. That is, it represents a 64-bit signed integer whose value ranges from -9,223,372,036,854,775,808 to 9,223,372,036,854,775,807.

[88](#page-145-3)

<span id="page-145-0"></span><sup>85</sup> <http://en.wikibooks.org/wiki/Category%3AC%20Sharp%20Programming%20Keywords>

<span id="page-145-1"></span><sup>86</sup> Chapter [3.2](#page-55-0) on page [52](#page-55-0)

<span id="page-145-2"></span><sup>87</sup> Chapter [3.5](#page-57-0) on page [54](#page-57-0)

<span id="page-145-3"></span><sup>88</sup> <http://en.wikibooks.org/wiki/Category%3AC%20Sharp%20Programming%20Keywords>

The namespace keyword is used to supply a *namespace* for class, structure, and type declarations.

[89](#page-146-0)

The new keyword has two different meanings:

- 1. It is an operator that requests a new instance of the class identified by its argument.
- <span id="page-146-6"></span>2. It is a modifier that explicitly hides a member.

As an example, see the code below:

```
public class Car
{
   public void go()
    {
   }
}
Car theCar = new Car(); \frac{1}{2} // The new operator creates a Car
instance
int i = new int(); // Identical to ... = 0;
public class Lamborghini : Car
{
   public new void go() // Hides Car.go() with this method
    {
    }
}
90
```
The null keyword represents an empty value for a *reference* type variable, i.e. for a variable of any type derived from System. Object. In  $C# 2.0$ , null also represents the empty value for nullable *value* type variables.

[91](#page-146-2)

The object keyword is used in field, method<sup>[92](#page-146-3)</sup>, property<sup>[93](#page-146-4)</sup>, and variable declarations and in *cast* and typeof operations as an alias for the .NET Framework structure System.Object. That is, it represents the base class from which all other *reference types* derive. On some platforms, the size of the reference is 32 bits, while on other platforms it is 64 bits. [94](#page-146-5)

The operator keyword allows a class to overload arithmetic and cast operators:

```
public class Complex
{
    private double re, im;
    public double Real
```
<span id="page-146-0"></span><sup>89</sup> <http://en.wikibooks.org/wiki/Category%3AC%20Sharp%20Programming%20Keywords>

<span id="page-146-1"></span><sup>90</sup> <http://en.wikibooks.org/wiki/Category%3AC%20Sharp%20Programming%20Keywords>

<span id="page-146-2"></span><sup>91</sup> <http://en.wikibooks.org/wiki/Category%3AC%20Sharp%20Programming%20Keywords>

<span id="page-146-3"></span><sup>92</sup> Chapter [3.2](#page-55-0) on page [52](#page-55-0)

<span id="page-146-4"></span><sup>93</sup> Chapter [3.5](#page-57-0) on page [54](#page-57-0)

<span id="page-146-5"></span><sup>94</sup> <http://en.wikibooks.org/wiki/Category%3AC%20Sharp%20Programming%20Keywords>

```
{
        get { return re; }
        set { re = value; }
   }
   public double Imaginary
    {
        get { return im; }
        set \{ im = value; \}}
    // binary operator overloading
    public static Complex operator +(Complex c1, Complex c2)
    {
       return new Complex() { Real = c1.Real + c2.Real, Imaginary =
 c1.Imaginary + c2.Imaginary };
   }
    // unary operator overloading
   public static Complex operator -(Complex c)
    {
        return new Complex() { Real = -c. Real, Imaginary =
 -c.Imaginary };
   }
    // cast operator overloading (both implicit and explicit)
   public static implicit operator double(Complex c)
    {
        // return the modulus: sqrt(x^2 + y^2)return Math.Sqrt(Math.Pow(c.Real, 2) + Math.Pow(c.Imaginary,
2));
    }
    public static explicit operator string(Complex c)
    {
        // we should be overloading the ToString() method, but this
is just a demonstration
       return c.Real.ToString() + " + " + c.Imaginary.ToString() +
 "i";
    }
}
public class StaticDemo
{
    public static void Main()
    {
        Complex number1 = new Complex() { Real = 1, Imaginary = 2 };
        Complex number2 = new Complex() { Real = 4, Imaginary = 10 };
        Complex number3 = number1 + number2; // number3 now has Real
= 5, Imaginary = 12
       number3 = -number3; // number3 now has Real = -5, Imaginary =
-12double testNumber = number3; // testNumber will be set to the
absolute value of number3
        Console.WriteLine((string)number3); // This will print "-5 +
 -12i".
        // The cast to string was needed because that was an explicit
cast operator.
   }
}
95
```
<span id="page-147-0"></span><sup>95</sup> <http://en.wikibooks.org/wiki/Category%3AC%20Sharp%20Programming%20Keywords>

The out keyword explicitly specifies that a variable should be passed *by reference* to a method, and set in that method. A variable using this keyword must *not* be intialized before the method call to ensure the developer understand its intended effects. Using this keyword requires the called method to set the variable using this modifier before returning. Using **out** also requires the developer to specify the keyword even in the calling code, to ensure that it is easily visible to developers reading the code that the variable will have its value changed elsewhere, which is useful when analyzing the program flow.

An example of passing a variable with **out** follows:

```
void CallingMethod()
{
   int i;
   SetDependingOnTime(out i);
   // i is now 10 before/at 12 am, or 20 after
\mathbf{r}void SetDependingOnTime(out int iValue)
{
  iValue = DateTime.Now.Hour \le 12 ? 10 : 20;}
```
[96](#page-148-0)

The keyword override is use in declaring an overridden function, which extends a base class function of the same name.

## **Further reading**

```
• Inheritance keywords97
```
[98](#page-148-2)

The keyword params is used to describe when a grouping of parameters are passed to a method, but the number of parameters are not important, as they may vary. Since the number isn't important, the params keyword must be the last variable in a method signature so that the compiler can deal with the parameters which have been defined first, before dealing with the params.

Here are examples of where it will, and will not work:

```
// This works
public static void AddToShoppingBasket(decimal total, params string[]
 items)
{
  // ....
}
// This works
public static void AddToShoppingBasket(decimal total, int
 totalQuantity, params string[] items)
{
  // ....
}
```
<span id="page-148-0"></span><sup>96</sup> <http://en.wikibooks.org/wiki/Category%3AC%20Sharp%20Programming%20Keywords>

<span id="page-148-1"></span><sup>97</sup> Chapter [4.5](#page-80-0) on page [77](#page-80-0)

<span id="page-148-2"></span><sup>98</sup> <http://en.wikibooks.org/wiki/Category%3AC%20Sharp%20Programming%20Keywords>

```
// THIS DOES NOT WORK <-------------------->
public static void AddToShoppingBasket(params string[] items, decimal
total, int totalQuantity)
{
 // ....
}
```
A good example of this is the String.Format method. The String.Format method allows a user to pass in a string formatted to their requirements, and then lots of parameters for the values to insert into the string. Here is an example:

```
public static string FormatMyString(string format, params string[]
values)
{
     string myFormat = "Date: {0}, Time: {1}, WeekDay: {1}";
    return String.Format(myFormat, DateTime.Now.ToShortDateString(),
DateTime.Now.ToShortTimeString(), DateTime.Now.DayOfWeek);
}
// Output will be something like:
//
// Date: 7/8/2007, Time: 13:00, WeekDay: Tuesday;
//
```
The String.Format method has taken a string, and replaced the  $\{0\}$ ,  $\{1\}$ ,  $\{2\}$  with the 1st, 2nd and 3rd parameters. If the params keyword did not exist, then the String.Format() would need an infinite number of overloads to cater for each case.

```
public string Format(string format, string param1)
{
 // .....
}
public string Format(string format, string param1, string param2)
{
  // .....
\mathbf{I}public string Format(string format, string param1, string param2,
string param3)
{
 // .....
}
public string Format(string format, string param1, string param2,
string param3, string param4)
{
 // .....
}
public string Format(string format, string param1, string param2,
string param3, string param4, string param5)
{
 // .....
}
// To infinitum
99
```
<span id="page-149-0"></span><sup>99</sup> <http://en.wikibooks.org/wiki/Category%3AC%20Sharp%20Programming>

The private keyword is used in field, method<sup>[100](#page-150-0)</sup>, and property<sup>[101](#page-150-1)</sup> declarations to make the field, method, or property *private* to its enclosing class. That is, it is not visible<sup>[102](#page-150-2)</sup> outside of its class.

[103](#page-150-3)

The protected keyword is used in field, method<sup>[104](#page-150-4)</sup>, and property<sup>[105](#page-150-5)</sup> declarations to make the field, method, or property *protected* to its enclosing class. That is, it is not visible<sup>[106](#page-150-6)</sup> outside of its class.

[107](#page-150-7)

The public keyword is used in field, method<sup>[108](#page-150-8)</sup>, and property<sup>[109](#page-150-9)</sup> declarations to make the field, method, or property *public* to its enclosing class. That is, it is visible<sup>[110](#page-150-10)</sup> from any class. [111](#page-150-11)

The readonly keyword is closely related to the **const** keyword at a glance, with the exception of allowing a variable with this modifier to be initialized in a constructor, along with being associated with a class instance (object) rather than the class itself.

The primary use for this keyword is to allow the variable to take on different values depending on which constructor was called, in case the class has many, while still ensuring the developer that it can never intentionally or unintentionally be changed in the code once the object has been created.

This is a sample usage, assumed to be in a class called SampleClass:

```
readonly string s;
SampleClass()
{
    s = "Hello!";
}
```
## [112](#page-150-12)

The ref keyword explicitely specifies that a variable should be passed *by reference* rather than *by value*.

<span id="page-150-3"></span>103 <http://en.wikibooks.org/wiki/Category%3AC%20Sharp%20Programming%20Keywords>

<span id="page-150-0"></span><sup>100</sup> Chapter [3.2](#page-55-0) on page [52](#page-55-0)

<span id="page-150-1"></span><sup>101</sup> Chapter [3.5](#page-57-0) on page [54](#page-57-0)

<span id="page-150-2"></span><sup>102</sup> <http://en.wikipedia.org/wiki/Variable%20%28programming%29%23Scope%20and%20extent>

<span id="page-150-4"></span><sup>104</sup> Chapter [3.2](#page-55-0) on page [52](#page-55-0)

<span id="page-150-5"></span><sup>105</sup> Chapter [3.5](#page-57-0) on page [54](#page-57-0)

<span id="page-150-6"></span><sup>106</sup> <http://en.wikipedia.org/wiki/Variable%20%28programming%29%23Scope%20and%20extent>

<span id="page-150-7"></span><sup>107</sup> <http://en.wikibooks.org/wiki/Category%3AC%20Sharp%20Programming%20Keywords>

<span id="page-150-8"></span><sup>108</sup> Chapter [3.2](#page-55-0) on page [52](#page-55-0)

<span id="page-150-9"></span><sup>109</sup> Chapter [3.5](#page-57-0) on page [54](#page-57-0)

<span id="page-150-10"></span><sup>110</sup> <http://en.wikipedia.org/wiki/Variable%20%28programming%29%23Scope%20and%20extent>

<span id="page-150-11"></span><sup>111</sup> <http://en.wikibooks.org/wiki/Category%3AC%20Sharp%20Programming%20Keywords>

<span id="page-150-12"></span><sup>112</sup> <http://en.wikibooks.org/wiki/Category%3AC%20Sharp%20Programming%20Keywords>

A developer may wish to pass a variable by reference particularly in case of value types<sup>[113](#page-151-0)</sup>. If a variable is passed by reference, only a pointer is sent to a function in reality, reducing the cost of a method call in case it would involve copying large amounts of data, something C# does when normally passing value types.

Another common reason to pass a variable by reference is to let the called method modify its value. Because this is allowed,  $C#$  always enforces specifying that a value is passed by reference even in the method call, something many other programming languages don't. This let developers reading the code easily spot places that can imply a type has had its value changed in a method, which is useful when analyzing the program flow.

Passing a value by reference does not imply that the called method *has* to modify the value; see the **out** keyword for this.

Passing by reference requires the passed variable to be initialized.

An example of passing a variable by reference follows:

```
void CallingMethod()
{
   int i = 24;
   if (DoubleIfEven(ref i))
     Console.WriteLine("i was doubled to {0}", i); // outputs "i was
doubled to 48"
}
bool DoubleIfEven(ref int iValue)
{
  if (iValue%2 == 0)
  {
    iValue *= 2;
    return true;
  }
  return false;
}
```
[114](#page-151-1)

The return keyword is used to return execution from a *method* or from a *property* accessor. If the *method* or *property* accessor has a return type, the return keyword is followed by the value to return.

[115](#page-151-2)

The sbyte keyword is used in field, method<sup>[116](#page-151-3)</sup>, property<sup>[117](#page-151-4)</sup>, and variable declarations and in *cast* and typeof operations as an alias for the .NET Framework structure System.SByte. That is, it represents an 8-bit signed integer whose value ranges from -128 to 127. [118](#page-151-5)

<span id="page-151-0"></span><sup>113</sup> Chapter [2.9](#page-20-0) on page [17](#page-20-0)

<span id="page-151-1"></span><sup>114</sup> <http://en.wikibooks.org/wiki/Category%3AC%20Sharp%20Programming%20Keywords>

<span id="page-151-2"></span><sup>115</sup> <http://en.wikibooks.org/wiki/Category%3AC%20Sharp%20Programming%20Keywords>

<span id="page-151-3"></span><sup>116</sup> Chapter [3.2](#page-55-0) on page [52](#page-55-0)

<span id="page-151-4"></span><sup>117</sup> Chapter [3.5](#page-57-0) on page [54](#page-57-0)

<span id="page-151-5"></span><sup>118</sup> <http://en.wikibooks.org/wiki/Category%3AC%20Sharp%20Programming%20Keywords>

The sealed keyword is used to specify that a class cannot be inherited from. The following example shows the context in which it may be used:

**public sealed class** { ... }

Notice: The sealed class inheritance is the same as that of a **final** class in Java. [119](#page-152-0)

The short keyword is used in field, method<sup>[120](#page-152-1)</sup>, property<sup>[121](#page-152-2)</sup>, and variable declarations and in *cast* and typeof operations as an alias for the .NET Framework structure System.Int16. That is, it represents a 16-bit signed integer whose value ranges from -32,768 to 32,767. [122](#page-152-3)

The sizeof keyword returns how many bytes an object requires to be stored.

An example usage:

```
int i = 123456;
Console.WriteLine("Storing i, a {0}, requires {1} bytes, or {2}
bits.",
  i.GetType(), sizeof(i), sizeof(i)*8);
// outputs "Storing i, a System.Int32, requires 4 bytes, or 32
bits."
```
[123](#page-152-4)

The keyword stackalloc is used in an unsafe code context to allocate a block of memory on the stack.

```
int* fib = stackalloc int[100];
```
In the example above, a block of memory of sufficient size to contain 100 elements of type int is allocated on the stack, not the heap; the address of the block is stored in the pointer fib. This memory is not subject to garbage collection and therefore does not have to be pinned (via fixed). The lifetime of the memory block is limited to the lifetime of the method in which it is defined (there is no way to free the memory before the method returns).

stackalloc is only valid in local variable initializers.

Because Pointer types are involved, stackalloc requires unsafe context. See Unsafe Code and Pointers.

stackalloc is similar to **\_alloca** in the C run-time library.

<span id="page-152-0"></span><sup>119</sup> <http://en.wikibooks.org/wiki/Category%3AC%20Sharp%20Programming%20Keywords>

<span id="page-152-1"></span><sup>120</sup> Chapter [3.2](#page-55-0) on page [52](#page-55-0)

<span id="page-152-2"></span><sup>121</sup> Chapter [3.5](#page-57-0) on page [54](#page-57-0)

<span id="page-152-3"></span><sup>122</sup> <http://en.wikibooks.org/wiki/Category%3AC%20Sharp%20Programming%20Keywords>

<span id="page-152-4"></span><sup>123</sup> <http://en.wikibooks.org/wiki/Category%3AC%20Sharp%20Programming%20Keywords>

Note\* - From MSDN [124](#page-153-0)

The static keyword is used to declare a *class* or a class member (*method*, *property*, *field*, or *variable*) as *static*. A *class* that is declared *static* has only *static* members, and these are associated with the entire class instead of class *instances*.

[125](#page-153-1)

The string keyword is used in field, method<sup>[126](#page-153-2)</sup>, property<sup>[127](#page-153-3)</sup>, and variable declarations and in *cast* and typeof operations as an alias for System.String. That is, it indicates an immutable sequence of characters.

[128](#page-153-4)

The struct keyword declares a structure<sup>[129](#page-153-5)</sup>, i.e. a *value type* that functions as a light-weight *class*.

[130](#page-153-6)

The switch statement is a control statement that handles multiple selections and enumerations by passing control to one of the case statements within its body.

This is an example of a switch statement:

```
int currentAge = 18;
switch currentAge
{
   case 16:
       Console.WriteLine("You can drive!")
       break;
   case 18:
       Console.WriteLine("You're finally an adult!");
       break;
   default:
       Console.WriteLine("Nothing exciting happened this year.");
       break;
}
```
**Console Output** You're finally an adult!

[131](#page-153-7)

<span id="page-153-0"></span><sup>124</sup> <http://en.wikibooks.org/wiki/Category%3AC%20Sharp%20Programming>

<span id="page-153-1"></span><sup>125</sup> <http://en.wikibooks.org/wiki/Category%3AC%20Sharp%20Programming%20Keywords>

<span id="page-153-2"></span><sup>126</sup> Chapter [3.2](#page-55-0) on page [52](#page-55-0)

<span id="page-153-3"></span><sup>127</sup> Chapter [3.5](#page-57-0) on page [54](#page-57-0)

<span id="page-153-4"></span><sup>128</sup> <http://en.wikibooks.org/wiki/Category%3AC%20Sharp%20Programming%20Keywords>

<span id="page-153-5"></span><sup>129</sup> Chapter [2.23](#page-35-0) on page [32](#page-35-0)

<span id="page-153-6"></span><sup>130</sup> <http://en.wikibooks.org/wiki/Category%3AC%20Sharp%20Programming%20Keywords>

<span id="page-153-7"></span><sup>131</sup> <http://en.wikibooks.org/wiki/Category%3AC%20Sharp%20Programming%20Keywords>

The this keyword is used in an *instance method* or *instance property* to refer to the *current* class instance. That is, this refers to the object through which its containing method or property was invoked. It is also used to define extension methods<sup>[132](#page-154-0)</sup>.

[133](#page-154-1)

The throw keyword is used to *throw* an exception object.

[134](#page-154-2)

The  $true$  keyword is a Boolean<sup>[135](#page-154-3)</sup> constant value. Therefore

while(true)

would create an infinite loop.

[136](#page-154-4)

The try keyword is used to identify a *statement* or *statement block* as the body of an exception handling sequence. The body of the exception handling sequence must be followed by a catch<sup>[137](#page-154-5)</sup> clause, a finally<sup>[138](#page-154-6)</sup> clause, or both.

```
try
{
   foo();
}
catch(Exception Exc)
{
    throw new Exception ("this is the error message", Exc);
}
```
[139](#page-154-7)

The typeof keyword returns an instance of the System.Type class when passed a name of a class. It is similar to the  $sizeof<sup>140</sup>$  $sizeof<sup>140</sup>$  $sizeof<sup>140</sup>$  keyword in that it returns a value instead of starting a section (block) of code (see **if**, **try**, **while**).

An example:

```
using System;
namespace MyNamespace
{
    class MyClass
    {
        static void Main(string[] args)
        {
            Type t = typeof(int);
            Console.Out.WriteLine(t.ToString());
```
<span id="page-154-8"></span>140 Chapter [6.1.4](#page-146-6) on page [149](#page-146-6)

<span id="page-154-0"></span><sup>132</sup> Chapter [4.17](#page-93-0) on page [90](#page-93-0)

<span id="page-154-1"></span><sup>133</sup> <http://en.wikibooks.org/wiki/Category%3AC%20Sharp%20Programming%20Keywords>

<span id="page-154-2"></span><sup>134</sup> <http://en.wikibooks.org/wiki/Category%3AC%20Sharp%20Programming%20Keywords>

<span id="page-154-3"></span><sup>135</sup> Chapter [6.0.1](#page-132-0) on page [130](#page-132-0)

<span id="page-154-4"></span><sup>136</sup> <http://en.wikibooks.org/wiki/Category%3AC%20Sharp%20Programming%20Keywords>

<span id="page-154-5"></span><sup>137</sup> Chapter [6.0.1](#page-132-0) on page [132](#page-132-0)

<span id="page-154-6"></span><sup>138</sup> Chapter [6.1.2](#page-138-0) on page [136](#page-138-0)

<span id="page-154-7"></span><sup>139</sup> <http://en.wikibooks.org/wiki/Category%3AC%20Sharp%20Programming%20Keywords>

```
Console.In.Read():
        }
    }
}
```
The output will be:

System.Int32

It should be noted that unlike sizeof, only class names themselves and not variables can be passed to typeof as shown here:

```
using System;
namespace MyNamespace
{
    class MyClass2
    {
        static void Main(string[] args)
        {
            char ch;
            // This line will cause compilation to fail
            Type t = typeof(ch);
            Console.Out.WriteLine(t.ToString());
            Console.In.Read();
        }
   }
}
```
Sometimes, classes will include their own GetType() method that will be similar, if not identical, to typeof.

[141](#page-155-0)

The uint keyword is used in field, method<sup>[142](#page-155-1)</sup>, property<sup>[143](#page-155-2)</sup>, and variable declarations and in *cast* and typeof operations as an alias for the .NET Framework structure System.UInt32. That is, it represents a 32-bit unsigned integer whose value ranges from 0 to 4,294,967,295. [144](#page-155-3)

The ulong keyword is used in field, method<sup>[145](#page-155-4)</sup>, property<sup>[146](#page-155-5)</sup>, and variable declarations and in *cast* and typeof operations as an alias for the .NET Framework structure System.UInt64. That is, it represents a 64-bit unsigned integer whose value ranges from 0 to 18,446,744,073,709,551,615.

[147](#page-155-6)

<span id="page-155-0"></span><sup>141</sup> <http://en.wikibooks.org/wiki/Category%3AC%20Sharp%20Programming%20Keywords>

<span id="page-155-1"></span><sup>142</sup> Chapter [3.2](#page-55-0) on page [52](#page-55-0)

<span id="page-155-2"></span><sup>143</sup> Chapter [3.5](#page-57-0) on page [54](#page-57-0)

<span id="page-155-3"></span><sup>144</sup> <http://en.wikibooks.org/wiki/Category%3AC%20Sharp%20Programming%20Keywords>

<span id="page-155-4"></span><sup>145</sup> Chapter [3.2](#page-55-0) on page [52](#page-55-0)

<span id="page-155-5"></span><sup>146</sup> Chapter [3.5](#page-57-0) on page [54](#page-57-0)

<span id="page-155-6"></span><sup>147</sup> <http://en.wikibooks.org/wiki/Category%3AC%20Sharp%20Programming%20Keywords>

The unchecked keyword prevents overflow-checking when doing integer arithmetics. It may be used as an *operator* on a single expression or as a statement on a whole block of code.

```
int x, y, z;
x = 1222111000:
y = 1222111000;
// used as an operator
z = unchecked(x*y);
// used as a statement
unchecked {
  z = x*y;
  x = z*z;}
148
```
The unsafe keyword may be used to modify a procedure or define a block of code which uses unsafe code. Code is unsafe if it uses the "address of" (&) or pointer operator (\*).

In order for the compiler to compile code containing this keyword, you must use the unsafe option when using the Microsoft C-Sharp Compiler.

```
// example of unsafe to modify a procedure
class MyClass {
  unsafe static void(string *msg) {
    Console.WriteLine(*msg)
 }
}
// example of unsafe to modify a code block
string s = "hello";
unsafe {
  char *cp = \&s[2];
  *cp = a;
}
149
```
The ushort keyword is used in field, method<sup>[150](#page-156-2)</sup>, property<sup>[151](#page-156-3)</sup>, and variable declarations and in *cast* and typeof operations as an alias for the .NET Framework structure System.UInt16. That is, it represents a 16-bit unsigned integer whose value ranges from 0 to 65,535. [152](#page-156-4)

The using keyword has two completely unrelated meanings in  $C#$ , depending on if it is used as a directive or a statement.

<span id="page-156-0"></span><sup>148</sup> <http://en.wikibooks.org/wiki/Category%3AC%20Sharp%20Programming%20Keywords>

<span id="page-156-1"></span><sup>149</sup> <http://en.wikibooks.org/wiki/Category%3AC%20Sharp%20Programming%20Keywords>

<span id="page-156-2"></span><sup>150</sup> Chapter [3.2](#page-55-0) on page [52](#page-55-0)

<span id="page-156-3"></span><sup>151</sup> Chapter [3.5](#page-57-0) on page [54](#page-57-0)

<span id="page-156-4"></span><sup>152</sup> <http://en.wikibooks.org/wiki/Category%3AC%20Sharp%20Programming%20Keywords>

## **6.2 The directive**

using as a *directive* resolves unqualified type references so that a developer doesn't have to specify the complete namespace.

Example:

using System; // A developer can now type  $\sqrt{C}$ . Console. WriteLine(); $\sqrt{C}$  rather than ., System.Console.WriteLine(),..

using can also provide a *namespace alias* for referencing types.

Example:

```
using utils = Company.Application.Utilities;
```
## **6.3 The statement**

using as a *statement* automatically calls the dispose on the specified object. The object must implement the IDisposable interface. It is possible to use several objects in one statement as long as they are of the same type.

Example:

```
using (System.IO.StreamReader reader = new
StreamReader("readme.txt"))
{
    // read from the file
}
// The file readme.txt has now been closed automatically.
using (Font headerFont = new Font("Arial", 12.0f),
            textFont = new Font("Times New Roman", 10.0f))
{
    // Use headerFont and textFont.
}
// Both font objects are closed now.
153
```
The var keyword can be used in place of a type when declaring a variable to allow the compiler to infer the type of the variable. This feature can be used to shorten variable declarations, especially when instantiating generic types, and is even necessary with  $LINQ<sup>154</sup>$  $LINQ<sup>154</sup>$  $LINQ<sup>154</sup>$ expressions (since queries may generate very complex types).

The following:

int num = 123;

<span id="page-157-0"></span><sup>153</sup> <http://en.wikibooks.org/wiki/Category%3AC%20Sharp%20Programming%20Keywords>

<span id="page-157-1"></span><sup>154</sup> <http://en.wikibooks.org/wiki/%3Aw%3ALanguage%20Integrated%20Query>

```
string str = "asdf";
Dictionary<int, string> dict = new Dictionary<int, string>();
is equivalent to:
var num = 123;
var str = "asdf";var dict = new Dictionary<int, string>();
```
var does **not** create a "variant" type; the type is simply inferred by the compiler. In situations where the type cannot be inferred, the compiler generates an error:

```
var str; // no assignment, can, t infer type
void Function(var arg1, var arg2) // can,t infer type
{
    ...
}
155
```
The keyword virtual is applied to a method declaration to indicate that the method may be overridden in a subclass. If the virtual keyword is not applied and a method is defined in a subclass with the same signature as the one in the parent class, the method in the parent class is hidden by the subclass implementation. With other words, it is only possible to have a true polymorphism<sup>[156](#page-158-1)</sup> of functions with this keyword.

Notice: Comparing it with Java[157](#page-158-2), a method is not virtual if and only if it is **final**. This is the result of different design philosophies<sup>[158](#page-158-3)</sup>.

[159](#page-158-4)

The void keyword is used in method<sup>[160](#page-158-5)</sup> signatures to declare a method that does not return a value. A method declared with the void return type cannot provide any arguments to any **return** statements they contain.

Example:

```
public void WorkRepeatedly(int numberOfTimes)
{
    for(int i = 0; i < numberOfTimes; i++)if(EarlyTerminationIsRequested)
            return;
        else
            DoWork();
}
```
[161](#page-158-6)

<span id="page-158-0"></span><sup>155</sup> <http://en.wikibooks.org/wiki/Category%3AC%20Sharp%20Programming%20Keywords>

<span id="page-158-1"></span><sup>156</sup> <http://en.wikibooks.org/wiki/%3Aw%3APolymorphism%20%28computer%20science%29>

<span id="page-158-2"></span><sup>157</sup> <http://en.wikibooks.org/wiki/%3Aw%3AJava%20%28programming%20language%29>

<span id="page-158-3"></span><sup>158</sup> <http://en.wikibooks.org/wiki/%3Aw%3AVirtual%20function%23The%20virtual%20philosophy>

<span id="page-158-4"></span><sup>159</sup> <http://en.wikibooks.org/wiki/Category%3AC%20Sharp%20Programming>

<span id="page-158-5"></span><sup>160</sup> Chapter [3.2](#page-55-0) on page [52](#page-55-0)

<span id="page-158-6"></span><sup>161</sup> <http://en.wikibooks.org/wiki/Category%3AC%20Sharp%20Programming%20Keywords>

The volatile keyword is used to declare a variable that may change its value over time due to modification by an outside process, the system hardware, or another concurrently running thread.

You should use this modifier in your member variable declaration to ensure that whenver the value is read, you are always getting the most recent (up-to-date) value of the variable.

```
class MyClass
{
 public volatile long systemclock;
}
```
This keyword has been part of the  $C#$  programming language since .NET Framework 1.1 (Visual Studio 2003).

[162](#page-159-0)

The while keyword identifies a while  $\text{loop}^{\text{163}}$  $\text{loop}^{\text{163}}$  $\text{loop}^{\text{163}}$ .

[164](#page-159-2)

Special C# Identifiers

The add and remove keywords allow you to execute code whenever a delegate is added or removed from an event. Its usage is similar to the **get** and **set** keywords with properties:

```
public event MyDelegateType MyEvent
{
    add
    {
        // here you can use the keyword "value" to access the
 delegate that is being added
        ...
    }
    remove
    {
        // here you can use the keyword "value" to access the
 delegate that is being removed
        ...
    }
}
```
The code in the add block will be executed when a delegate is added to the event. Similarly, the code in the remove block will be executed when a delegate is removed from the event.

[165](#page-159-3)

The alias keyword is used to indicate an *external alias*.

When you need to use several versions of the same assembly or assemblies with the same full qualified typenames, you need to use the alias and extern keywords to give different alias names for each version.

Example:

<span id="page-159-0"></span><sup>162</sup> <http://en.wikibooks.org/wiki/Category%3AC%20Sharp%20Programming%20Keywords>

<span id="page-159-1"></span><sup>163</sup> Chapter [2.25.2](#page-38-0) on page [35](#page-38-0)

<span id="page-159-2"></span><sup>164</sup> <http://en.wikibooks.org/wiki/Category%3AC%20Sharp%20Programming%20Keywords>

<span id="page-159-3"></span><sup>165</sup> <http://en.wikibooks.org/wiki/Category%3AC%20Sharp%20Programming%20Keywords>

```
extern alias AppTools;
extern alias AppToolsV2;
```
To use the typenames of each version, you have the operator :: .

Example:

AppTools::MainTool tool\_v1 = new AppTools::MainTool(); AppToolsV2::MainTool tool\_v2 = new AppToolsV2::MainTool();

However, this only says to the compiler that there are several assemblies with typename conflits. To relate what of each assemblies match's the alias name, you have to tell the compiler on its options apart the source. On dotNet command line, this options would be:

/r:AppTools=AppToolsv100.dll /r:AppToolsV2=AppToolsv200.dll

Notice: In order for it to be of use, you need to provide an external assembly to the compiler (e.g. pass  $/r:EXTALIAS=XXX.dl1$ ) and identify the external alias within the code (e.g. extern alias EXTALIAS;)

[166](#page-160-0)

The special identifier get is used to declare the *read accessor* for a *property*.

[167](#page-160-1)

The global keyword is useful in some contexts to resolve ambiguity between identifiers. If you have a conflict between a class name and a namespace, for example, you can use the global keyword to access the namespace:

```
namespace MyApp
{
    public static class System
    {
        public static void Main()
        {
            global::System.Console.WriteLine("Hello, World!");
            // if we had just used System.Console.WriteLine,
            // the compile would think that we referred to a
            // class named "Console" inside our "System" class.
        }
    }
}
```
global does not work in the following situation, however, as our System class does not have a namespace:

```
public static class System
{
    public static void Main()
    {
        global::System.Console.WriteLine("Hello, World!");
        // "System" doesn,t have a namespace, so the above
        // would be referring to this class!
    }
}
```
<span id="page-160-0"></span><sup>166</sup> <http://en.wikibooks.org/wiki/Category%3AC%20Sharp%20Programming%20Keywords>

<span id="page-160-1"></span><sup>167</sup> <http://en.wikibooks.org/wiki/Category%3AC%20Sharp%20Programming%20Keywords>

[168](#page-161-0)

The special identifier partial is used to allow *developers* to build *classes* from different files and have the compiler generate one class, combining all the partial classes. This is mostly useful for separating classes into separate blocks. For example, Visual Studio 2005 separates the UI code for forms into a separate partial class that allows you to work on the business logic separately.

[169](#page-161-1)

The special identifier set is used to declare the *write accessor* for a *property*.

[170](#page-161-2)

The special identifier value is used in a property's *write accessor* to represent the value requested for assignment to the *property*.

[171](#page-161-3)

The where keyword has two different meanings:

1. It is used to specify one or more constraints on generic type parameters $^{172}$  $^{172}$  $^{172}$ .

2. With  $LINQ<sup>173</sup>$  $LINQ<sup>173</sup>$  $LINQ<sup>173</sup>$ , it is used to query a data source and select or filter elements to return. [174](#page-161-6)

The yield keyword returns the next value from an iterator or ends<sup>[175](#page-161-7)</sup> an iteration. [176](#page-161-8)

## **6.4 References**

<span id="page-161-0"></span><sup>168</sup> <http://en.wikibooks.org/wiki/Category%3AC%20Sharp%20Programming%20Keywords>

<span id="page-161-1"></span><sup>169</sup> <http://en.wikibooks.org/wiki/Category%3AC%20Sharp%20Programming%20Keywords>

<span id="page-161-2"></span><sup>170</sup> <http://en.wikibooks.org/wiki/Category%3AC%20Sharp%20Programming%20Keywords>

<span id="page-161-3"></span><sup>171</sup> <http://en.wikibooks.org/wiki/Category%3AC%20Sharp%20Programming%20Keywords>

<span id="page-161-4"></span><sup>172</sup> Chapter [4.16](#page-92-0) on page [89](#page-92-0)

<span id="page-161-5"></span><sup>173</sup> <http://en.wikibooks.org/wiki/%3Aw%3ALINQ>

<span id="page-161-6"></span><sup>174</sup> <http://en.wikibooks.org/wiki/Category%3AC%20Sharp%20Programming%20Keywords>

<span id="page-161-7"></span><sup>175</sup> Chapter [2.25.2](#page-38-0) on page [35](#page-38-0)

<span id="page-161-8"></span><sup>176</sup> <http://en.wikibooks.org/wiki/Category%3AC%20Sharp%20Programming%20Keywords>

# **7 Contributors**

## **Edits User**

- $35$  Adrignola<sup>[1](#page-0-0)</sup>
- 1 Alexcey[2](#page-0-0)
- 2 Arbitrary<sup>[3](#page-0-0)</sup>
- 1 Astillman7[4](#page-0-0)
- 9 Avicennasis<sup>[5](#page-0-0)</sup>
- 1 Bacon[6](#page-0-0)
- 7 Beno1000[7](#page-0-0)
- 1 Bombe[8](#page-0-0)
- 2 Buttink<sup>[9](#page-0-0)</sup>
- 2  $C.Bharati<sup>10</sup>$  $C.Bharati<sup>10</sup>$  $C.Bharati<sup>10</sup>$
- 2  $Chmeeks<sup>11</sup>$  $Chmeeks<sup>11</sup>$  $Chmeeks<sup>11</sup>$
- 1 Chowmeined<sup>[12](#page-0-0)</sup>
- 1 Crazycomputers<sup>[13](#page-0-0)</sup>
- 2 Cristobaljbor<sup>[14](#page-0-0)</sup>
- $24$ Darklama $^{15}$  $^{15}$  $^{15}$
- 1 David C Walls<sup>[16](#page-0-0)</sup>
- 5  $Ddas<sup>17</sup>$  $Ddas<sup>17</sup>$  $Ddas<sup>17</sup>$
- 1 Derbeth<sup>[18](#page-0-0)</sup>
- 1 Devourer $09^{19}$  $09^{19}$  $09^{19}$
- 
- 5 Dirk Hünniger $^{20}$  $^{20}$  $^{20}$
- 9 Dm7475[21](#page-0-0)

```
1 http://en.wikibooks.org/w/index.php?title=User:Adrignola
```
2 <http://en.wikibooks.org/w/index.php?title=User:Alexcey>

```
3 http://en.wikibooks.org/w/index.php?title=User:Arbitrary
```

```
4 http://en.wikibooks.org/w/index.php?title=User:Astillman7
```
5 <http://en.wikibooks.org/w/index.php?title=User:Avicennasis>

- 6 <http://en.wikibooks.org/w/index.php?title=User:Bacon>
- 7 <http://en.wikibooks.org/w/index.php?title=User:Beno1000>
- 8 <http://en.wikibooks.org/w/index.php?title=User:Bombe>
- 9 <http://en.wikibooks.org/w/index.php?title=User:Buttink>
- 10 <http://en.wikibooks.org/w/index.php?title=User:C.Bharati>
- 11 <http://en.wikibooks.org/w/index.php?title=User:Cbmeeks>
- 12 <http://en.wikibooks.org/w/index.php?title=User:Chowmeined>

- 14 <http://en.wikibooks.org/w/index.php?title=User:Cristobaljbor>
- 15 <http://en.wikibooks.org/w/index.php?title=User:Darklama>
- 16 [http://en.wikibooks.org/w/index.php?title=User:David\\_C\\_Walls](http://en.wikibooks.org/w/index.php?title=User:David_C_Walls)
- 17 <http://en.wikibooks.org/w/index.php?title=User:Ddas>
- 18 <http://en.wikibooks.org/w/index.php?title=User:Derbeth>
- 19 <http://en.wikibooks.org/w/index.php?title=User:Devourer09>
- 20 [http://en.wikibooks.org/w/index.php?title=User:Dirk\\_H%C3%BCnniger](http://en.wikibooks.org/w/index.php?title=User:Dirk_H%C3%BCnniger)
- 21 <http://en.wikibooks.org/w/index.php?title=User:Dm7475>

<sup>13</sup> <http://en.wikibooks.org/w/index.php?title=User:Crazycomputers>

- 38 Dominicz82[22](#page-0-0)
- 1 DuLithgow[23](#page-0-0)
- 1 Dunstvangeet $^{24}$  $^{24}$  $^{24}$
- 1 Dzikasosna[25](#page-0-0)
- 7 Eray<sup>[26](#page-0-0)</sup>
- 1 Fatcat1111[27](#page-0-0)
- 2 Feraudy $h^{28}$  $h^{28}$  $h^{28}$
- 15 FewEditsToday[29](#page-0-0)
- 1 Fishpi $30$
- 5 Fly4fun[31](#page-0-0)
- 7 Forage[32](#page-0-0)
- 3 Frank (Usurped) $^{33}$  $^{33}$  $^{33}$
- 4 Gandalfxviv $34$
- 1  $\text{Gbs256}^{35}$  $\text{Gbs256}^{35}$  $\text{Gbs256}^{35}$
- 3 Gorpik[36](#page-0-0)
- 1 Gotovikas $37$
- 36 GreenVoid[38](#page-0-0)
- 1 HGatta[39](#page-0-0)
- 4 Ha98574[40](#page-0-0)
- 2 Haginda $z^{41}$  $z^{41}$  $z^{41}$
- $15$  Herbythyme<sup>[42](#page-0-0)</sup>
- 7 Hethri $r^{43}$  $r^{43}$  $r^{43}$
- 1 Hethrir $Bot^{44}$  $Bot^{44}$  $Bot^{44}$
- 
- 3 Huan086[45](#page-0-0)
- 2 HumanThePequenino<sup>[46](#page-0-0)</sup>

 <http://en.wikibooks.org/w/index.php?title=User:Dominicz82> <http://en.wikibooks.org/w/index.php?title=User:DuLithgow> <http://en.wikibooks.org/w/index.php?title=User:Dunstvangeet> <http://en.wikibooks.org/w/index.php?title=User:Dzikasosna> <http://en.wikibooks.org/w/index.php?title=User:Eray> <http://en.wikibooks.org/w/index.php?title=User:Fatcat1111> <http://en.wikibooks.org/w/index.php?title=User:Feraudyh> <http://en.wikibooks.org/w/index.php?title=User:FewEditsToday> <http://en.wikibooks.org/w/index.php?title=User:Fishpi> <http://en.wikibooks.org/w/index.php?title=User:Fly4fun><br>32 http://en.wikibooks.org/w/index.php?title=User:Forage <http://en.wikibooks.org/w/index.php?title=User:Forage> [http://en.wikibooks.org/w/index.php?title=User:Frank\\_%28Usurped%29](http://en.wikibooks.org/w/index.php?title=User:Frank_%28Usurped%29) <http://en.wikibooks.org/w/index.php?title=User:Gandalfxviv> <http://en.wikibooks.org/w/index.php?title=User:Gbs256> <http://en.wikibooks.org/w/index.php?title=User:Gorpik> <http://en.wikibooks.org/w/index.php?title=User:Gotovikas> <http://en.wikibooks.org/w/index.php?title=User:GreenVoid> <http://en.wikibooks.org/w/index.php?title=User:HGatta> <http://en.wikibooks.org/w/index.php?title=User:Ha98574> <http://en.wikibooks.org/w/index.php?title=User:Hagindaz> <http://en.wikibooks.org/w/index.php?title=User:Herbythyme> <http://en.wikibooks.org/w/index.php?title=User:Hethrir> <http://en.wikibooks.org/w/index.php?title=User:HethrirBot> <http://en.wikibooks.org/w/index.php?title=User:Huan086> <http://en.wikibooks.org/w/index.php?title=User:HumanThePequenino>

- 7  $Hvad<sup>47</sup>$  $Hvad<sup>47</sup>$  $Hvad<sup>47</sup>$
- 1 Jeremytmunn[48](#page-0-0)
- 63 Jguk
- 1 Jjamulla
- 21 Jlenthe<sup>[51](#page-0-0)</sup>
- 2 Jokes Free<br/>4 $\mathrm{Me}^{52}$  $\mathrm{Me}^{52}$  $\mathrm{Me}^{52}$
- Jomegat<sup>[53](#page-0-0)</sup>
- 15 Jonas Nordlund<sup>[54](#page-0-0)</sup>
- 1 Karelklic
- 1 Kaya $u^{56}$  $u^{56}$  $u^{56}$
- 10 Kencyber<sup>[57](#page-0-0)</sup>
- 1 Kinamand<sup>[58](#page-0-0)</sup>
- 2 Kirby $900^{59}$  $900^{59}$  $900^{59}$
- 1 Kladess
- 4 Kwhitefoot
- 1 LeviOl $o^{62}$  $o^{62}$  $o^{62}$
- Lewbloch<sup>[63](#page-0-0)</sup>
- 2 Littlejedi
- 1 Luosiji[65](#page-0-0)
- 1 Lux-fiat
- 2  $\text{MTM}^{67}$  $\text{MTM}^{67}$  $\text{MTM}^{67}$
- 
- 1 Mabdul
- 1 Machine Elf $1735^{69}$  $1735^{69}$  $1735^{69}$
- 4 Magic Speller<sup>[70](#page-0-0)</sup>
- 3 Maxpower47[71](#page-0-0)

<http://en.wikibooks.org/w/index.php?title=User:Hyad>

<http://en.wikibooks.org/w/index.php?title=User:Jeremytmunn>

- <http://en.wikibooks.org/w/index.php?title=User:Jguk>
- <http://en.wikibooks.org/w/index.php?title=User:Jjamulla>
- <http://en.wikibooks.org/w/index.php?title=User:Jlenthe>
- [http://en.wikibooks.org/w/index.php?title=User:Jokes\\_Free4Me](http://en.wikibooks.org/w/index.php?title=User:Jokes_Free4Me)
- <http://en.wikibooks.org/w/index.php?title=User:Jomegat>
- [http://en.wikibooks.org/w/index.php?title=User:Jonas\\_Nordlund](http://en.wikibooks.org/w/index.php?title=User:Jonas_Nordlund)
- <http://en.wikibooks.org/w/index.php?title=User:Karelklic> <http://en.wikibooks.org/w/index.php?title=User:Kayau>
- <http://en.wikibooks.org/w/index.php?title=User:Kencyber>
- <http://en.wikibooks.org/w/index.php?title=User:Kinamand>
- <http://en.wikibooks.org/w/index.php?title=User:Kirby900>
- <http://en.wikibooks.org/w/index.php?title=User:Kladess>

```
61 http://en.wikibooks.org/w/index.php?title=User:Kwhitefoot
```
- <http://en.wikibooks.org/w/index.php?title=User:LeviOlo>
- <http://en.wikibooks.org/w/index.php?title=User:Lewbloch>
- <http://en.wikibooks.org/w/index.php?title=User:Littlejedi>
- <http://en.wikibooks.org/w/index.php?title=User:Luosiji>
- <http://en.wikibooks.org/w/index.php?title=User:Lux-fiat>
- <http://en.wikibooks.org/w/index.php?title=User:MTM>
- <http://en.wikibooks.org/w/index.php?title=User:Mabdul>
- [http://en.wikibooks.org/w/index.php?title=User:Machine\\_Elf\\_1735](http://en.wikibooks.org/w/index.php?title=User:Machine_Elf_1735)
- [http://en.wikibooks.org/w/index.php?title=User:Magic\\_Speller](http://en.wikibooks.org/w/index.php?title=User:Magic_Speller)
- <http://en.wikibooks.org/w/index.php?title=User:Maxpower47>
- 1 Mortense[72](#page-0-0)
- 3 Mukeshnt<sup>[73](#page-0-0)</sup>
- 2 Mwtoews[74](#page-0-0)
- 2 N1mxv[75](#page-0-0)
- 1 Nanodeath[76](#page-0-0)
- 8 Nercury<sup>[77](#page-0-0)</sup>
- 3 Netboy2005[78](#page-0-0)
- 2 Nfgdayton[79](#page-0-0)
- 16 Northgrove<sup>[80](#page-0-0)</sup>
- 1 Nvineeth $81$
- 83 Ohms law<sup>[82](#page-0-0)</sup>
- 2 Onlyforu37[83](#page-0-0)
- 2 Orion Blastar<sup>[84](#page-0-0)</sup>
- 7 Panic2k4[85](#page-0-0)
- 2 Pcu123456789[86](#page-0-0)
- 3 Peachpuff<sup>[87](#page-0-0)</sup>
- 2 Phil. $a^{88}$  $a^{88}$  $a^{88}$
- 9 Phyll Chloro<sup>[89](#page-0-0)</sup>
- 2  $P$ lee $90$
- 2 Polluks $91$
- 1 Purnil $92$
- $1$  QUBot<sup>[93](#page-0-0)</sup>
- 8 QuiteUnusual[94](#page-0-0)
- 2 Ramac<sup>[95](#page-0-0)</sup>
- 11 Recent Runes $^{96}$  $^{96}$  $^{96}$

```
72 http://en.wikibooks.org/w/index.php?title=User:Mortense
73 http://en.wikibooks.org/w/index.php?title=User:Mukeshnt
74 http://en.wikibooks.org/w/index.php?title=User:Mwtoews
75 http://en.wikibooks.org/w/index.php?title=User:N1mxv
76 http://en.wikibooks.org/w/index.php?title=User:Nanodeath
77 http://en.wikibooks.org/w/index.php?title=User:Nercury
78 http://en.wikibooks.org/w/index.php?title=User:Netboy2005
79 http://en.wikibooks.org/w/index.php?title=User:Nfgdayton
80 http://en.wikibooks.org/w/index.php?title=User:Northgrove
81 http://en.wikibooks.org/w/index.php?title=User:Nvineeth
82 http://en.wikibooks.org/w/index.php?title=User:Ohms_law
83 http://en.wikibooks.org/w/index.php?title=User:Onlyforu37
84 http://en.wikibooks.org/w/index.php?title=User:Orion_Blastar
85 http://en.wikibooks.org/w/index.php?title=User:Panic2k4
86 http://en.wikibooks.org/w/index.php?title=User:Pcu123456789
87 http://en.wikibooks.org/w/index.php?title=User:Peachpuff
88 http://en.wikibooks.org/w/index.php?title=User:Phil.a
89 http://en.wikibooks.org/w/index.php?title=User:Phyll_Chloro
90 http://en.wikibooks.org/w/index.php?title=User:Plee
91 http://en.wikibooks.org/w/index.php?title=User:Polluks
92 http://en.wikibooks.org/w/index.php?title=User:Purnil
93 http://en.wikibooks.org/w/index.php?title=User:QUBot
94 http://en.wikibooks.org/w/index.php?title=User:QuiteUnusual
95 http://en.wikibooks.org/w/index.php?title=User:Ramac
96 http://en.wikibooks.org/w/index.php?title=User:Recent_Runes
```
- 7 Ripper $234^{97}$  $234^{97}$  $234^{97}$
- 214 Rodasmith<sup>[98](#page-0-0)</sup>
	- 1 S.Örvarr.S[99](#page-0-0)
- 203 Sae $1962^{100}$  $1962^{100}$  $1962^{100}$ 
	- 1 Scorchsaber<sup>[101](#page-0-0)</sup>
	- 61 Sigma 7[102](#page-0-0)
	- 1 Soeb<sup>[103](#page-0-0)</sup>
	- 1 Spiderman<sup>[104](#page-0-0)</sup>
	- 3 Spongebob88[105](#page-0-0)
	- 1 Swatkatz $14^{106}$  $14^{106}$  $14^{106}$
	- 1 Szelee $107$
	- 6 Tetsuo $86^{108}$  $86^{108}$  $86^{108}$
	- 5 Thambiduraip<sup>[109](#page-0-0)</sup>
	- 1 Tom Morris<sup>[110](#page-0-0)</sup>
	- 1  $\text{Value}^{111}$  $\text{Value}^{111}$  $\text{Value}^{111}$
	- 2 Vito Genovese<sup>[112](#page-0-0)</sup>
	- $3$   $\,$  Watcher<br> $^{113}$  $^{113}$  $^{113}$
	- 2 Weblum<sup>[114](#page-0-0)</sup>
	- 1 Whiteknight $115$
	- 2 Withinfocus<sup>[116](#page-0-0)</sup>
	- 71 Wj32[117](#page-0-0)
	- 1 Wutsje[118](#page-0-0)
	- 1 Xani $a^{119}$  $a^{119}$  $a^{119}$
	- 3 Xraytux<sup>[120](#page-0-0)</sup>
	- 2 Yurik $121$

```
97 http://en.wikibooks.org/w/index.php?title=User:Ripper234
98 http://en.wikibooks.org/w/index.php?title=User:Rodasmith
99 http://en.wikibooks.org/w/index.php?title=User:S.%C3%96rvarr.S
100 http://en.wikibooks.org/w/index.php?title=User:Sae1962
101 http://en.wikibooks.org/w/index.php?title=User:Scorchsaber
102 http://en.wikibooks.org/w/index.php?title=User:Sigma_7
103 http://en.wikibooks.org/w/index.php?title=User:Soeb
104 http://en.wikibooks.org/w/index.php?title=User:Spiderman
105 http://en.wikibooks.org/w/index.php?title=User:Spongebob88
106 http://en.wikibooks.org/w/index.php?title=User:Swatkatz14
107 http://en.wikibooks.org/w/index.php?title=User:Szelee
108 http://en.wikibooks.org/w/index.php?title=User:Tetsuo86
109 http://en.wikibooks.org/w/index.php?title=User:Thambiduraip
110 http://en.wikibooks.org/w/index.php?title=User:Tom_Morris
111 http://en.wikibooks.org/w/index.php?title=User:Vaile
112 http://en.wikibooks.org/w/index.php?title=User:Vito_Genovese
113 http://en.wikibooks.org/w/index.php?title=User:Watcher
114 http://en.wikibooks.org/w/index.php?title=User:Weblum
115 http://en.wikibooks.org/w/index.php?title=User:Whiteknight
116 http://en.wikibooks.org/w/index.php?title=User:Withinfocus
117 http://en.wikibooks.org/w/index.php?title=User:Wj32
118 http://en.wikibooks.org/w/index.php?title=User:Wutsje
119 http://en.wikibooks.org/w/index.php?title=User:Xania
120 http://en.wikibooks.org/w/index.php?title=User:Xraytux
121 http://en.wikibooks.org/w/index.php?title=User:Yurik
```
- $1 \quad Zr40^{122}$  $1 \quad Zr40^{122}$  $1 \quad Zr40^{122}$
- שחנדופיק $^{123}$  $^{123}$  $^{123}$

<http://en.wikibooks.org/w/index.php?title=User:Zr40>

[http://en.wikibooks.org/w/index.php?title=User:%D7%A7%D7%99%D7%A4%D7%95%D7%93%D7%A0%](http://en.wikibooks.org/w/index.php?title=User:%D7%A7%D7%99%D7%A4%D7%95%D7%93%D7%A0%D7%97%D7%A9) [D7%97%D7%A9](http://en.wikibooks.org/w/index.php?title=User:%D7%A7%D7%99%D7%A4%D7%95%D7%93%D7%A0%D7%97%D7%A9)

# **List of Figures**

- GFDL: Gnu Free Documentation License. <http://www.gnu.org/licenses/fdl.html>
- cc-by-sa-3.0: Creative Commons Attribution ShareAlike 3.0 License. [http://](http://creativecommons.org/licenses/by-sa/3.0/) [creativecommons.org/licenses/by-sa/3.0/](http://creativecommons.org/licenses/by-sa/3.0/)
- cc-by-sa-2.5: Creative Commons Attribution ShareAlike 2.5 License. [http://](http://creativecommons.org/licenses/by-sa/2.5/) [creativecommons.org/licenses/by-sa/2.5/](http://creativecommons.org/licenses/by-sa/2.5/)
- cc-by-sa-2.0: Creative Commons Attribution ShareAlike 2.0 License. [http://](http://creativecommons.org/licenses/by-sa/2.0/) [creativecommons.org/licenses/by-sa/2.0/](http://creativecommons.org/licenses/by-sa/2.0/)
- cc-by-sa-1.0: Creative Commons Attribution ShareAlike 1.0 License. [http://](http://creativecommons.org/licenses/by-sa/1.0/) [creativecommons.org/licenses/by-sa/1.0/](http://creativecommons.org/licenses/by-sa/1.0/)
- cc-by-2.0: Creative Commons Attribution 2.0 License. [http://creativecommons.](http://creativecommons.org/licenses/by/2.0/) [org/licenses/by/2.0/](http://creativecommons.org/licenses/by/2.0/)
- cc-by-2.0: Creative Commons Attribution 2.0 License. [http://creativecommons.](http://creativecommons.org/licenses/by/2.0/deed.en) [org/licenses/by/2.0/deed.en](http://creativecommons.org/licenses/by/2.0/deed.en)
- cc-by-2.5: Creative Commons Attribution 2.5 License. [http://creativecommons.](http://creativecommons.org/licenses/by/2.5/deed.en) [org/licenses/by/2.5/deed.en](http://creativecommons.org/licenses/by/2.5/deed.en)
- cc-by-3.0: Creative Commons Attribution 3.0 License. [http://creativecommons.](http://creativecommons.org/licenses/by/3.0/deed.en) [org/licenses/by/3.0/deed.en](http://creativecommons.org/licenses/by/3.0/deed.en)
- GPL: GNU General Public License. <http://www.gnu.org/licenses/gpl-2.0.txt>
- LGPL: GNU Lesser General Public License. [http://www.gnu.org/licenses/lgpl.](http://www.gnu.org/licenses/lgpl.html) [html](http://www.gnu.org/licenses/lgpl.html)
- PD: This image is in the public domain.
- ATTR: The copyright holder of this file allows anyone to use it for any purpose, provided that the copyright holder is properly attributed. Redistribution, derivative work, commercial use, and all other use is permitted.
- EURO: This is the common (reverse) face of a euro coin. The copyright on the design of the common face of the euro coins belongs to the European Commission. Authorised is reproduction in a format without relief (drawings, paintings, films) provided they are not detrimental to the image of the euro.
- LFK: Lizenz Freie Kunst. <http://artlibre.org/licence/lal/de>
- CFR: Copyright free use.

• EPL: Eclipse Public License. [http://www.eclipse.org/org/documents/epl-v10.](http://www.eclipse.org/org/documents/epl-v10.php) [php](http://www.eclipse.org/org/documents/epl-v10.php)

Copies of the GPL, the LGPL as well as a GFDL are included in chapter Licenses<sup>[124](#page-169-0)</sup>. Please note that images in the public domain do not require attribution. You may click on the image numbers in the following table to open the webpage of the images in your webbrower.

<span id="page-169-0"></span><sup>124</sup> Chapter [8](#page-172-0) on page [169](#page-172-0)

# <span id="page-172-0"></span>**8 Licenses**

## **8.1 GNU GENERAL PUBLIC LICENSE**

#### Version 3, 29 June 2007

Copyright © 2007 Free Software Foundation, Inc. <http://fsf.org/>

Everyone is permitted to copy and distribute verba-tim copies of this license document, but changing it is not allowed. Preamble

The GNU General Public License is a free, copyleft license for software and other kinds of works.

The licenses for most software and other practi-cal works are designed to take away your freedom to share and change the works. By contrast, the GNU General Public License is intended to guarantee your freedom to share and change all versions<br>of a program-to make sure it remains free software<br>for all its users. We, the Free Software Foundation,<br>use the GNU General Public License for most of our<br>software; it appl

When we speak of free software, we are referring to free to free software, to freedom, not price. Our General Public Licenses are designed to make sure that you have the freedom to distribute copies of free software (and

To protect your rights, we need to prevent from denying you these rights or asking you to sur-<br>render the rights. Therefore, you have certain re-<br>sponsibilities if you distribute copies of the soft-<br>ware, or if you modify it: responsibilities to respect<br>the freedom

For example, if you distribute copies of such a pro-<br>gram, whether gratis or for a fee, you must pass<br>ceived. You must make same freedoms that you re-<br>ceived. You must make sure that they, too, receive<br>or can get the sourc

Developers that use the GNU GPL protect your rights with two steps: (1) assert copyright on the software, and (2) offer you this License giving you legal permission to copy, distribute and/or modify it.

For the developers' and authors' protection, the<br>GPL clearly explains that there is no warranty for<br>this free software. For both users' and authors'<br>sake, the GPL requires that modified versions be<br>marked as changed, so th

Some devices are designed to deny users access to<br>install or run modified versions of the software in-<br>side them, although the manufacturer can do so.<br>This is fundamentally incompatible with the aim<br>of protecting users' fr precisely where it is most unacceptable. Therefore,<br>we have designed this version of the GPL to pro-<br>hibit the practice for those products. If such prob-<br>lems arise substantially in other domains, we stand<br>persaly to exten

Finally, every program is threatened constantly by<br>software patents. States should not allow patents<br>general-purpose computers, but in those that do,<br>general-purpose computers, but in those that do,<br>we wish to avoid the sp pate<br>free

The precise terms and conditions for copying, dis-tribution and modification follow. TERMS AND CONDITIONS 0. Definitions.

"This License" refers to version 3 of the GNU Gen-eral Public License.

"Copyright" also means copyright-like laws that ap-ply to other kinds of works, such as semiconductor masks.

"The Program" refers to any copyrightable work licensed under this License. Each licensee is ad-dressed as "you". "Licensees" and "recipients" may be individuals or organizations.

To "modify" a work means to copy from or adapt all or part of the work in a fashion requiring copyright permission, other than the making of an exact copy. The resulting work is called a "modified ver-sion" of the earlier work or a work "based on" the earlier work.

A "covered work" means either the unmodified Program or a work based on the Program.

To "propagate" a work means to do anything with it<br>that, without permission, would make you directly<br>or secondarily liable for infringement under appli-<br>cable copyright law, except executing it on a com-<br>puter or modifyin

To "convey" a work means any kind of propagation that enables other parties to make or receive copies. Mere interaction with a user through a computer

network, with no transfer of a copy, is not conveying.

An interactive user interface displays "Appropriate<br>Legal Notices" to the extent that it includes a con-<br>neint and prominently visible feature that (1) dis-<br>plays an appropriate copyright notice, and (2) tells<br>the user th

The "source code" for a work means the preferred form of the work for making modifications to it. "Object code" means any non-source form of a work.

A "Standard Interface" means an interface that either is an official standard defined by a recognized standards body, or, in the case of interfaces spec-ified for a particular programming language, one that is widely used among developers working in that language.

The "System Libraries" of an executable work in-<br>clude anything, other than the work as a whole, that (a) is included in the normal form of packaging a Major Component, but which is not part of<br>that Major Component, and (

The "Corresponding Source" for a work in object<br>code form means all the source code needed to generate, install, and (for an executable work) run<br>the object code and to modify the work, including<br>scripts to control those a example, Corresponding Source includes interface definition files associated with source files for the ork, and the source code for shared libraries and dynamically linked subprograms that the work is specifically designed to require, such as by intimate data communication or control flow between those subprograms and other parts of the work.

The Corresponding Source need not include any-thing that users can regenerate automatically from other parts of the Corresponding Source.

The Corresponding Source for a work in source code form is that same work. 2. Basic Permissions.

All rights granted under this License are granted<br>for the term of copyright on the Program, and are<br>irrevocable provided the stated conditions are met.<br>This License explicitly affirms your unlimited per-<br>mission to run the License only if the output, given its content, con-stitutes a covered work. This License acknowledges your rights of fair use or other equivalent, as pro-vided by copyright law.

You may make, run and propagate covered works<br>is that you do not convey, without conditions so long<br>as your license otherwise remains in force. You may<br>convey covered works to others for the sole purpose<br>of having them ma

Conveying under any other circumstances is permit-<br>ted solely under the conditions stated below. Subli-<br>censing is not allowed; section 10 makes it unneces-<br>sary. 3. Protecting Users' Legal Rights From Anti-<br>Circumvention

No covered work shall be deemed part of an effective technological measure under any applicable law<br>fulfilling obligations under article 11 of the WIPO<br>copyright treaty adopted on 20 December 1996, or<br>similar laws prohibiting or restricting circumven-<br>tion of such measu

When you convey a covered work, you waive any<br>elegal power to forbid circumvention of technologi-<br>cal measures to the extent such circumvention is effected by exercising rights under this License with<br>respect to the covere

You may convey verbatim copies of the Program's<br>source code as you receive it, in any medium, provided that you conspicuously and appropriately<br>publish on each copy an appropriate copyright no-<br>ties; keep intact all notic

You may charge any price or no price for each copy that you convey, and you may offer support or war-ranty protection for a fee. 5. Conveying Modified Source Versions.

You may convey a work based on the Program, or<br>the modifications to produce it from the Program,<br>in the form of source code under the terms of sec-<br>tion 4, provided that you also meet all of these con-<br>ditions:

\* a) The work must carry prominent notices stating<br>that you modified it, and giving a relevant date. \*<br>b) The work must carry prominent notices stating that it is released under this License and any con-<br>ditions adeded un License gives no permission to license the work in<br>any other way, but it does not invalidate such per-<br>mission if you have separately received it. \* d) If<br>the work has interactive user interfaces, each must display Appropriate Legal Notices; however, if the Program has interactive interfaces that do not dis-play Appropriate Legal Notices, your work need not make them do so.

A compilation of a covered work with other separate and independent works, which are not by their nature extensions of the covered work, and which are not combined with it such as to form a larger program, in or on a volum limit the access or legal rights of the compilation's<br>users beyond what the individual works permit. In-<br>clusion of a covered work in an aggregate does not<br>cause this License to apply to the other parts of the<br>aggregate. 6

You may convey a covered work in object code form<br>under the terms of sections 4 and 5, provided that<br>you also convey the machine-readable Correspond-<br>ing Source under the terms of this License, in one<br>of these ways:

\* a) Convey the object code in, or embodied in,<br>a physical product (including a physical distribution medium), a<br>companied by the Corresponding on the Same fixed Source fixed on a durable physical medium custom<br>arily used fer, in accord with subsection 6b. \* d) Convey the<br>object code by offering access from a designated<br>place (gratis or for a charge), and offer equivalent<br>access to the Corresponding Source in the same way<br>through the same p alent copying facilities, provided you maintain clear<br>alent copying facilities, provided you maintain clear<br>directions next to the object code saying where to<br>sever hosts the Corresponding Source, Regardless of what<br>obliga

A separable portion of the object code, whose source code is excluded from the Corresponding Source as a System Library, need not be included in conveying the object code work.

A "User Product" is either (1) a "consumer product"<br>act", which means any tangible personal property<br>which is normally used for personal, family, or<br>household purposes, or (2) anything designed or<br>sold for incorporation in age. For a particular product received by a particular user, "normally used" refers to a typical or<br>common use of that class of product, regardless of<br>the status of the particular user or of the way in<br>which the particular or is expected to use, the product. A product is a<br>consumer product regardless of whether the prod-<br>uct has substantial commercial, industrial or non-<br>consumer uses, unless such uses represent the only<br>significant mode of

"Installation Information" for a User Product means any methods, procedures, authorization<br>hees, excelures distantianal methods, help are excelure modified versions of a covered work in that<br>User Product from a modified version of its Corresponding Source. The inform If you convey an object code work under this sec-tion in, or with, or specifically for use in, a User Product, and the conveying occurs as part of a transaction in which the right of possession and use of the User Product is transferred to the re-cipient in perpetuity or for a fixed term (regard-less of how the transaction is characterized), the Corresponding Source conveyed under this section must be accompanied by the Installation Information. But this requirement does not apply if neither you nor any third party retains the ability to install modified object code on the User Product (for ex-ample, the work has been installed in ROM).

The requirement to provide Installation Informa-<br>tion does not include a requirement to continue to tion does not include a requirement to continue to provide support service, warranty, or updates for a work that has been modified or installed by the re-<br>cipient, or for the User Product in which it has been<br>modified or installed. Access to a network may be<br>denied when the modification itself materially and<br>adversely affec across the network.

rresponding Source conveyed, and Installation Information provided, in accord with this section<br>must be in a format that is publicly documented<br>(and with an implementation available to the public<br>in source code form), and must require no special<br>password or key for un 7. Additional Terms.

"Additional permissions" are terms that supplement<br>the terms of this License by making exceptions from<br>one or more of its conditions. Additional permissions and<br>sions that are applicable to the entire Program<br>shall be tre

When you convey a copy of a covered work, you may<br>at your missions from that copy, or from any part of it. (Additional)<br>permissions permissions may be written to require their own re-<br>moval in certain cases when you modif

Notwithstanding any other provision of this License, for material you add to a covered work, you may (if authorized by the copyright holders of that material) supplement the terms of this License with terms:

\* a) Disclaiming warranty or limiting liability dif-<br>ferently from the terms of sections 15 and 16 of this<br>License; or \* b) Requiring preservation of specified<br>reasonable legal notices or author attributions in<br>that materi displayed by works containing it; or \* c) Prohibit<br>ing misrepresentation of the origin of that material, ing misrepresentation of the origin of that material<br>be marked in reasonable ways as different from the original ver

All other non-permissive additional terms are con-<br>sidered "further restrictions" within the meaning of<br>section 10. If the Program as you received it, or any<br>part of it, contains a notice stating that it is governed<br>by thi permits relicensing or conveying under this License,<br>you may add to a covered work material governed<br>by the terms of that license document, provided<br>that the further restriction does not survive such<br>relicensing or conveyi

If you add terms to a covered work in accord with<br>this section, you must place, in the relevant source<br>files, a statement of the additional terms that ap-<br>ply to those files, or a notice indicating where to<br>find the applic

Additional terms, permissive or non-permissive, may be stated in the form of a separately written license, or stated as exceptions; the above requirements apply either way. 8. Termination.

You may not propagate or modify a covered work<br>except as expressly provided under this License.<br>Any attempt otherwise to propagate or modify it is<br>void, and will automatically terminate your rights under this License (including any patent licenses granted under the third paragraph of section 11).

However, if you cease all violation of this License,<br>then your license and violation of this License,<br>is reinstated (a) provisionally, unless and until the<br>copyright holder explicitly and finally terminates<br>your license, a tion.

Moreover, your license from a particular copyright<br>holder is reinstated permanently if the copyright<br>holder notifies you of the violation by some reason-<br>able means, this is the first time you have received<br>notice of viola

from that copyright holder, and you cure the vi-olation prior to 30 days after your receipt of the notice.

Termination of your rights under this section does not terminate the licenses of parties who have received copies or rights from you under this License.<br>Fig your rights have been terminated and not perma-<br>nently reinstated, you do not qualify to receive new<br>licenses for th

You are not required to accept this License in or-der to receive or run a copy of the Program. Ancil-lary propagation of a covered work occurring solely as a consequence of using peer-to-peer transmission to receive a copy likewise does not require accep-<br>tance. However, nothing other than this License<br>grants you permission to propagate or modify any<br>covered work. These actions infringe copyright if<br>you do not accept this L

Each time you convey a covered work, the recipient<br>automatically receives a license from the original<br>licensors, to run, modify and propagate that work,<br>subject to this License. You are not responsible<br>for enforcing compli

An "entity transaction" is a transaction ransfer-<br>ring control of an organization, or substantially all<br>assets of one, or subdividing an organization, or<br>pergring organizations. If propagation of a cov-<br>rered work results

You may not impose any further restrictions on the<br>exercise of the rights granted or affirmed under this<br>License. For example, you may not impose a license<br>fee, royalty, or other charge for exercise of rights<br>granted under

A "contributor" is a copyright holder who autho-rizes use under this License of the Program or a work on which the Program is based. The work thus licensed is called the contributor's "contribu-tor version".

A contributor's "essential patent claims" are all<br>patent claims owned or controlled by the contribu-<br>tor, whether already acquired or hereafter acquired,<br>that would be infringed by some manner, permitted by this License, of making, using, or selling its<br>contributor version, but do not include claims that<br>would be infringed only as a consequence of further<br>modification of the contributor version. For pur-<br>poses of this

Each contributor grants you a non-exclusive, world-wide, royalty-free patent license under the contrib-utor's essential patent claims, to make, use, sell, offer for sale, import and otherwise run, modify and propagate the contents of its contributor version.

In the following three paragraphs, a "patent license" is any express agreement or commitment,<br>however denominated, not to enforce a patent (such as an express permission to practice a patent or<br>covenant not to sue for patent infringement). To<br>"grant" such a patent lice force a patent against the party.

If you convey a covered work, knowingly relying they on a patent license, and the Corresponding Source of the work is not available for anyone to copy free of charge and under the terms of this License, through a publicly

If, pursuant to or in connection with a single tran action or arrangement, you convey, or propagate<br>by procuring conveyance of, a covered work, and<br>grant a patent license to some of the parties re-<br>ceiving the covered work authorizing them to use,<br>propagate, modify or conve

A patent licenes is "discriminatory" if it does not in-<br>clude within the scope of its coverage, probibits the<br>exercise of, or is conditioned on the non-excretes<br>of one or more of the rights that are specifically<br>granted u receive the covered work from you, a discrimina-<br>tory patent license (a) in connection with copies<br>of the covered work conveyed by you (or copies<br>made from those copies), or (b) primarily for and in<br>connection with specifi

Nothing in this License shall be construed as ex-<br>cluding or limiting any implied license or other de-<br>fenses to infringement that may otherwise be avail-<br>able to you under applicable patent law. 12. No<br>Surrender of Others

If conditions are imposed on you (whether by court<br>of creating are imposed on you (whether by court<br>conditions of this License, they do not excuse you<br>from the conditions of this License. If you cannot<br>convey a covered wor frain entirely from conveying the Program. 13. Use with the GNU Affero General Public License.

Notwithstanding any other provision of this Li-<br>Cense, you have permission to link or combine any<br>covered work with a work licensed under version<br>3 of the GNU Affero General Public License into<br>4 single combined work, and s word apply to the part which is the covered work, but<br>e special requirements of the GNU Affero General the special requirements of the GNU Affero General Public License, section 13, concerning interaction through a network will apply to the combination as such. 14. Revised Versions of this License.

The Free Software Foundation may publish revised and/or new versions of the GNU General Public License from time to time. Such new versions will be similar in spirit to the present version, but may dif-fer in detail to address new problems or concerns.

Each version is given a distinguishing version num-<br>ber. If the Program apecifies that a certain num-<br>bered version of the GNU General Public License<br>"or any later version" applies to it, you have the<br>option of following t

If the Program specifies that a proxy can decide which future versions of the GNU General Public License can be used, that proxy's public statement of acceptance of a version permanently authorizes you to choose that version for the Program.

Later license versions may give you additional or<br>different permissions. However, no additional obligations are imposed on any author or copyright<br>holder as a result of your choosing to follow a later<br>version. 15. Disclaim

THERE IS NO WARRANTY FOR THE PRO-<br>GRAM, TO THE EXTENT PERMITTED BY APPLICABLE LAW. EXCEPT WHEN OTHERWISE<br>STATED IN WRITING THE COPYRIGHT HOLD-<br>ERS AND/OR OTHER PARTIES PROVIDE THE<br>PROGRAM "AS IS" WITHOUT WARRANTY OF<br>ANY KI AND FITNESS FOR A PARTICULAR PURPOSE<br>THE ENTIRE RISK AS TO THE QUALITY AND<br>PERFORMANCE OF THE PROGRAM IS WITH<br>YOU. SHOULD THE PROGRAM PROVE DEFECT<br>TIVE, YOU ASSUME THE COST OF ALL NECES<br>SARY SERVICING, REPAIR OR CORRECTION

IN NO EVENT UNLESS REQUIRED BY APPLI-<br>CABLE LAW OR AGREED TO IN WRITING<br>WILL ANY COPYRIGHT HOLDER, OR ANY COUNTS<br>OTHER PARTY WHO MODIFIES AND/OR CON-<br>VEYS THE PROGRAM AS PERMITTED ABOVE, DE<br>CLUDING ANY GENERALI, SPECIAL, I DERED INACCURATE OR LOSSES SUSTAINED BY YOU OR THIRD PARTIES OR A FAILURE OF THE PROGRAM TO OPERATE WITH ANY OTHER PROGRAMS), EVEN IF SUCH HOLDER AND OR OTHER PARTY HAS BEEN ADVISED OF THE POSSIBILITY OF SUCH DAMAGES. 17.

If the disclaimer of warranty and limitation of lia-bility provided above cannot be given local legal ef-

PDF produced by some word processors for output  $mn$ 

The "Title Page" means, for a printed book, the<br>itle page itself, plus such following pages as are<br>reeded to hold, legibly, the material this License<br>requires to appear in the title page. For works in<br>formats which do not

The "publisher" means any person or entity that distributes copies of the Document to the public.

A section 'Entitled XYZ' means a named subunit<br>of the Document whose title either is precisely XYZ or contains XYZ in parentheses following text that<br>translates XYZ in another language. (Here XYZ<br>stands for a specific sec

The Document may include Warranty Disclaimers<br>next to the notice which states that this License<br>applies to the Document. These Warranty Disclaimers<br>are considered to be included by reference<br>in this License, but only as re

You may copy and distribute the Document in any computed medium, either commercially or noncommercially, and the increase the copyright notices, and the Document are reproduced in all copies, and that you add no other con

You may also lend copies, under the tions stated above, and you may publicly display copies. 3. COPYING IN QUANTITY

If you publish printed copies (or copies in media that commonly have printed covers) of the Doc-ument, numbering more than 100, and the Doc-ument's license notice requires Cover Texts, you

fect according to their terms, reviewing courts shall<br>apply local law that most closely approximates an<br>absolute waiver of all civil liability in connection<br>with the Program, unless a warranty or assumption<br>of liability ac of liability acco<br>return for a fee.

END OF TERMS AND CONDITIONS How to Apply These Terms to Your New Programs

If you develop a new program, and you want it to be of the greatest possible use to the public, the best way to achieve this is to make it free software which everyone can redistribute and change under these terms.

To do so, attach the following notices to the pro-<br>gram. It is safest to attach them to the start of<br>each source file to most effectively state the exclu-<br>sion of warranty; and each file should have at least<br>the "copyrigh

 $\langle$  one line to give the program's name and a brief idea of what it does.> Copyright (C)  $\langle$  year> $\langle$  name of author>

This program is free software: you can redistribute<br>it and/or modify it under the terms of the GNU<br>General Public License as published by the Free<br>Software Foundation, either version 3 of the Li-<br>cense, or (at your option

This program is distributed in the hope that<br>it will be useful, but WITHOUT ANY WAR-RANTY, without even the implied warranty of<br>MERCHANTABILITY or FITNESS FOR A PAR-<br>MERCHANTABILITY or FITNESS FOR A PAR-<br>License for more d

You should have received a copy of the GNU Gen-eral Public License along with this program. If not, see <http://www.gnu.org/licenses/>.

Also add information on how to contact you by elec-tronic and paper mail.

If the program does terminal interaction, make it output a short notice like this when it starts in an interactive mode:

<program> Copyright (C) <year> <name of au-thor> This program comes with ABSOLUTELY NO WARRANTY; for details type 'show w'. This is free software, and you are welcome to redistribute it under certain conditions; type 'show c' for details.

The hypothetical commands 'show w' and 'show c' should show the appropriate parts of the General Public License. Of course, your program's com-mands might be different; for a GUI interface, you would use an "about box".

You should also get your employer (if you work<br>as a programmer) or school, if any, to sign a<br>essary. For more information on this, and<br>essary. For more information on this, and<br>how to apply and follow the GNU GPL, see<br> $\lt$ 

The GNU General Public License does not permit<br>incorporating your program into proprietary pro-<br>grams. If your program is a subroutine library, you<br>may consider it more useful to permit linking pro-<br>prietary applications w please read <http://www.gnu.org/philosophy/why-not-lgpl.html>.

## **8.2 GNU Free Documentation License**

### Version 1.3, 3 November 2008

Copyright © 2000, 2001, 2002, 2007, 2008 Free Soft-ware Foundation, Inc. <http://fsf.org/>

Everyone is permitted to copy and distribute verba-tim copies of this license document, but changing it is not allowed. 0. PREAMBLE

The purpose of this License is to make a manual<br>textbook, or other functional and useful document<br>"free" in the sense of freedom: to assure everyone<br>the effective freedom to copy and redistribute it,<br>with or without modify

This License is a kind of "copyleft", which means<br>that derivative works of the document must them-<br>selves be free in the same sense. It complements<br>the GNU General Public License, which is a copy-<br>left license designed for

We have designed this License in order to use it<br>for manuals for free software, because free software<br>needs free documentation: a free program should<br>come with manuals providing the same freedoms<br>that the software does. Bu ited to software manuals; it can be used for any text<br>tual work, regardless of subject matter or whether<br>it is published as a printed book. We recommend<br>this License principally for works whose purpose is<br>instruction or re

This License applies to any manual or other work,<br>in single in any medium, that contains a notice placed by the<br>copyright holder saying it can be distributed under<br>the terms of this License. Such a notice grants a<br>world-wi

A "Modified Version" of the Document means any work containing the Document or a portion of it, ei-ther copied verbatim, or with modifications and/or translated into another language.

A "Secondary Section" is a named appendix or a front-matter section of the Document that deals exclusively with the relationship of the publishers or

authors of the Document to the Document's overall<br>subject (or to related matters) and contains nothing that could fall directly within that overall subject.<br>(Thus, if the Document is in part a textbook<br>of mathematics, a Se a matter of historical connection with the subject or with related matters, or of legal, commercial, philosophical, ethical or political position regard-ing them.

The "Invariant Sections" are certain Secondary Sec-<br>tions whose titles are designated, as being those of<br>Invariant Sections, in the notice that says that the<br>Document is released under this License. If a sec-<br>tion does not

The "Cover Texts" are certain short passages of text.<br>that are listed, as Front-Cover Texts or Back-Cover<br>Texts, in the notice that says that the Document is<br>relased under this License. A Front-Cover Text<br>relased under thi

A "Transparent" copy of the Document means a<br>machine-readable copy, represented in a format machine-readable copy, represented in a format straightforwardly with generic text editors or (for the line, that is suitable for

Examples of suitable formats for Transparent correlation<br>copies include plain ASCII without markup, Textifo input format, LaTeX input format, SGML or XML using a publicly available DTD, and standard<br>conforming simple HTML

must enclose the copies in covers that carry, clearly<br>and legibly, all these Cover Texts: Front-Cover<br>Texts on the front cover, and Back-Cover Texts<br>on the back cover. Both covers must also clearly<br>and legibly identify you

If the required texts for either cover are too voluminous to fit legibly, you should put the first ones listed (as many as fit reasonably) on the actual cover, and continue the rest onto adjacent pages.

If you publish or distribute Opaque copies of the Dapa<br>Document numbering more than 100, you must eilar ther include a machine-readable Transparent copy<br>along with each Opaque copy, or state in or with considerable and Op

It is requested, but not required, that you contact the authors of the Document well before redistributing any large number of copies, to give them a chance to provide you with an updated version of the Document. 4. MODIFI

You may copy and distribute a Modified Version of<br>the Document under the conditions of sections 2 and 3 above, provided that you release the Modi<br>fied  $\hat{H}$  and  $\hat{H}$  and  $\hat{H}$  and  $\hat{H}$  and  $\hat{H}$  are  $\hat{H}$  an fied Version:

\* A. Use in the Title Page (and on the coovers, if<br>any) a title distinct from that of the Document.<br>and from those of previous versions (which should,<br>if there were any, be listed in the History section<br>of the Document). Y

Page, as authors, one or more persons or entities<br>responsible for authorship of the modifications in<br>the Modified Version, together with at least five of<br>the principal authors of the Document (all of its<br>principal authors on the Title page the name of the publisher of the<br>Modified Version, as the publisher.  $*$  D. Preserve<br>all the copyright notices of the Document.  $*$  E. Add<br>nan appropriate copyright notice for your modifica-<br>tions adjace variant Sections and required Cover Texts given in the Document's license notice. \* H. Include an unaltered copy of this License. \* I. Preserve the section Entitled "History", Preserve its Title, and add to it an item stating at least the title, year, new authors, and publisher of the Modified Version as given on<br>the Title Page. If there is no section Entitled 'His-<br>tory' in the Document, create one stating the title,<br>year, auth years before the Document itself, or if the original<br>publisher of the version it refers to gives permission.<br>Publisher of the version Entitled 'Achrowledgements'<br>or "Dedications", Preserve the Title of the section,<br>and pr ments". Such a section may not be included in the<br>Modified Version. \* N. Do not retitle any existing<br>section to be Entitled "Endorsements" or to conflict<br>in title with any Invariant Section. \* O. Preserve<br>any Warranty Disc

If the Modified Version includes new front-matter sections or appendices that qualify as Secondary Sections and contain no material copied from the Document, you may at your option designate some or all of these sections as invariant. To do this, add their titles to the list of Invariant Sections in the Modified Version's license notice. These titles must be distinct from any other section titles.

You may add a section Entitled 'Endorsements',<br>provided it contains nothing but endorsements of<br>ample, statements of pear review or that the text<br>ample, statements of peer review or that the text<br>has been approved by an or

You may add a passage of up to five words as a<br>Front-Cover Text, and a passage of up to 25 words<br>as a Back-Cover Text, to the end of the list of Cover<br>Texts in the Modified Version. Only one passage of<br>Front-Cover Text and

GNU LESSER GENERAL PUBLIC LICENSE

Version 3, 29 June 2007

 $\langle$ http://fsf.org/ $>$ 

other; but you may replace the old one, on explicit permission from the previous publisher that added the old one.

The author(s) and publisher(s) of the Document do not by this License give permission to use their names for publicity for or to assert or imply en-dorsement of any Modified Version. 5. COMBIN-ING DOCUMENTS

You may combine the Document with other documents released under this License, under the terms<br>defined in section 4 above for modified versions, because the<br>provided that you include in the combination all<br>provided that yo

The combined work need only contain one copy this License, and multiple identical Invariant Sections may be replaced with a single copy. If there are multiple Invariant Sections with the same name but different contents, make the title of each such section unique by adding at the end of it, in paren-theses, the name of the original author or publisher of that section if known, or else a unique number. Make the same adjustment to the section titles in the list of Invariant Sections in the license notice of the combined work.

In the combination, you must combine any sections Entitled "History" in the various original docu-ments, forming one section Entitled "History"; likewise combine any sections Entitled "Acknowledge-ments", and any sections Entitled "Dedications". You must delete all sections Entitled "Endorse-ments". 6. COLLECTIONS OF DOCUMENTS

You may make a collection consisting of the Docu-ment and other documents released under this Li-cense, and replace the individual copies of this License in the various documents with a single copy that is included in the collection, provided that you follow the rules of this License for verbatim copying of each of the documents in all other respects.

You may extract a single document from such a collection, and distribute it individually under this Li and distribute it individually under this License, provided you insert a copy of this License into the extracted document, and follow this Li-cense in all other respects regarding verbatim copy-ing of that document. 7. AGGREGATION WITH INDEPENDENT WORKS

A compilation of the Document or its derivatives with other separate and independent documents or works, in or on a volume of a storage or distribution,<br>medium, is called an "aggregate" if the copyright re-<br>sulting from the compilation is not used to limit the<br>legal rights of the compilation's users beyond what<br>the ind

If the Cover Text requirement of section 3 is appli-<br>cable to these copies of the Document, then if the<br>Document is less than one half of the entire aggre-<br>gate, the Document's Cover Texts may be placed<br>on covers that brac aggregate, or the electronic equivalent of covers if the Document is in electronic form. Otherwise they must appear on printed covers that bracket they must appear on printed covers that<br>the whole aggregate. 8. TRANSLATION

Translation is considered a kind of modification, so you may distribute translations of the Document<br>under the terms of section 4. Replacing Invariant<br>Sections with translations requires special permis-<br>sion from their copyright holders, but you may in-<br>clude translations of in addition to the original versions of these Invariant Sections. You may include a translation of this License, and all the license notices in the Document, mease, and any Warranty Disclaimers, provided that you<br>also include the original English version of this is<br>cense and the original versions of those notices as also include the original English version of this Li-<br>also include the original versions of those notices and<br>disclaimers. In case of a disagreement between the<br>translation and the original version of this License<br>or a not

If a section in the Document is Entitled "Acknowl-edgements", "Dedications", or "History", the re-quirement (section 4) to Preserve its Title (section 1) will typically require changing the actual title. 9. TERMINATION

You may not copy, modify, sublicense, or distribute the Document except as expressly provided under this License. Any attempt otherwise to copy, mod-ify, sublicense, or distribute it is void, and will automatically terminate your rights under this Li-cense.

However, if you cease all violation of this License, then your license from a particular copyright holder<br>is reinstated (a) provisionally, unless and until the is reinstated (a) provisionally, unless and until the<br>copyright holder explicitly and finally terminates<br>your license, and (b) permanently, if the copyright<br>holder fails to notify you of the violation by some<br>reasonable me

Moreover, your license from a particular copyright<br>holder is reinstated permanently if the copyright<br>holder notifies you of the violation by some reason-<br>able means, this is the first time you have received<br>notice of viola

Termination of your rights under this section does<br>not terminate the licenses of parties who have received copies or rights from you under this License.<br>If your rights have been terminated and not perma-<br>neutly reinstated, to use 1<br>CENSE

The Free Software Foundation may publish new, re-<br>vised versions of the GNU Free Documentation Li-<br>cense from time to time. Such new versions will be<br>similar in spirit to the present version, but may dif-<br>fer in detail to

Each version of the License is given a distinguish-<br>ing version number. If the Document specifies that<br>a particular numbered version of this License 'or<br>any later version' applies to it, you have the op-<br>tion of following

4. Combined Works.

You may convey a Combined Work under terms of<br>your choice that, taken together, effectively do not<br>restrict modification of the portions of the Library<br>contained in the Combined Work and reverse en-<br>gineering for debugging

\* a) Give prominent notice with each copy of the<br>Combined Work that the Library is used in it and<br>that the Library and its use are covered by this Li-<br>cense. \* b) Accompany the Combined Work with a<br>copy of the GNU GPL and tices during execution, include the copyright notice<br>for the Library among these notices, as well as a reference directing the user to the copies of the GNU<br>GDL and this license document. \* d) Do one of the GNU<br>following: is one that (a) uses at run time a copy of the Linear<br>brary already present on the user's computer system bran, and (b) will operate properly with a modified<br>version of the Linked Version. \* e) Provide Installation<br>Inform this License can be used, that proxy's public statement of acceptance of a version permanently autho-rizes you to choose that version for the Document. 11. RELICENSING

"Massive Multiauthor Collaboration Site" (or "MMC Site") means any World Wide Web server that publishes copyrightable works and also pro-vides prominent facilities for anybody to edit those works. A public wiki that anybody can edit is an example of such a server. A "Massive Multiau-thor Collaboration" (or "MMC") contained in the site means any set of copyrightable works thus pub-lished on the MMC site.

"CC-BY-SA" means the Creative Commons Attribution-Share Alike 3.0 license published by Creative Commons Corporation, a not-for-profit corporation with a principal place of business in San Francisco, California, as well as future copyleft versions of that license published by that same organization.

"Incorporate" means to publish or republish a Doc-ument, in whole or in part, as part of another Document.

An MMC is "eligible for relicensing" if it is licensed under this License, and if all works that were first published under this License somewhere other than this MMC, and subsequently incorporated in whole or in part into the MMC, (1) had no cover texts or invariant sections, and (2) were thus incorporated prior to November 1, 2008.

The operator of an MMC Site may republish an<br>MMC contained in the site under CC-BY-SA on the<br>same site at any time before August 1, 2009, pro-<br>vided the MMC is eligible for relicensing. ADDEN-<br>DUM: How to use this License

To use this License in a document you have written, include a copy of the License in the document and put the following copyright and license notices just after the title page:

Copyright (C) YEAR YOUR NAME. Permission is<br>granted to copy, distribute and/or modify this doc-<br>unent under the terms of the GNU Free Documen-<br>tation License, Version 1.3 or GNU Free Documen-<br>tation License, Version 1.3 or

If you have Invariant Sections, Front-Cover Texts and Back-Cover Texts, replace the "with . . . Texts." line with this:

with the Invariant Sections being LIST THEIR TI-TLES, with the Front-Cover Texts being LIST, and with the Back-Cover Texts being LIST.

If you have Invariant Sections without Cover Texts, or some other combination of the three, merge those two alternatives to suit the situation.

If your document contains nontrivial examples of program code, we recommend releasing these exam-ples in parallel under your choice of free software license, such as the GNU General Public License, to permit their use in free software.

### 5. Combined Libraries.

You may place library facilities that are a work<br>based on the Library side by side in a single library<br>together with other library facilities that are not<br>Applications and are not covered by this License,<br>and convey such a your choice, if you do both of the following:

\* a) Accompany the combined library with a copy<br>of the same work based on the Library, uncombined<br>with any other library facilities, conveyed under<br>the terms of this License. \* b) Give prominent no-<br>tice with the combined work based on the Library, and explaining where to find the accompanying uncombined form of the same work.

6. Revised Versions of the GNU Lesser General Public License.

The Free Software Foundation may publish revised<br>and/or new versions of the GNU Lesser General<br>Public License from time to time. Such new ver-<br>sions will be similar in spirit to the present version,<br>but may differ in detai

Each version is given a distinguishing version num-ber. If the Library as you received it specifies that a certain numbered version of the GNU Lesser General Public License "or any later version" applies to it, you have the option of following the terms and conditions either of that published version or of any<br>claric rescion published by the Free Software Foun-<br>dation. If the Library as you received it does not<br>specify a version number of the GNU Lesser Gen-<br>eral Public Licen

If the Library as you received it specifies that a proxy can decide whether future versions of the<br>GNU Lesser General Public License shall apply<br>that proxy's public statement of acceptance of<br>any version is permanent authorization for you to<br>choose that version for the Lib

Everyone is permitted to copy and distribute verba-tim copies of this license document, but changing it is not allowed.

Copyright © 2007 Free Software Foundation, Inc.

**8.3 GNU Lesser General Public License**

This version of the GNU Lesser General Public License incorporates the terms and conditions of ver-sion 3 of the GNU General Public License, supple-mented by the additional permissions listed below. 0. Additional Definitions.

As used herein, "this License" refers to version 3 of the GNU Lesser General Public License, and the "GNU GPL" refers to version 3 of the GNU General Public License.

"The Library" refers to a covered work governed by this License, other than an Application or a Com-bined Work as defined below.

An "Application" is any work that makes use of an<br>interface provided by the Library, but which is not<br>otherwise based on the Library. Defining a subclass<br>of a class defined by the Library is deemed a mode<br>of using an inter

A "Combined Work" is a work produced by com-bining or linking an Application with the Library. The particular version of the Library with which the Combined Work was made is also called the "Linked Version".

"Minimal Corresponding Source" for a Combined Work means the Corresponding Source for the Combined Work, excluding any source code for portions of the Combined Work that, considered in isolation, are based on the Application, and not on the Linked Version. The "Corresponding Application Code" for a Com-<br>bined Work means the object code and/or source<br>code for the Application, including any data and<br>utility programs needed for reproducing the Com-<br>bined Work from the Applicati

You may convey a covered work under sections 3 and 4 of this License without being bound by sec-tion 3 of the GNU GPL. 2. Conveying Modified versions.

If you modify a copy of the Library, and, in your modifications, a facility refers to a function or data<br>cold is applied by an Application that uses the fa-<br>cility (other than as an argument passed when the<br>facility is in

a) under this License, provided that you make a good faith effort to ensure that, in the event an Ap-plication does not supply the function or data, the facility still operates, and performs whatever part<br>of its purpose remains meaningful, or \* b) under<br>the GNU GPL, with none of the additional permis-<br>sions of this License applicable to that copy.

3. Object Code Incorporating Material from Lior File

The object code form of an Application may incor-<br>protate material from a header file that is part of<br>the Library. You may convey such object code un-<br>der terms of your choice, provided that, if the in-<br>corporated material ing:

\* a) Give prominent notice with each copy of the object code that the Library is used in it and that the Library and its use are covered by this License.<br> $*$  b) Accompany the object code with a copy of the GNU GPL and thi